### ČESKOMORAVSKÁ-KOLBEN-DANĚK

akciová společnost

PRAHA X., KARLOVA ULICE ODDELENI AUTOMOBILNI, PRAHA VIII.

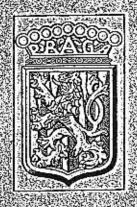

# SEZNAM náhradních dílů velitelského vozu TYP "AV"

### ČESKOMORAVSKÁ-KOLBEN-DANĚK

akciová společnost

### PRAHAX.

AUTOMOBILNÍ ODDĚLENÍ

Hlavní tovární sklady:

PRAHA X., Karlova ul.

Tel. meziměstské 25941-5 Tel. pražské 25351-5, 32051-5 ADRESA TELEGRAM Ű: "Čekadecent Praha" POŠTOVNÍ SPOŘITELNA číslo 16033 NÁKLADY: Praha, Masarykovo nádraží POŠTOVNÍ ZÁSILKY; Praha X.

Filiální tovární sklady:

Brno.

Na Špitálce č. 23. Tel. 11889-90

Liberec,

Orlí č. 1. Tel. 2320

Bratislava,

Mlýnské Nivy 21. Tel. 2699

Mor. Ostrava,

Revoluční tř. Jáma Šalamouna Tel. 3434 Košice.

Bocskay-ho 16. Tel 2581, 2582

Uherské Hradiště,

Palackého nám, 487, Tel. 160

Kromě v uvedených skladech náhradních dílů obdržíte veškeré potřebné součástky u všech našich zástupců.

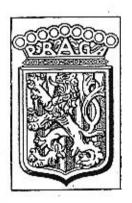

## SEZNAM

náhradních dílů pro velitels vůz »PRAGA« typ »AV« - 1 se

Výrobní čísla vozů: 41.151 - 41.180.

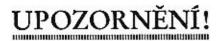

#### TELEGRAFICKÝ KLÍČ.

Objednávky se určují počtem žádaných dílů a označení podle prvého sloupce tohoto seznamu. Vždy budiž udáno výrobní číslo vozu. (Číslo je vyraženo na patce motorové skříně.)

Způsob zásilky se předepíše při telegrafických objednávkách použitím těchto zkratek:

mattata matront

| Pax     | 2naci |   |     |   | *   | zastete postou:              |
|---------|-------|---|-----|---|-----|------------------------------|
| Plus    | >>    | + | 100 |   |     | zašlete poštou express!      |
| Pedel   | 27    | 4 |     |   | 340 | zašlete jako zboží nákladní! |
| Perfekt | . ,,  |   |     | 4 |     | zašlete jako zavazadlo!      |
| Prinzip | 32    |   | 7   |   |     | zašlete jako rychlozboži!    |

Příklad: Chceme-li tudíž objednati k vozu, výrobní číslo 41.160, dva ssací ventily 06-5440 poštou express, telegrafujeme:

> "Čekadecent Praha" k vozu 41.160 Plus dva 06-5440. — N. N.

Potvrzení telegramu dopisem je velmi žádoucno. Zádáme, aby počet dílů byl vždy udán slovy. Ceny se rozumějí za 1 kus bez obalu a beze srážky v naší továrně, rozměry v milimetrech.

Změny cen si vyhražujeme!

Ve druhém sloupci scznamu je téměř u každého předmětu uvedena tabulka, na které je dotyčný díl zobrazen.

"PRAGA"

Českomoravská-Kolben-Daněk akciová společnost,

Praha.

#### OBSAH:

Číslo Skupina Strana I. MOTOR. Hlava válců se zavrtanými šrouby a vložkami pro svíčky . . . Těsnění pod hlavu válců, pod válce a svíčka . . . . . Víko komory ventilových pružin Zdvihátka ventilů Vodní potrubí Karburátor Vzdušní filtr Miska karburátoru . Svršek klikové komory se zalitými trubkami a příslušenstvím . . . Spodek klikové komory Víko komory seuvačníku a zadní ucpávka klikového hřídele . . Čelní stěna motoru Čelo klikové komory Filtrační plech spodku klikové komory Těsnění a ucpávka ve svršku Rozvodový hřidel s nábojem řetězového kola Řetězová kola klikového a rozvodového hřídele . . . . . Dynamo s řemeničkou Uloženi dynama a napinaci vzpéra řemene dynama . . . . . Kolečko k pohonu olejové pumpy s hřídelem a ložiskem . . . . Pojišťovací a zpětný ventilek olejové pumpy Olejové potrubí Lopatkové kolečko s břídelem, kuličkovým ložiskem a ucpávkou . Odvzdušňovací trubka Polištění rozdělovače 

### II. SPOJKA.

| 1.    | Deska spojky s obložením, nábojem, výztužnými kotoučí a                                                                                                    | pružit   | nami |     | 10   |
|-------|----------------------------------------------------------------------------------------------------|----------|------|-----|------|
| 2.    | Tlačítko spojky s unášecím čepem a pružinami                                                                                                    |          |      |     | 11   |
| 3.    | Stavěcí šroub tlačítka                                                                                                    | o. with  |      |     | 11   |
| 4.    | Páka převodu spojky s pružinou                                                                                                    |          |      |     | 11   |
| 5.    | Talíř pružin spojky a misky pružin                                                                                                    |          |      | ,   | 11   |
| 6.    | Stavěcí šroub tlačítka Páka převodu spojky s pružinou Talíř pružin spojky a misky pružin Kuličkové ložisko spojky s vysouvacím kroužkem                                                                                                    |          |      |     | 11   |
|       | III. PŘEVODOVÁ SKŘÍŇ.                                                                                                    |          |      |     |      |
|       | Komora se zavrtanými šrouby a zalisovanými čepy                                                                                                    |          |      |     | 11   |
| I.    | Komora se zavrtanymi srouby a zatisovanymi cepy                                                                                                    |          | 620  |     | 12   |
| 2,    |                                                                                                    |          |      |     | 12   |
| 3.    |                                                                                                    |          |      |     | 12   |
| 4.    | Zátky                                                                                                    | S 6      | 13   | *   | 12   |
| 5.    | Tesneni komory a vik                                                                                                    |          | •    | +   |      |
| 6.    | Ucpávky                                                                                                    |          | *    |     | 12   |
| 7.    | Kulisa ručni páky řízeni                                                                                                    |          | 4    |     | 12   |
| 8.    | Přední hřídel                                                                                                    |          | *    | •   | 12   |
| 9.    | Kuličkové ložisko předního hřídele                                                                                                    |          | 10   |     | 13   |
| 10.   | Kulisa ruční páky řízení Přední hřídel Kuličková ložisko předního hřídele Drážkovaný hřídel Unášeč kardanového hřídele Ozubená kola drážkovaného hřídele Synchronisační spojka Kuličkové ložisko drážkovaného hřídele Převodová kola s čepem Kolo zpětného chodu s čepem |          | •    | +   | 13   |
| 11,   | Unášeč kardanového hřídele                                                                                                    |          |      |     | 13   |
| 12,   | Ozubená kola drážkovaného hřídele                                                                                                    | 200      | 70   |     | 13   |
| 13.   | Synchronisační spojka                                                                                                    |          |      |     | 13   |
| 14.   | Kuličkové ložisko drážkovaného hřídele                                                                                                    |          |      | ÷.  | 13   |
| 15.   | Převodová kola s čepem                                                                                                    |          |      |     | 13   |
| 16.   | Kolo zpětného chodu s čepem .<br>Zasouvací vidle .<br>Tyčky zasouvacích vidlí s unášeči .<br>Pojišťovací západka zasouvacích vidlí .                                                                                                    |          |      | 15  | 14   |
| 17.   | Zasouvací vidle                                                                                                    |          |      | -   | 14   |
| 18.   | Tyčky zasouvacích vidlí s unášeći                                                                                                    |          | 200  | .00 | 14   |
| 19.   | Pojišťovací západka zasouvacích vidlí                                                                                                    |          |      |     | 14   |
| 20.   | Ruční páka zasouvací s knoflíkem                                                                                                    | eto IIIt | **   | 200 | 14   |
| 21.   | Uložení ruční páky zasouvací                                                                                                    |          |      |     | 14   |
| 22,   | Vysouvací páka spojky                                                                                                    |          | 20   |     | 14   |
| 23.   | Mazání vysouvacího kroužku spojky                                                                                                    |          |      | 1   | 14   |
| 24.   | Ložisko hřídele páky převodu spojky                                                                                                    |          |      |     | 15 - |
| 25.   | Vysouvací páka spojky                                                                                                    |          |      |     | 15   |
|       | IV. a) REDUKCE.                                                                                                    |          |      |     |      |
| 1.    | Skříň redukce s vložkou a šrouby                                                                                                    |          | 12   | 100 | 15   |
| 2.    | Víka skříně redukce                                                                                                    |          |      |     | 15   |
| 3.    | Víka skříně redukce Zárky redukční skříně Těsnění a ucpávky vík redukční skříně Hnací kolo redukce                                                                                                    |          |      |     | 16   |
| 4.    | Těspění a ucpárku vík rodukční skříně                                                                                                    |          |      |     | 16 . |
| 5.    | Hosei kolo redukce                                                                                                    | 8 8      | į.   | •   | 16   |
| 6.    | Widel honoich hal redukce                                                                                                    |          |      |     | 16   |
| 7.    | Hřídel hnacích kol redukce                                                                                                    | : i      |      | •   | 16   |
| 8.    | Pagulagni philodes                                                                                                    |          |      | •   | 16   |
| 9.    | Regulační přiložky                                                                                                    | 8        | 1    | •   | 16   |
| 0.105 | Mulifland Indiaha bannish kul suduksa                                                                                                    |          |      |     | 16   |
| 10.   | Kuličkové ložisko hnaných kul redukce .<br>Pojistné kroužky a regulační příložky kuličkových ložisek                                                                                                    | 1 1      | •    |     | 16   |
| 11.   | Power to be a life and it is a side to be a life and idea.                                                                                                    |          |      | •   | 17   |
| 12.   | Pouzdro předního diferenciálu                                                                                                    | A 8      |      | 1   | 17   |
| 13.   | Kon differentialu                                                                                                    | - F      |      | +   | 17   |
| 14,   | Treci prilozka kol diferencialu                                                                                                    | 35 6     | *    | . 1 | 17   |
| 15,   | Spojovaci kloub zadnich naprav :                                                                                                    |          |      |     | 17   |
| 16.   |                                                                                                    |          | *    | 1   | 17   |
| 17.   | Pojišteni tycky zasouvacich vidli                                                                                                    |          |      |     | 17   |
| 18.   | Ucpávka tyčky zasouvací vidle redukce                                                                                                    | 35       |      |     | 17   |

| IV. | b) | ZADNI | OSA. |
|-----|----|-------|------|
|     | -  |       |      |

|     | William Street                                                                                                    |      |       |      |   |     |
|-----|----------------------------------------------------------------------------------------------------|------|-------|------|---|-----|
| 1,  | Skříň zadní osy                                                                                                    | 10   | +     |      |   | 18  |
| 2.  | Víka skříně zadní osy<br>Vložené šrouby a zátky                                                                                                    | 10.0 | 4     |      |   | 18  |
| 3.  | Vložené šrouby a zátky                                                                                                    |      |       |      |   | 18  |
| 4.  | Zadní závěs skříně druhé zadní nápravy                                                                                                    | 26   | •     |      |   | 18  |
| 5.  | Zadní závěs skříně druhé zadní nápravy Těsnění a ucpávky skříně a vík                                                                                                    |      |       |      |   | 19  |
| 6,  | Výkyvné vidle zadních náprav .<br>Příslušenství výkyvných vidlí                                                                                                    |      | 400   |      |   |     |
| 7.  | Příslušenství výkyvných vidli                                                                                                    |      |       |      |   | 19  |
| 8,  | Náboj talířového kola<br>Ložisko náboje talířového kola                                                                                                    | 100  | *0    |      |   | 19  |
| 9.  | Ložisko náboje talířového kola                                                                                                    | 1    |       |      |   | 19  |
| 10. | Rozpérací trubky ložisek                                                                                                    | 0.00 | 400   | ene. |   | 19  |
| 11. | Rozpěrací trubky ložisek<br>Regulační příložky ložiska náboje talířového kola                                                                                                    |      |       |      |   | 19  |
| 12. | Talifová kola<br>Pastorky                                                                                                    |      | •     |      |   | 20  |
| 13. | Pastorky                                                                                                    |      |       |      |   | 20  |
| 14, | Ložiska pastorků první zadní nápravy .<br>Ložiska pastorků drubě zadní nápravy .                                                                                                    |      | 400   |      |   | 20  |
| 15. | Ložiska pastorků druhé zadní nápravy                                                                                                    |      | 30    |      |   | 20  |
| 16. | Pouzdra a rozpěrací trubky                                                                                                    |      |       |      | • | 70  |
| 17. | Pouzdra a rozpěrací trubky .<br>Pouzdra a rozpěrací trubky ložisek pastorků druhé zadní                                                                                                    | nine | 20.00 |      |   | 21  |
| 18. |                                                                                                    |      | avy   |      |   | 21  |
| 19. | Ponzdro zadniha diferencista                                                                                                    |      | 9     | *    |   | 21  |
| 20. | Kola diferenciálo                                                                                                    |      |       |      | • | 21  |
| 21. | Třecí přiložby kal diforanciála                                                                                                    |      | •     | •    |   | 21  |
| 22. | Kola diferenciálu Třecí přiložky kol diferenciálu Kuličkové ložisko pouzdra zadního diferenciálu Příložky kuličkového ložiska Ozubená spojka uzávěrky diferenciálu s pákou Hřídel uzávěrky diferenciálu s pákou                                                                                                    |      | •     |      |   | 21  |
| 23. | Diffusion louisteentha lexiste                                                                                                    | 1    |       |      |   | 21  |
| 24, | Ozubani znajby zajevila diferenti                                                                                                    |      | 2     |      |   | 21  |
| 25. | Uzubena spojka uzaverky diferenciatu s pakou                                                                                                    | 1    | +     | +    |   | 21  |
| 26. | Pales uzaverky diferencialu s pakou                                                                                                    |      |       |      |   | 22  |
| 27, | Fondon Tychlomeru                                                                                                    | 3.5  | •     | *    |   | 22  |
|     | Pohon rychloméru<br>Spojovací kloub zadních náprav                                                                                                    |      | 4     |      |   | 22  |
| 28. | Drzak celisti zadni brzdy                                                                                                    |      | +     |      |   | 22  |
| 29, | Celtst zadni brzdy                                                                                                    |      |       | 4    |   | 22  |
|     | Paky celisti brzdy                                                                                                    | 22   | 400   | 121  |   | 23  |
| 31. | Vidlicky a lanka brzdy                                                                                                    |      |       |      |   | 23  |
| 32. | Páky čelistí brzdy Vidličky a lanka brzdy Ohebná bowdenová hadice brzdy se spojkou a koncovkou                                                                                                    | Š.   |       | et:  |   | 23  |
| 33. | Hydraulicky valec se srouby                                                                                                    |      |       |      |   | 23  |
| 34. | Spojovaci ohebne trubky k brzdovemu válci                                                                                                    | . S  |       |      |   | 23  |
| 35. | Potruhi brzdového válce                                                                                                    |      | +     |      |   | 23  |
| 36, | Rozdelovač oleje trubek brzdového válce                                                                                                    | 2.20 | 700   |      |   | 23  |
| 37. | Drzaky trubek brzdového válce                                                                                                    | 4    | 4     |      |   | 23  |
| 38, | Vika příruby výkyvných vidlí                                                                                                    | 2070 |       |      |   | 2.4 |
| 39, | Hèidel zadnich kol                                                                                                    |      |       |      |   | 24  |
| 40. | Ohebná bowdenová hadice brzdy se spojkou a koncovkou Hydraulický válec se šrouby Spojovací ohebné trubky k brzdovému válcí Potrubí brzdového válce Rozdělovač oleje trubek brzdového válce Držáky trubek brzdového válce Víka příruby výkyvných vidlí Hřídel zadních kol Náboj zadního kola s víčkem, matkou a sběracím kroužke Kuličkové ložisko náboje zadního kola | m    |       |      |   | 24  |
| 41, | Kuličkové ložisko náboje zadního kola .<br>Těsnění k víčku náboje kola a sběracího kroužku .                                                                                                    |      |       |      |   | 24  |
| 42. | Těsnění k víčku náboje kola a sběracího kroužku                                                                                                    |      |       |      |   | 24  |
| 43. | Buben brzdy<br>Śrouby a matky kol<br>Kola a pneumatiky<br>Držák hlídače pneu "Pneuka"                                                                                                    |      | 133   |      |   | 24  |
| 44. | Srouby a marky kol                                                                                                    | 4.01 | 2.0   |      |   | 24  |
| 45. | Kola a pneumatiky                                                                                                    |      |       | ٠.   | • | 25  |
| 46. | Držák hlidače pneu "Pneuka"                                                                                                    |      | •     |      | • | 25  |
|     |                                                                                                    | 35   |       | ÷    | • |     |
|     | V. PŘEDNÍ KOLA.  Otočné čepy  Držák čelistí brzdy  Kulový čep, výkovného samena a přavová a pod do                                                                                                    |      |       |      |   |     |
| 1.  | Otočné čepy                                                                                                    |      | 700   | 2.   |   | 25  |
| 2.  | Držák čelistí brzdy                                                                                                    |      |       |      |   | 25  |
| 5.  | Kulovy čep výkyvného ramene s pányemi a pouzdrem .                                                                                                    | 200  | 700   |      |   | 25  |
| 4,  | Kulový čep výkyvného ramene s pánvemi a pouzdrem -<br>Regulační příložky pouzdra kulové pánve<br>Sběrací plech a šroubky k upevnění držáku čelistí brzdy<br>Čelist brzdy s obložením                                                                                                    |      |       |      |   | 26  |
| 5.  | Sběrací plech a šroubky k upevnění držáku čelistí brzdy                                                                                                    |      | -     |      |   | 26  |
| 6.  | Celist brzdy s oblożenim                                                                                                    | - 68 |       |      |   |     |

| 9          |                                                                 |      |              |      |     |         |              | 35                                               |
|------------|-----------------------------------------------------------------|------|--------------|------|-----|---------|--------------|--------------------------------------------------|
| Číslo      | Skupina                                                         | :    | Strana       |      |     |         | Číslo        | o Skupina Strana                                 |
| ACC 45-00  | Lapač hřebíků                                                   |      | . 41<br>. 42 |      |     |         | , 50.<br>51. | Otejová nádrěka                                  |
|            |                                                                 |      | A            |      |     | -       | 52.          | Pumpa centrálního mazání                         |
|            | X. MONTĀŽNĪ ČĀSTI,                                              |      |              |      | - 1 |         | 55.<br>54.   | Rozdělovač oleje                                 |
| 90         |                                                                 |      | 45           |      |     |         | 55.          | Přípojky potrubí střední části vozu              |
| 2.         | Motor                                                           |      | . 42         |      |     |         | 56.          | Přípojky potrubí zadní části vozu , , ,          |
| 3.         | Hřídel za převodovou skříní                                     |      |              | **   |     |         | 57.          | Potrubí centrálního mazání                       |
| 4.         | Hvězdice kloubu u redukce                                       |      |              |      |     |         | 58.          | Ohebná hadice centrálního mazání                 |
| 5.         | Pružná deska kloubu se šrouby                                   |      |              |      |     |         | 59.<br>60.   | Přední blatníky                                  |
| 7.         | Hnací hřídel redukce  Kuličkové ložisko hnacího hřídele redukce |      |              |      | (3) |         | 61.          | Držáky předních blatníků                         |
| 8.         | Skříň zadní osy a závěs skříně zadní osy                        |      |              |      |     |         | 62.          | Kryt předních tlumičů 54                         |
| 9.         | Narážka výkyvných zadních náprav                                |      |              |      |     |         | 63.          | Stupačky                                         |
| 10.        | Závés zadního pera                                              |      |              |      |     |         |              |                                                  |
| 11.<br>12. | Poeuka — hlídač pneu zadních kol                                | 112  | - 44         |      |     |         |              | XI. ELEKTRIKA, PŘÍSTROJE, ZÁSOBNÍ DÍLY.          |
| 13.        | Přední třecí tlumič                                             |      |              |      |     |         | 310          | Reflektory                                       |
| 14.        | Řízení , ,                                                      |      |              |      |     |         | 2,           | Stop lampa s upevnčnim                           |
| 15.        | Převod řízení                                                   |      | . 44         |      |     |         | 3.           | Baterie                                          |
| 16,        | Pedál akcelerátoru                                              |      | - 45         |      | 15  |         | 4.           | Zapinaci skřiňka                                 |
| 17,        | Pedál spojky a pedál brzdy                                      |      |              |      |     |         | 5.<br>6.     | Kontrolní lampička elektrického zařízení         |
| 19.        | Převod spojky                                                   |      |              | - 42 |     | 1500    | 7.           | Kontrolní lampička hlídačů pneumatík zadních kol |
| 20.        | Vložený převod spojky                                           |      |              |      |     | 200-021 | 8.           | Blikaci automat ukazatele směru                  |
| 21.        | Ruční páka redukce                                              |      | . 45         |      |     |         | 9.           | Elektrická houkačka                              |
| 22.        | Převod zasouvání redukce                                        |      |              |      |     |         | 10.          | Indukční cívka                                   |
| 23.<br>24. | Převod zadní brzdy                                              |      |              | 100  | 10  | 癌       | 11.<br>12.   | Držák indukční cívky a elektrické houkačky       |
| 25.        | Narážka páky vahadla brzdy                                      |      |              | 1    |     |         | 13.          | Zásuvka ruční lampy                              |
| 26.        | Táhlo ruční páky brzdy                                          |      | . 46         |      |     |         | 14.          | Ruční lampa                                      |
| 27.        | Konsola roční páky brzdy                                        |      |              |      |     |         | 15.          |                                                  |
| 28.<br>29. | Převod uzávérky diferenciálu                                    |      |              |      |     |         | 16.<br>17.   | Spouštěč                                         |
| 30.        | Zarážka páky uzávěrky                                           |      |              |      |     |         | 18.          | Kabely                                           |
| 31.        | Vyrovnávací nádržka a pojistka tlakové brzdy                    |      | . 48         |      |     |         | 19.          | Držáky a isolační trubky                         |
| 32.        | Spojovací ohebné trubky tlakové brzdy                           |      |              |      |     |         | 20.          | Isolační trubky                                  |
| 33.<br>34. | Potrubí hydraulické brzdy                                       | •    | . 48         |      |     |         | 21.          | Roztáčecí klika                                  |
| 35.        | Chladič                                                         |      |              |      | 1   |         | 22.<br>23.   | Zásobní kolo a pneu                              |
| 0.000      | Snímarelný kryt chladiče                                        |      | . 49         |      |     |         | 24.          |                                                  |
| 36.        | Spony kapoty                                                    | 100  | . 49         |      |     |         | 25.          | Klíče                                            |
| 37.        | Plechy pod kapotu                                               | 4    | . 49         |      |     |         | 26.          | Nářadí a nástroje 61                             |
| 38.<br>39. | Příčná stěna                                                    |      |              | •    |     | -       | 27.          | Další nářadí a nástroje a pomocný materiál 62    |
| 40.        | Tahulka typu                                                    |      |              | •    |     |         |              | LES SIMISSIN TO                                  |
| 41.        | Ruční řízení akcelerace                                         |      | 50           |      | 1   |         |              | XII, VŸBAVĀ,                                     |
| 42,        | Ručni regulace zážehu                                           |      | . 50         |      |     |         | 1.           | Ukazatele směru                                  |
| 43.        | Regulace spouštěcího zařízení                                   |      |              | - 3  |     |         |              | Hledací reflektor                                |
| 44.        | Benzinová nádržka                                               |      |              |      |     | ,       | 3.           |                                                  |
| 46.        | Pomocná benzinové nadržka                                       |      |              | - 5  |     | 15.     | 4,<br>5.     | Ruční houkačka                                   |
| 47.        | Potrubí pomocné benzinové nádržky ,                             |      | . 51         |      |     |         | 6.           | Obal pro reservní kola a složenou střechu        |
| 48,        | Ruční pumpička na vzduch pomocné benzinové nádržky s potrubí    | im . | . 51         |      |     |         | 7-           | Přikrývka na chladič                             |
| 49.        | Bidony                                                          |      |              |      |     |         | 8.           | Přikrývka na nohy                                |
|            |                                                                 |      |              |      |     |         |              |                                                  |

|                               |                                                                                                    | 2                                                                                                    |                                                                                                    | •                                                                                                    |                                                                                                    | *                                                                                                    |                                                                                                    | 40                                                                                                    | u.                                                                                                    |                                                                                                    |                                                                                                    |                                                                                                    | 63                                                                                                    |                                                                                                    |
|-------------------------------|----------------------------------------------------------------------------------------------------|----------------------------------------------------------------------------------------------------|----------------------------------------------------------------------------------------------------|----------------------------------------------------------------------------------------------------|----------------------------------------------------------------------------------------------------|----------------------------------------------------------------------------------------------------|----------------------------------------------------------------------------------------------------|----------------------------------------------------------------------------------------------------|----------------------------------------------------------------------------------------------------|----------------------------------------------------------------------------------------------------|----------------------------------------------------------------------------------------------------|----------------------------------------------------------------------------------------------------|----------------------------------------------------------------------------------------------------|----------------------------------------------------------------------------------------------------|
| Zpětné zrcádko X              |                                                                                                    | 2                                                                                                    |                                                                                                    |                                                                                                    | 33                                                                                                    | -                                                                                                    | -                                                                                                    |                                                                                                    |                                                                                                    |                                                                                                    |                                                                                                    |                                                                                                    |                                                                                                    |                                                                                                    |
| x                             |                                                                                                    |                                                                                                    | -                                                                                                    | •                                                                                                    |                                                                                                    |                                                                                                    |                                                                                                    |                                                                                                    |                                                                                                    | 38                                                                                                    | -86                                                                                                    |                                                                                                    | 63                                                                                                    |                                                                                                    |
|                               | III.                                                                                                    |                                                                                                    |                                                                                                    |                                                                                                    |                                                                                                    |                                                                                                    |                                                                                                    |                                                                                                    | -                                                                                                    |                                                                                                    | •                                                                                                    |                                                                                                    | 05                                                                                                    |                                                                                                    |
| Výztuha předního sloupku      |                                                                                                    | KA                                                                                                    | RO                                                                                                    | SEF                                                                                                    | IE,                                                                                                    |                                                                                                    |                                                                                                    |                                                                                                    |                                                                                                    |                                                                                                    |                                                                                                    |                                                                                                    |                                                                                                    |                                                                                                    |
| Výzruho kanonnia and lana     |                                                                                                    |                                                                                                    |                                                                                                    |                                                                                                    |                                                                                                    |                                                                                                    | 3                                                                                                    |                                                                                                    |                                                                                                    |                                                                                                    |                                                                                                    |                                                                                                    |                                                                                                    |                                                                                                    |
|                               | Kare                                                                                                    | oser                                                                                                    | IC.                                                                                                    | · ·                                                                                                    |                                                                                                    | •                                                                                                    | •                                                                                                    |                                                                                                    |                                                                                                    | •                                                                                                    |                                                                                                    |                                                                                                    | 63                                                                                                    |                                                                                                    |
| Particular karoserie nad kons | 010                                                                                                    | u st                                                                                                    | upa                                                                                                    | ку                                                                                                    | 10-                                                                                                    |                                                                                                    |                                                                                                    |                                                                                                    |                                                                                                    | -                                                                                                    |                                                                                                    |                                                                                                    | 63                                                                                                    |                                                                                                    |
| Prictik pod prednim sedatk    | cem                                                                                                    | •                                                                                                    |                                                                                                    |                                                                                                    | -                                                                                                    | •                                                                                                    |                                                                                                    |                                                                                                    |                                                                                                    |                                                                                                    |                                                                                                    | -                                                                                                    | 63                                                                                                    |                                                                                                    |
| vyztuna podbehu               |                                                                                                    |                                                                                                    |                                                                                                    |                                                                                                    | -                                                                                                    |                                                                                                    |                                                                                                    |                                                                                                    |                                                                                                    | 12                                                                                                    |                                                                                                    |                                                                                                    | 63                                                                                                    |                                                                                                    |
| Prieniky pod zadnim sedadi    | lem                                                                                                    |                                                                                                    | 33                                                                                                    | -                                                                                                    | -                                                                                                    | •                                                                                                    | 0.0                                                                                                    |                                                                                                    |                                                                                                    |                                                                                                    |                                                                                                    | -                                                                                                    | 63                                                                                                    |                                                                                                    |
| Výztuha zadku karoserie       |                                                                                                    |                                                                                                    |                                                                                                    |                                                                                                    |                                                                                                    |                                                                                                    |                                                                                                    |                                                                                                    |                                                                                                    |                                                                                                    |                                                                                                    |                                                                                                    | 63                                                                                                    |                                                                                                    |
| Střední sloupek stěžeje a dě  | lici                                                                                                    | stě                                                                                                    | na z                                                                                                    | a i                                                                                                    | idič                                                                                                    | em                                                                                                    |                                                                                                    |                                                                                                    |                                                                                                    |                                                                                                    |                                                                                                    |                                                                                                    | 65                                                                                                    |                                                                                                    |
|                               |                                                                                                    |                                                                                                    |                                                                                                    |                                                                                                    |                                                                                                    |                                                                                                    |                                                                                                    |                                                                                                    |                                                                                                    |                                                                                                    |                                                                                                    |                                                                                                    |                                                                                                    |                                                                                                    |
| Plechování zadní části karos  | serie                                                                                                    |                                                                                                    | 104                                                                                                    |                                                                                                    | -                                                                                                    | •                                                                                                    |                                                                                                    |                                                                                                    |                                                                                                    |                                                                                                    |                                                                                                    |                                                                                                    | 64                                                                                                    |                                                                                                    |
| Krycí plechy sloupků a pod    | iéln                                                                                                    | íků                                                                                                    | kar                                                                                                    | ose                                                                                                    | rie                                                                                                    | 2                                                                                                    |                                                                                                    |                                                                                                    |                                                                                                    |                                                                                                    |                                                                                                    |                                                                                                    | 64                                                                                                    |                                                                                                    |
| Plechování předních dveří     |                                                                                                    | 40                                                                                                    | 30                                                                                                    |                                                                                                    |                                                                                                    |                                                                                                    |                                                                                                    |                                                                                                    | 1                                                                                                    |                                                                                                    |                                                                                                    |                                                                                                    | 64                                                                                                    |                                                                                                    |
| Plechování zadních dveří      |                                                                                                    | -                                                                                                    |                                                                                                    |                                                                                                    |                                                                                                    | 33                                                                                                    |                                                                                                    |                                                                                                    |                                                                                                    | 1                                                                                                    | -                                                                                                    |                                                                                                    | 64                                                                                                    |                                                                                                    |
|                               |                                                                                                    |                                                                                                    |                                                                                                    |                                                                                                    |                                                                                                    |                                                                                                    |                                                                                                    |                                                                                                    |                                                                                                    |                                                                                                    |                                                                                                    |                                                                                                    |                                                                                                    |                                                                                                    |
| Upevnění návěštní desky       |                                                                                                    |                                                                                                    |                                                                                                    |                                                                                                    |                                                                                                    | 20                                                                                                    |                                                                                                    |                                                                                                    |                                                                                                    | 93                                                                                                    |                                                                                                    |                                                                                                    | 64                                                                                                    |                                                                                                    |
| Podlaha před řidičem a ple    | cho                                                                                                    | vý ]                                                                                                    | crvt                                                                                                    | nac                                                                                                    | l pi                                                                                                    | řevod                                                                                                    | ovoi                                                                                                    | sk                                                                                                    | init                                                                                                    |                                                                                                    |                                                                                                    |                                                                                                    | 65                                                                                                    |                                                                                                    |
| okiin na naradi se snizenoi   | I DO                                                                                                    | odia                                                                                                    | hou.                                                                                                    | -                                                                                                    |                                                                                                    | +                                                                                                    |                                                                                                    |                                                                                                    |                                                                                                    |                                                                                                    |                                                                                                    |                                                                                                    | 65                                                                                                    |                                                                                                    |
| Plechy podlah pred zadnim     | sec                                                                                                    | ladi                                                                                                    | cm                                                                                                    |                                                                                                    |                                                                                                    |                                                                                                    |                                                                                                    |                                                                                                    |                                                                                                    |                                                                                                    |                                                                                                    | •                                                                                                    | 65                                                                                                    |                                                                                                    |
| Podľaha pod zadním sedadle    | em                                                                                                    |                                                                                                    | 330                                                                                                    |                                                                                                    |                                                                                                    |                                                                                                    | 0 (                                                                                                    |                                                                                                    |                                                                                                    | •                                                                                                    | •                                                                                                    |                                                                                                    |                                                                                                    |                                                                                                    |
| Kryt otvoru pod zadajm o      | péra                                                                                                    | dle                                                                                                    | ma                                                                                                    | dr                                                                                                    | n k                                                                                                    | cufen                                                                                                    |                                                                                                    | •                                                                                                    |                                                                                                    |                                                                                                    |                                                                                                    |                                                                                                    |                                                                                                    |                                                                                                    |
| Sklopná sedátka               |                                                                                                    | -                                                                                                    |                                                                                                    | 7                                                                                                    |                                                                                                    |                                                                                                    | •                                                                                                    | •                                                                                                    | •                                                                                                    | •                                                                                                    | -                                                                                                    |                                                                                                    |                                                                                                    |                                                                                                    |
|                               |                                                                                                    |                                                                                                    |                                                                                                    |                                                                                                    |                                                                                                    |                                                                                                    |                                                                                                    |                                                                                                    |                                                                                                    |                                                                                                    |                                                                                                    | •                                                                                                    |                                                                                                    |                                                                                                    |
| Vnější kliky                  |                                                                                                    | •                                                                                                    | •                                                                                                    | •                                                                                                    |                                                                                                    | •                                                                                                    | •                                                                                                    |                                                                                                    | 33                                                                                                    | •                                                                                                    |                                                                                                    | -                                                                                                    |                                                                                                    |                                                                                                    |
| Západový plech zámku          |                                                                                                    | -                                                                                                    |                                                                                                    | •                                                                                                    | •                                                                                                    | •                                                                                                    |                                                                                                    |                                                                                                    | •                                                                                                    | •                                                                                                    |                                                                                                    |                                                                                                    |                                                                                                    |                                                                                                    |
| Vedení dveří                  |                                                                                                    |                                                                                                    |                                                                                                    |                                                                                                    |                                                                                                    | - 69                                                                                                    |                                                                                                    | •                                                                                                    | •                                                                                                    |                                                                                                    | •                                                                                                    |                                                                                                    |                                                                                                    |                                                                                                    |
| Okno před řidičem             | 9                                                                                                    | •                                                                                                    | 8                                                                                                    | •                                                                                                    |                                                                                                    | - 33                                                                                                    |                                                                                                    | •                                                                                                    |                                                                                                    |                                                                                                    |                                                                                                    |                                                                                                    |                                                                                                    |                                                                                                    |
| Sklopné okoo                  |                                                                                                    |                                                                                                    | •                                                                                                    |                                                                                                    | -                                                                                                    | •                                                                                                    |                                                                                                    |                                                                                                    | • 3                                                                                                    | •                                                                                                    |                                                                                                    |                                                                                                    | ~ ~                                                                                                    |                                                                                                    |
| Sklo pevného dílu okon pov    | 1                                                                                                    | ileLs                                                                                                    | -2-6                                                                                                    |                                                                                                    |                                                                                                    | -                                                                                                    |                                                                                                    | •                                                                                                    | ٠.                                                                                                    |                                                                                                    |                                                                                                    | -                                                                                                    |                                                                                                    |                                                                                                    |
| Zadní blatníku                |                                                                                                    | , with                                                                                                    | peca                                                                                                    | 111                                                                                                    | 2KIII                                                                                                    | em                                                                                                    |                                                                                                    |                                                                                                    | •                                                                                                    |                                                                                                    |                                                                                                    |                                                                                                    |                                                                                                    |                                                                                                    |
| Konání skládosí osladou       | -                                                                                                    |                                                                                                    |                                                                                                    |                                                                                                    |                                                                                                    |                                                                                                    |                                                                                                    | •                                                                                                    | •                                                                                                    |                                                                                                    | -                                                                                                    | -                                                                                                    | 4.4.                                                                                                    |                                                                                                    |
| Oblanta aldidae areas         | -                                                                                                    | 1                                                                                                    |                                                                                                    |                                                                                                    | -                                                                                                    |                                                                                                    | •                                                                                                    |                                                                                                    | •                                                                                                    |                                                                                                    | 700                                                                                                    |                                                                                                    | ~~                                                                                                    |                                                                                                    |
| Postsonian a med as at        |                                                                                                    | •                                                                                                    |                                                                                                    |                                                                                                    |                                                                                                    |                                                                                                    |                                                                                                    |                                                                                                    | •                                                                                                    |                                                                                                    |                                                                                                    |                                                                                                    | 4.4.                                                                                                    |                                                                                                    |
| Montifer Man Inches           |                                                                                                    |                                                                                                    | -                                                                                                    |                                                                                                    |                                                                                                    |                                                                                                    |                                                                                                    |                                                                                                    |                                                                                                    |                                                                                                    |                                                                                                    |                                                                                                    |                                                                                                    |                                                                                                    |
| Maditazni casti karoserie     | •                                                                                                    | •                                                                                                    |                                                                                                    |                                                                                                    |                                                                                                    |                                                                                                    |                                                                                                    | ٠                                                                                                    | -                                                                                                    |                                                                                                    |                                                                                                    |                                                                                                    |                                                                                                    |                                                                                                    |
| Roberec na podlahu ,          |                                                                                                    |                                                                                                    |                                                                                                    |                                                                                                    |                                                                                                    |                                                                                                    |                                                                                                    |                                                                                                    |                                                                                                    |                                                                                                    |                                                                                                    |                                                                                                    | 67                                                                                                    |                                                                                                    |
|                               | Příčník pod předním sedátl Výztuha podběhu Příčníky pod zadním sedad Výztuha zadku karoserie Střední sloupek stěžeje a dě Plechování přední části Plechování zadní části karos Krycí plechy sloupků a pod Plechování zadních dveří Plechování víka v zadních Plechování víka v zadních Vpevnění návěštní desky Podlaha před řidičem a ple Skříň na nářadí se sníženou Plechy podlah před zadním Podlaha pod zadním sedadl Kryt otvoru pod zadním o Sklopná sedátka Zámky dveří s upevněním Vnější ktiky Západový plech zámku Vedení dveří Okno před řidičem Sklopné okno Sklopné okno Sklopné okno Sklopné okno Sklopné okno Sklopné okno Sklopné okno Sklopné skládací střechy Postranice a obal střechy | Pričnik pod předním sedatkem Výztuha podběhu Přičníky pod zadním sedadlem Výztuha zadku karoserie Střední sloupek stěžeje a dělící Plechování přední části karoserie Krycí plechy sloupků a poděln Plechování zadních dveří Plechování zadních dveří Plechování víka v zadní části k Upevnění návěštní desky Podlaha před řidičem a plecho Skříň na nářadí se sníženou p Plechy podlah před zadním sedadlem Kryt otvoru pod zadním opěra Sklopná sedátka Zámky dveří s upevněním Vnější kliky Západový plech zámku Vedení dveří Okno před řidičem Sklopné okno Sklo pevného dílu okna pod v Zadní blatníky Kování skládací střechy Oblouky skládací střechy | Pričnik pod předním sedatkem . Výztuha podběhu  Výztuha zadku karoserie Střední sloupek stěžeje a dělicí stě Plechování přední části . Plechování přední části karoserie Krycí plechy sloupků a podělníků Plechování předních dveří . Plechování zadních dveří . Plechování zadních dveří . Plechování víka v zadní části karos . Upevnění návčštní desky . Podlaha před řidičem a plechový l Skříň na nářadí se sníženou podla Plechy podlah před zadním sedadle . Kryt otvoru pod zadním sedadlem . Kryt otvoru pod zadním opěradle . Sklopná sedátka . Zámky dveří s upevněním . Vnější kliky . Západový plech zámku . Vedení dveří . Okno před řidičem . Sklopné okno . Sklopné okno . Sklopné okno . Sklopné skládací střechy . Postranice a obal střechy . | Příčník pod předním sedatkem Výztuha podběhu Výztuha zadku karoserie Střední sloupek stěžeje a dělicí stěna z Plechování přední části Plechování zadní části karoserie Krycí plechy sloupků a podělníků karo Plechování zadních dveří Plechování zadních dveří Plechování víka v zadní části karoserie Upevnění návěštní desky Podlaha před řidičem a plechový kryt Skříň na nářadí se sníženou podlahou Plechy podlah před zadním sedadlem Kryt otvoru pod zadním sedadlem Kryt otvoru pod zadním opěradlem a Sklopná sedátka Zámky dveří s upevněním Vnější ktiky Západový plech zámku Vedení dveří Okno před řidičem Sklopné okno Sklopné okno Sklopné okno Sklopné okno Sklopné skládací střechy Oblouky skládací střechy Postranice a obal střechy | Příčník pod předním sedatkem  Výztuha podběhu  Výztuha zadku karoserie  Střední sloupek stěžeje a dělící stěna za ř  Plechování přední části karoserie  Krycí plechy sloupků a podělníků karoser  Plechování zadní části karoserie  Krycí plechy sloupků a podělníků karoser  Plechování předních dveří  Plechování zadních dveří  Plechování víka v zadní části karoserie  Upevnění návěštní desky  Podlaha před řidičem a plechový kryt nac  Skříň na nářadí se sníženou podlahou  Plechy podlah před zadním sedadlem  Kryt otvoru pod zadním sedadlem  Kryt otvoru pod zadním opěradlem a dn  Sklopná sedátka  Zámky dveří s upevněním  Vnější ktiky  Západový plech zámku  Vedení dveří  Okno před řidičem  Sklopné okno  Sklopné okno  Sklopné okno  Sklopné okno  Sklopné skládací střechy  Postranice a obal střechy | Příčník pod předním sedatkem  Výztuha podběhu  Výztuha zadku karoserie  Střední sloupek stěžeje a dělící stěna za řidič  Plechování přední části karoserie  Krycí plechy sloupků a podělníků karoserie  Krycí plechy sloupků a podělníků karoserie  Plechování předních dveří  Plechování zadních dveří  Plechování víka v zadní části karoserie  Upevnění návěštní desky  Podlaha před řidičem a plechový kryt nad p  Skříň na nářadí se sníženou podlahou  Plechy podlah před zadním sedadlem  Rryt otvoru pod zadním sedadlem  Kryt otvoru pod zadním opěradlem a dna !  Sklopná sedátka  Zámky dveří s upevněním  Vnější kliky  Západový plech zámku  Vedení dveří  Okno před řidičem  Sklopné okno  Sklopné okno  Sklopné okno  Sklopné okno  Sklopné skládací střechy  Postranice a obal střechy | Příčník pod předním sedatkem  Výztuha podběhu  Výztuha zadku karoserie  Střední sloupek stěžeje a dělící stěna za řidičem  Plechování přední části karoserie  Krycí plechy sloupků a podělníků karoserie  Plechování předních dveří  Plechování víka v zadní části karoserie  Upevnění návěštní desky  Podlaha před řidičem a plechový kryt nad převod  Skříň na nářadí se sníženou podlahou  Plechy podlah před zadním sedadlem  Kryt otvoru pod zadním sedadlem  Kryt otvoru pod zadním opěradlem a dna kufru  Sklopná sedátka  Zámky dveří s upevněním  Vnější ktiky  Západový plech zámku  Vedení dveří  Okno před řidičem  Sklopné okno  Sklopné okno  Sklopné okno  Sklopné okno  Sklopné skládací střechy  Postranice a obal střechy  Postranice a obal střechy | Příčník pod předním sedadlem  Výztuha podběhu  Výztuha zadku karoserie  Střední sloupek stěžeje a dělicí stěna za řidičem  Plechování přední části  Plechování přední části karoserie  Krycí plechy sloupků a podělníků karoserie  Plechování předních dveří  Plechování zadních dveří  Plechování zadních dveří  Plechování víka v zadní části karoserie  Upevnění návěštní desky  Podlaha před řidičem a plechový kryt nad převodovou  Skříň na nářadí se sníženou podlahou  Plechy podlah před zadním sedadlem  Rodlaha pod zadním sedadlem  Kryt otvoru pod zadním sedadlem  Kryt otvoru pod zadním opěradlem a dna kufru  Sklopná sedátka  Zámky dveří s upevněním  Vnější kliky  Západový plech zámku  Vedení dveří  Okno před řidičem  Sklopné okno  Sklo pevného dílu okna pod vyklápěcím oknem  Zadní blatníky  Kování skládací střechy  Oblouky skládací střechy | Příčník pod předním sedátkem  Výztuha podběhu  Výztuha zadku karoserie  Střední sloupek stěžeje a dělící stěna za řidičem  Plechování přední části  Plechování zadní části karoserie  Krycí plechy sloupků a podělníků karoserie  Plechování předních dveří  Plechování předních dveří  Plechování víka v zadní části karoserie  Upevnění návěštní desky  Podlaha před řidičem a plechový kryt nad převodovou sk  Skříň na nářadí se sníženou podlahou  Plechy podlah před zadním sedadlem  Kryt otvoru pod zadním sedadlem  Kryt otvoru pod zadním opěradlem a dna kufru  Sklopná sedátka  Zámky dveří s upevněním  Vnější kliky  Západový plech zámku  Vedení dveří  Okno před řidičem  Sklopné okno  Sklopné okno  Sklopné okno  Sklopné okno  Sklopné skládací střechy  Oblouky skládací střechy  Postranice a obal střechy | Příčník pod předním sedátkem  Výztuha podběhu  Výztuha zadku karoserie  Střední sloupek stěžeje a dělící stěna za řidičem Plechování přední části Plechování zadní části karoserie  Krycí plechy sloupků a podělníků karoserie Plechování předních dveří Plechování zadních dveří Plechování zadních dveří Plechování zadních dveří Plechování víka v zadní části karoserie Upevnění návčštní desky Podlaha před řidičem a plechový kryt nad převodovou skříní Skříň na nářadí se sníženou podlahou Plechy podlah před zadním sedadlem Podlaha pod zadním sedadlem Kryt otvoru pod zadním opěradlem a dna kufru Sklopná sedátka Zámky dveří s upevnčním Vnější kliky Západový plech zámku Vedení dveří Okno před řidičem Sklopné okno Sklopné okno Sklopné okno Sklopné skládací střechy Oblouky skládací střechy | Příčník pod předním sedatkem  Výztuha podběhu  Výztuha zadku karoserie  Střední sloupek stěžeje a dělící stěna za řidičem  Plechování přední části karoserie  Krycí plechy sloupků a podělníků karoserie  Plechování předních dveří  Plechování předních dveří  Plechování víka v zadních šisti karoserie  Upevnění návěštní desky  Podlaha před řidičem a plechový kryt nad převodovou skříní  Skříň na nářadí se sníženou podlahou  Plechy podlah před zadním sedadlem  Rodlaha pod zadním sedadlem  Kryt otvoru pod zadním opěradlem a dna kufru  Sklopná sedátka  Zámky dveří s upevněním  Vnější kliky  Západový plech zámku  Vedení dveří  Okno před řidičem  Sklopné okno  Sklopné okno  Sklopné okno  Sklopné okno  Sklopné skládací střechy  Postranice a obal střechy  Postranice a obal střechy | Příčník pod předním sedátkem Výztuha podběhu Příčníky pod zadním sedadlem Výztuha zadku karoserie Střední sloupek stěžeje a dělící stěna za řidičem Plechování přední části Plechování zadní části karoserie Krycí plechy sloupků a podělníků karoserie Plechování předních dveří Plechování zadních dveří Plechování víka v zadní části karoserie Upevnění návěštní desky Podlaha před řidičem a plechový kryt nad převodovou skříní Skříň na nářadí se sníženou podlahou Plechy podlah před zadním sedadlem Podlaha pod zadním sedadlem Kryt otvoru pod zadním sedadlem Kryt otvoru pod zadním opěradlem a dna kuřru Sklopná sedátka Zámky dveří s upevněním Vnější kliky Západový plech zámku Vedení dveří Okno před řídičem Sklopné okno Sklo pevného dílu okna pod vyklápěcím oknem Zadní blatníky Kování skládací střechy Oblouky skládací střechy | Příčník pod předním sedadlem  Výztuha podběhu  Výztuha zadku karoserie  Střední sloupek stěžeje a dělicí stěna za řidičem  Plechování přední části  Plechování přední části karoserie  Krycí plechy sloupků a podělníků karoserie  Plechování předních dveří  Plechování předních dveří  Plechování víka v zadníc části karoserie  Upevnění návěštní desky  Podlaha před řidičem a plechový kryt nad převodovou skříní  Skříň na nářadí se sníženou podlahou  Plechy podlah před zadním sedadlem  Kryt otvoru pod zadním sedadlem  Kryt otvoru pod zadním opěradlem a dna kufra  Sklopná sedátka  Zámky dveří s upevněním  Vnější kliky  Západový plech zámku  Vedení dveří  Okno před řidičem  Sklopné okno  Sklo pevného dílu okna pod vyklápěcím oknem  Zadní blatníky  Kování skládací střechy  Oblouky skládací střechy | Přičník pod předním sedátkem  Výztuha podběhu  Přičníky pod zadním sedadlem  Výztuha zadku karoserie  Střední sloupek stěžeje a dělící stěna za řidičem  Flechování přední části  Plechování přední části karoserie  Krycí plechy sloupků a podělníků karoserie  Krycí plechy sloupků a podělníků karoserie  Plechování předních dveří  Plechování zadních dveří  Flechování víka v zadní části karoserie  Upevnění návěštní desky  Fodlaha před řidičem a plechový kryt nad převodovou skříní  Skříň na nářadí se sníženou podlahou  Flechy podlah před zadním sedadlem  Fodlaha pod zadním sedadlem  Kryt otvoru pod zadním sedadlem  Kryt otvoru pod zadním opěradlem a dna kufru  Sklopná sedátka  Zámky dveří s upevněním  Vedení dveří  Okno před řidičem  Sklopné okno  Sklopné okno  Sklopné okno  Sklo pevného dílu okna pod vyklápěcím oknem  Go  Zadní blatníky  Kování skládací střechy  Oblouky skládací střechy  Oblouky skládací střechy  Postranice a obal střechy |

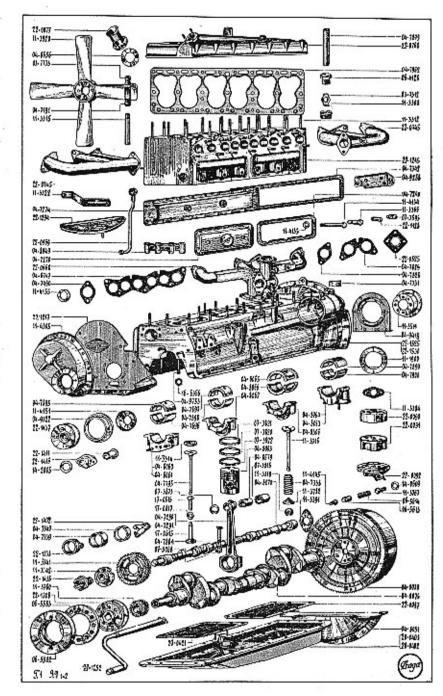

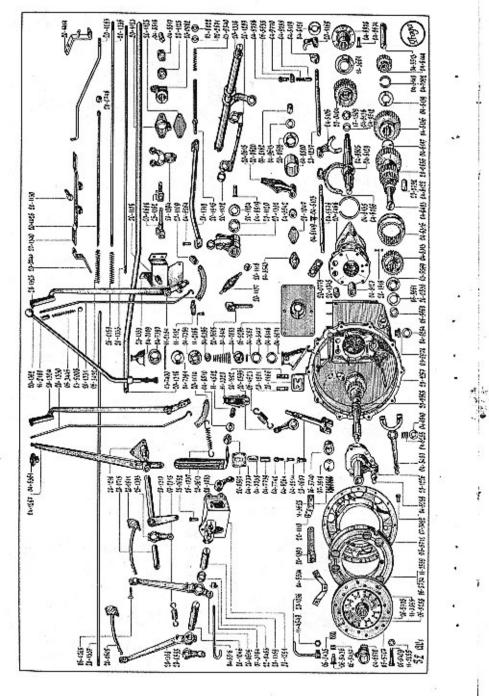

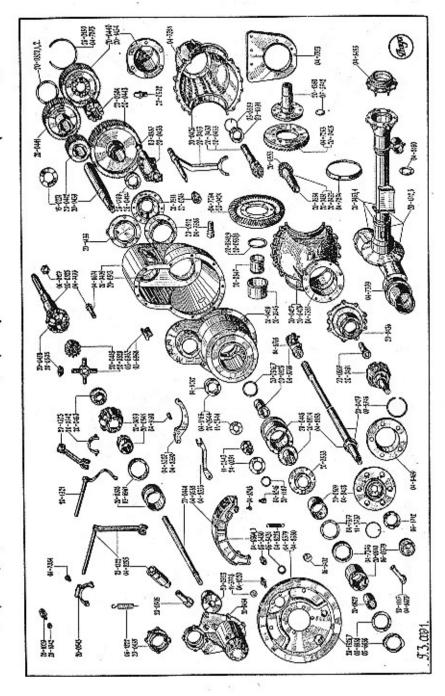

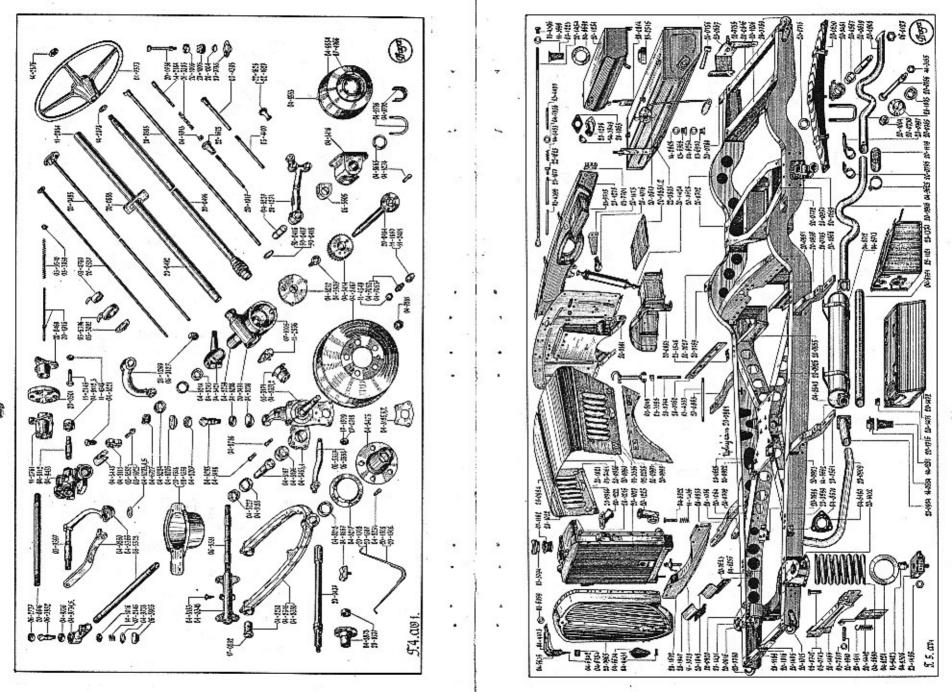

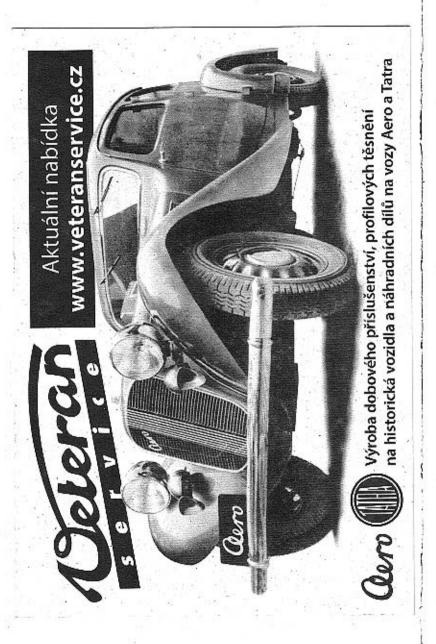

|    | Označení<br>předmětu                                                                                       | Obraz na<br>tab. čfs. | Počet kusů<br>pro 1 vůs                                                   | Pojmenování předmětu a skupiny strojní                                                                                                    | Serie | Cena<br>za kus<br>Kč |
|----|----------------------------------------------------------------------------------------------------|-----------------------|---------------------------------------------------------------------------|----------------------------------------------------------------------------------------------------|-------|----------------------|
| •  |                                                                                                    |                       |                                                                           |                                                                                                    |       |                      |
|    | -                                                                                                    |                       |                                                                           | I. MOTOR.                                                                                                    |       |                      |
| •• | 22_1244<br>22_1245<br>22_1315<br>11_3314<br>11_3312<br>10/28 kz<br>—<br>11_3369<br>—<br>03_4887<br>04_7879 |                       | 1<br>1<br>12<br>6<br>22<br>13<br>13<br>4<br>9<br>22<br>22<br>22<br>2<br>1 | Üplný blok válců sestává:  Válce  Vedení ventilů (na tab. víz 11_3315)  Sedlo výfukového ventilu  Šroub k upevnění hlavy k válcům  Šroub k upevnění ssaci a výfukové trouby  Matka M 10, obyčejná, mosazná  Podložka šroubu  Pružná podložka Ø 10.5×17.5×2.2  Pružná podložka Ø 10.5×17.5×2.2  Hladká podložka Ø 12.5×28×2  Matka M 12, obyčejná  Zátka do otvoru pro čištění jader  Vedení hřídele rozdělovače  Méděná zátka k utpání otvorů ve válci |       |                      |
|    | •                                                                                                    |                       |                                                                           | <ol> <li>Hlava válců se zavrtanými šrouby<br/>a vložkami pro svíčky.</li> </ol>                                                                                                    |       |                      |
|    | 22_0768<br>04_8460<br>11_3308<br>17_0802<br>8/20 kz<br>—<br>—                                              | 1<br>1<br>-<br>-<br>- | 1<br>6<br>4<br>3<br>3<br>3                                                | Úplná hlava válců sestává; Hlava válců Vložka do hlavy pro svíčku Zátka do hlavy k čištění jader Šroub k upevnění vodní trouby odváděcí Matka M S obyčejná Pružná podložka & 8'4×14'4×2 Závitová tyč M 6_ pro ucpání otvorů v hlavě                                                                                                    | ٠     | •                    |
|    | (i)                                                                                                    |                       |                                                                           | 3. Těsnění pod hlavu válců, pod válce a svíčka.                                                                                                    |       |                      |
|    | 04-7962<br>04-7400<br>—<br>—<br>03-7733                                                                    | 1<br>-<br>-<br>-<br>- | 1<br>6<br>6                                                               | Tésnéní pod hlavu válců .<br>Papírové těsnění pod válce<br>Svíčka zapalovácí "Brita 8"<br>Metaloplastická těsnicí podložka & 18×24×2, ke<br>svíčce<br>Nástavek na svíčky                                                                                                    |       |                      |
|    | 04_7191                                                                                                    | 1                     | . 6                                                                       | Vertikální nástrčka na svíčky                                                                                                    |       |                      |
| •  |                                                                                                    |                       |                                                                           | 4. Víko komory ventilových pružin,                                                                                                    |       |                      |
|    | 04_7270<br>04_7240<br>11_4134<br>11_4135                                                                   | 1<br>1<br>1           | 2<br>2<br>4                                                               | Uplné víko komoty ventilových pružin Těsnění k víku komoty ventilových pružin Šroub víka komoty ventilových pružin Podložka šroubu                                                                                                    | 97)   |                      |
| •  |                                                                                                    |                       |                                                                           | 5. Postranní víko válců.                                                                                                    |       |                      |
| •  | 04_7274<br>04_7342<br>6/12 s<br>—                                                                          | 1<br>-                | ·1<br>1<br>22<br>22                                                       | Úplné postranní víko válců<br>Těsnění postranního víka válců<br>Šroub postranního víka<br>Hladká podlužka Ø 62×12×1.5                                                                                                    |       |                      |
|    |                                                                                                    |                       |                                                                           |                                                                                                    |       |                      |

| Označení<br>předmětu       | Obraz na<br>tab. ess. | Pořet kusů<br>pro 1 váz | Pojmenování předmětu a skupiny strojní                                                                                  | Serie | Cena<br>za kus<br>Kč |
|----------------------------|-----------------------|-------------------------|----------------------------------------------------------------------------------------------------|-------|----------------------|
|                            |                       |                         | 6. Ventily s pružinami,                                                                                                 |       |                      |
| 06-5441<br>06-5440         | I<br>I                | 6                       | Výfukový ventil (na tab. viz 11_3316) , , , Ssací ventil (na tab. viz 04_7795) , , , ,                                  |       |                      |
| )6-5442<br>)6-5443         | i<br>1                | 12<br>12                | Miska pružiny (na tab. viz 11-3782)   pro ventily ná.<br>Polovina pojišťovacího konusu ventilu] a 06-5440.              |       |                      |
| 1-3782<br>1-3319<br>4-7338 | 1<br>1<br>1           | 12<br>12<br>12          | Miska pružiny ventilu . 1 pro ventily původní.<br>Rozříznutá podložka ventilu 1 pro ventily původní.<br>Pružina ventilu |       |                      |
|                            |                       |                         | 7. Vedení zdvíhátek ventilu s upevněním,                                                                                |       |                      |
| 4_8049<br>3_7312<br>1_3366 | 1<br>1<br>1           | 3<br>6<br>6             | Vedení zdvihátek ventilů<br>Pojišťovací plech šroubů<br>Šroub k upevnění vedení k válcům                                |       |                      |
|                            |                       | - 22                    | 8. Zdvihátka ventilů.                                                                                                   |       |                      |
| 7-0815                     | 1                     | 12                      | Nárazník ventilu                                                                                                    |       |                      |
| 7-0816                     | 1                     | 12                      | Stavěcí šroub nárazníka                                                                                                 |       |                      |
| 7.0817                     | • 1                   | 12                      | Matka stavěcího šroubu                                                                                                  |       |                      |
|                            | 1.8                   |                         | <ol><li>Ssací a výfukové potrubí,</li></ol>                                                                             |       |                      |
| 4_8400                     | 1                     | 1                       | Přední díl ssací trouby                                                                                                 | 8 8   |                      |
| 2-0668                     | i                     | 1                       | Výfuková rrouha                                                                                                    |       | (0)                  |
| 4_7850                     | _                     | 1                       | Odvzdušňovací trubka, měděná                                                                                            |       |                      |
| 6_4129                     |                       | 1                       | Konus přípojky                                                                                                    |       | +                    |
| 6-4128                     | 1                     | 1                       | Sroub přípojky                                                                                                    | 9     | i                    |
| 47829<br>48747             | 1 1                   | 22.000                  | Krajní těsnění mezi válce a potrubí                                                                                     |       |                      |
| 4-7828                     | 1                     | 1 2                     | Střední těsnění mezi válce a potrubí                                                                                    |       |                      |
| 0/28 s                     |                       | 2                       | Šroub k spojení ssací a výfukové trouby                                                                                 |       |                      |
|                            | _                     | 2                       | Matka M 10 obyčejná, mosazná                                                                                            |       |                      |
| .=                         | ***                   | 4                       | Pružná podložka & 10.5×17.5×2.2                                                                                         |       |                      |
| 4-7836                     | =                     | 1                       | Cep páčky převodu karburátoru                                                                                           |       |                      |
| _                          | =                     | 1                       | Hladká podložka k čepu ⊗ 10.3×20×2 Závlačka ⊗ 2×22                                                                      |       | 4                    |
| ÷                          |                       |                         | 10. Vodní potrubí.                                                                                                    |       |                      |
| 0-1210                     | 1                     | 1                       | Úplná trubka odpadu vody z válců (na tab. viz 22_0969)                                                                  |       |                      |
| 4-2805                     |                       | 2                       | Těsnění k hlavičce                                                                                                    |       |                      |
| 6-3894                     | -                     | 1                       | Šroub k upevnění hlavičky k válcům                                                                                      |       |                      |
| 0_1209                     | 1                     | 1                       | Vodní hrdlo odváděcí (na tab. viz 22_0077)                                                                              |       |                      |
| 4_8656                     | 1                     | 1                       | Těsnění vodního kohoutu                                                                                                 |       |                      |
| 200100021                  |                       |                         | 11. Karburátor.                                                                                                    |       |                      |
| 2-0743                     |                       | 1                       | Spúdový karburátor , , , , , , , , ,                                                                                    |       |                      |
| 22_1402                    | 1                     | 1                       | Uplná páčka karburátoru                                                                                                 |       | 79                   |
| .2-0144                    | -                     | 1                       | Uplná křížová přísuba karburátoru sestává:                                                                              |       |                      |

|     | Označení<br>předmětu | Obraz na.<br>tab. čís. | Počet kusů<br>pro 1 vůz | Pojmenování předmětu a skupiny strojní                                                          | Serie |
|-----|----------------------|------------------------|-------------------------|-------------------------------------------------------------------------------------------------|-------|
|     |                      | Coca mes               |                         |                                                                                                 |       |
|     | 22_0525              |                        | 1                       | Křížová příruba karburátoru                                                                     | Ì     |
|     | 10/25 kz             | -                      | 4                       | Sroub k upevnění karburátoru                                                                    |       |
|     |                      | -                      | 4                       | Matka M 10 obyčejná                                                                             |       |
| *.  | 04_7490              | _                      | 1 3                     | Pružná podložka & 10.5×17.5×2.2<br>Tčsnění karburátoru a příruby                                |       |
|     |                      |                        |                         | 12, Vzdušní filtr.                                                                              |       |
| - 9 | 200                  | 35_                    | 1                       | Vzdušní mokry filtr "Elektronmetal LF 42"                                                       |       |
|     | 22-1338              | 1                      | i                       | Úplné hrdlo vzdušného filtru                                                                    |       |
|     | 07-3471              |                        | 2                       | Śroub k upevnění vzdušního hrdla ke karburátoru .                                               |       |
|     |                      |                        |                         | 13. Miska karburátoru.                                                                          |       |
|     | 20_1606              | 1                      | 1                       | Úplná miska karburátoru (na tab. viz 22_1294)                                                   |       |
|     | 06-5263              | -                      | 1                       | Úplná odpadová truhička benzinu                                                                 |       |
| 3   | 22_1480              |                        | 1                       | Podpěra misky karburátoru                                                                       |       |
|     | 22_1456              |                        | 1                       | Držák trubičky bowdenu                                                                          |       |
|     | 5/15 kn              |                        | 2                       | Sroub k upevnění držáku na misku                                                                |       |
| •   |                      | 1.00                   | 2 2                     | Matka M 5, obyčejná                                                                             |       |
| -   |                      |                        | -                       |                                                                                                 |       |
|     |                      |                        |                         | <ol> <li>Svršek klikové komory se zalitými trubkami<br/>a příslušenstvím.</li> </ol>            |       |
| •   | 20_1808              | 1                      | 1                       | Úplný svršek klikové komory sestává (na tab. viz                                                |       |
|     | 22 1014              | 1                      | ı                       | 22_1525):                                                                                       |       |
|     | 22-1914<br>22-1700   | 1                      | 1                       | Svršek klikové komory (na tab. viz 22-1530)<br>Trubka k přívodu oleje od pumpy k ložisku rozvo- |       |
|     |                      |                        |                         |                                                                                                 |       |
| - 8 | 22_1904              |                        | 1                       | dového hřidele                                                                                  |       |
| 2   | 04_7359              | 1                      | 1                       | Přední vložka rozvodového hřídele                                                               |       |
|     | 04_7340              | 1                      | 3                       | Střední a zadní vložka hřídele                                                                  | 1     |
|     | 03-3737              | 5.41                   | 1                       |                                                                                                 | ì     |
|     | 04-9398              | 8 <del>5</del>         | 15                      | Zátka do zadního ložiska                                                                        | ĺ     |
|     | 1220                 | -                      | 15                      | Matka M 12, obyčejná<br>Pružná podložka, ⊗ 13×21×2.5                                            | i i   |
|     | 04 0751              | -                      | 15                      | Fruzna podlozka, Ø 15×21×2.5                                                                    |       |
|     | 04_9753<br>16_6366   | 1                      | 8                       | Šroub k upevnění ložiska klikového hřídele<br>Matka                                             | i     |
|     | 1020300              |                        | 8                       | Matka                                                                                           |       |
|     | -                    | -                      | 8                       | Hladká podložka, Ø 14.2×28×2.5                                                                  |       |
|     | 10/20 kz             | _                      | 4                       | Šroub k upevnění čelního plechu ke svršku                                                       |       |
| •   |                      | -                      | 4                       | Marka M 10, obyčejná                                                                            |       |
| 10  |                      | _                      | 4                       | Pružná podložka, & 10.5×17.5×2.2                                                                |       |
| •   | 8/20 kz              | -                      | 4                       | Śroub k upevnění čelního plechu a čela klikové komory                                           |       |
| Ē   |                      | =                      | 4                       |                                                                                                 |       |
|     | _                    | -                      | 4                       | Pružná podložka, ⊗ 8.4×14.4×2                                                                   |       |
| •   | per sin              | _                      | 4                       |                                                                                                 |       |
|     | 6/15 kz              | -                      | 2                       | Šroub k upevnéní čelního plechu<br>Šroub k upevnění opěrné desky rozvodového hřídele            |       |
|     | 6/12 kz              |                        | 2                       | Sroub k upevnění opěrné desky rozvodového hřídele                                               |       |
|     |                      | -                      | 4                       | Matka M 6, obyčejná                                                                             |       |
|     |                      | _                      | 2 2                     | Pružná podložka, & 6.2×12×1.5                                                                   |       |
|     | 100                  |                        | 1 4                     | Pružná podložka, ⊘ 7×11×2 ,                                                                     | 1     |

| Označení<br>předmětu | Obraz na<br>tab. čis.                   | Pačet kusů<br>pro 1 vůz | Pojmenování předmětu a skupiny strojní                                              | Serie | Cena<br>za kus<br>Kč |
|----------------------|-----------------------------------------|-------------------------|-------------------------------------------------------------------------------------|-------|----------------------|
|                      |                                         |                         | 4                                                                                   |       |                      |
| 10/30 kz             |                                         | 1                       | Šroub k spojení svršku s převodovou skříni y                                        |       | ¥                    |
| 10/35 kz             | =                                       | 2                       | Šroub k upevnéní převodové skříně a reakčního ramene                                |       | 11                   |
|                      | 100001                                  | 3                       | Matka M 10, obyčejná                                                                |       |                      |
|                      |                                         | 3                       | Pruźna podłożka, ⊗ 10.5×17.5×2.2                                                    |       |                      |
| 8/22 dz              | _                                       | 3                       | Štoub k upevnění spodku klikové komory                                              |       |                      |
| -                    |                                         | 3                       | Matka M 8, obyčejná                                                                 |       |                      |
| 04-7341              | _                                       | 3                       | Pružna podiozka, 27 8.4 X 14.4 X 2                                                  | 8 8   |                      |
| 8/18 kz              | - 3                                     | 2                       | Podložka pod šrouh<br>Šroub k upevnění ložíska náhonu olejové pumpy                 |       |                      |
| ol to yr             | _                                       | 2                       | Matka M 8, obyčejná                                                                 | 8     |                      |
| 1000                 |                                         | 2                       | Pružná podložka, & 8,4×14,4×2,2                                                     | 8     |                      |
| 22,,2009             | _                                       | 2                       | Śroub k upevnéni vedení náhonu olejové pumpy .                                      | 8     |                      |
| 8/20 kz              |                                         | 2                       | Śroub k upevneni benzinove pumpy                                                    | 8     | 100                  |
| -                    | ======================================= | 2                       | Matka M 8, obyčejná                                                                 |       |                      |
|                      |                                         | 2                       | Matka M 8, obyčejná<br>Pružná podložka, & 8.4×14.4×2                                |       |                      |
| 6/12 kz              |                                         | 6                       | Šroub k upevnění zadní ucpávky klikového hřídele .                                  |       |                      |
|                      | -                                       | 6                       | Matka M 6, obyčejná                                                                 |       | 1                    |
| ****                 | _                                       | 6                       | Pružná podložka, Ø 6.4×10.8×1.5                                                     |       | 1                    |
| 8/12 kz              | -                                       | 2                       | Šroub k upevnění víka komory setrvačníku                                            |       | 1                    |
| -                    | _                                       | 2                       | Marka M 8, obyčejná                                                                 |       | 1                    |
|                      | -                                       | 2                       | Pružná podložka, Ø 8.4×14.4×2                                                       |       |                      |
| 10/18 kz             |                                         | 4                       | Srouh k upevnění držáku dynama                                                      |       |                      |
| 7                    | -                                       | 4                       | Matka M 10, obyčejná                                                                |       | 1                    |
|                      | _                                       | 4                       | Pružná podložka, ⊗ 10.5×17.5×2.2                                                    |       |                      |
| 11_3766              | 1                                       | 4                       | Pojišťovací kolík pánví                                                             |       |                      |
| 04_8061<br>48_0040   | 1                                       |                         | Uplné víko předního ložiska                                                         |       |                      |
| 11-3766              | 1                                       | 100                     | Víko druhého ložiska klik.hřídele (na tab. viz 04_8062)                             |       |                      |
| 48-0041              | 1                                       |                         | Pojišťovací kolík pánve<br>Víko třetího ložiska klik, hřídele (na tab. viz 04_8306) | 9 1   | !                    |
| 11_3766              |                                         | 1                       | Pojištovací kolík pánye                                                             | 1 8   |                      |
| 48_0035              | 1 300                                   | 1                       | Úplné víko zadního ložíska klikového hřídele (na tab.                               | 8     |                      |
|                      | 1 *                                     |                         | viz 04_8063)                                                                        |       |                      |
| 06-5641              | 1                                       | 1                       | Horní půlka pánve předního ložiska klikového hřídele                                |       |                      |
|                      |                                         |                         | (na tab. viz 04_7895)                                                               |       |                      |
| 06-5642              | 1                                       | 1                       | Dolní půlka pánve předního ložiska klikového hřídele                                |       |                      |
|                      | 1 300                                   |                         | (na tab. viz 04-7896)                                                               |       |                      |
| 04_7897              | 1                                       | 1                       | Horní půlka pánve drohého ložiska klikového hřídele                                 |       |                      |
| 04_7898              | 1                                       | 1                       | Dolní půtka pánve druhého ložiska klikového hřídele                                 |       | - 10                 |
| 04_8065              | 1                                       | 1                       | Horní půlka pánve třetího ložiska klikového hřídele .                               |       |                      |
| 04_8066              | 1                                       | 1                       | Dolní půlka pánye třetího ložiska klikového hřídele "                               |       |                      |
| 04-7899              | 1                                       | 1                       | Horní půlka pánve zadního ložiska klikového hřídele                                 |       |                      |
| 04 7000              | 1                                       | 4                       | (na tab. viz 04-7890)                                                               |       | 2 10                 |
| 04_7900              | 1                                       | 1                       | Dolní půlka pánye zadního ložiska klikového hřídele)                                |       |                      |
|                      |                                         |                         | <ol><li>Spodek klikové komory,</li></ol>                                            |       | 1                    |
| 22_1919              | 1                                       | 1                       | Úplný spodek klík, komory sestává (na tab. viz 20-0408):                            | 1 8   |                      |
| 22-1917              | 1                                       | 1                       | Spodek klikové komory (na tab. viz 20-0402)                                         | 1 1   |                      |
| 20.0406              |                                         | 1                       | Přední odssávací trubka                                                             |       |                      |
| 22-0088              |                                         | 1                       | Zadní odssávaci trubka                                                              | 1     | 1                    |
| 22_2007              | -                                       | 1                       | Trubka k vedení tlakového oleje                                                     |       |                      |
| 22_2008              |                                         | 1                       | Sedlo pojišťovací kuličky                                                           |       | 1                    |

|      | Označení<br>předmětu               | Obraz na<br>tab. čls. | Počet kusů<br>pro 1 vůz    | Pojmenování předmětu a skupiny strojní                                                                                                    | Serie | Cena<br>za kus<br>Kč |
|------|------------------------------------|-----------------------|----------------------------|----------------------------------------------------------------------------------------------------|-------|----------------------|
|      | 8/15 dz<br>8/25 dz<br>—<br>6/15 kz |                       | 6<br>2<br>8<br>8<br>2<br>2 | Šroub k upevnění olejové pumpy Šroub k upevnění svršku klikové komory Matka M 8, obyčejná Pružná podložka, Ø 8.4×14.4×2 Šroub k upevnění olejové trubky Matka M 6, obyčejná Pružná podložka, Ø 6.4×10.8×1.5                                                                                                    |       | -                    |
|      |                                    |                       |                            | 16. Víko komory setrvačníku a zadní ucpávka<br>klikového hřídele.                                                                                                    |       |                      |
|      | 04_8051<br>04_9418                 | 1                     | 1                          | Víko komory setrvačníku                                                                                                    |       |                      |
|      | 06-5517                            | 1                     | 1                          | Úplná čelní stěna motoru (na tab. viz 22_1217)                                                                                                    | 53    |                      |
|      | 11-4305<br>11-3785                 | 1                     | 1                          | Úplné čelo klikové komory                                                                                                    |       |                      |
|      | 1                                  |                       | 8                          | 19. Vložené šrouby a zátky.                                                                                                    |       |                      |
|      | 8/42 s                             | -                     | 12                         | Kratši šroub ku spojení spodku a svršku klik, komory                                                                                                    | 1     |                      |
| l    |                                    | =                     | 13                         | Matka M 8, obyčejná                                                                                                    |       | !                    |
| *    | 04-7341                            | _                     | 13                         | Prežná podložka, Ø 8.4×14.4×2                                                                                                    |       |                      |
|      | 8/20 s                             |                       | 2                          | Šrouh k spojení spodku a čela klikové komory                                                                                                    |       |                      |
| ै    | 8/25 s                             |                       | 2                          | Šroub k spojení spodku, čela a držáku olejových trubek                                                                                                    |       |                      |
| l    |                                    | -                     | 4                          | Matka M 8, obyčejná                                                                                                    |       |                      |
|      |                                    | -                     | 4                          | Pružná podložka, ⊗ 8.4×14.4×2                                                                                                    |       | i n                  |
|      | 04-7341<br>8/20 s                  | _                     | 3                          | Podložka pod šroub                                                                                                    |       |                      |
|      | 0/29 5                             |                       | 3                          | Matka M 8, obyčejná                                                                                                    |       |                      |
|      |                                    |                       | 3                          | Pružná podložka, & 8.4×14.4×2                                                                                                    |       |                      |
|      | 03-6968                            | -                     | 1                          | Zátka do zadoáho konce trubky olejového kanálu .                                                                                                    | i     |                      |
|      | 14_2805                            | -                     | 1                          | Těsnění k zátce, & 14,2×20×1,5                                                                                                    |       |                      |
|      | 03-6969                            | =                     | 1                          | Zátka do spodku k vypouštění oleje                                                                                                    |       |                      |
|      | 22_0211<br>10/70 s                 | _                     | 1                          | Těsnění k zátce, & 24,3×32×2                                                                                                    |       |                      |
|      | 10/10/5                            |                       | 1                          | Šroub do objímky pro spouštěč                                                                                                    |       | 1                    |
|      | derived.                           |                       | i                          | Pružná podložka, Ø 10.5×17.5×2.2                                                                                                    |       |                      |
| •    | 8/45 s                             |                       | 1                          | Delší šroub k spojení svrško se spodkem                                                                                                    |       |                      |
| 8849 | 20-196L                            | 1                     |                            | Natážka spouštěče (na tab. víz 04.7331)                                                                                                    |       |                      |
| ٠    | 0448103                            | -                     | 1                          | Zátka do olejového kanálu                                                                                                    |       |                      |
|      | 14-2805<br>8/12 s                  | 1                     | 3                          | Těsnění k zátce, ≈ 14.2×20×1.5<br>Zátka k ucpání olejového kanálku rozvodového hřídele                                                                                                    |       |                      |
|      | 03_7340                            |                       | 3                          | Fibrová podložka                                                                                                    |       |                      |
|      | 11,000 1,000                       | 1                     | *                          | [HTM 1482] [HTM THE PROPERTY OF THE HEAVILY TO SHEET TO THE TOP OF THE HEAVILY TO SHEET THE TOP OF THE TOP OF THE PROPERTY OF THE PROPERTY OF |       |                      |
|      |                                    | 115                   |                            | 20, Filtrační plech spodku klikové komory.                                                                                                    |       |                      |
|      | 20.0421                            | 1                     | 1                          | Uplný přední filtrační plech spodku klikové komoty .                                                                                                    |       |                      |
|      | 22_0097                            | ī                     | 1                          | Uplný zadní filtrační plech spodku klikové komory .                                                                                                    | 1     |                      |
|      | 6/12 on                            |                       | 21 20                      | Stoub k upevnění filtračního plechu                                                                                                    |       | 12 14                |
|      | 8                                  |                       | 20                         | 11420 POGIDERA, 27 0.4 \ 10.5 \ 1.3                                                                                                    | 69.0  |                      |

| Označení<br>předmětu                                                                                       | Obraz na<br>tab. čis.           | Počet kusů<br>pro 1 vůz            | Pojmenování předmětu a skupiny strojní                                                                                                    | Serie | Села<br>za kus<br>Kč |   | Označení<br>předmětu                                                                            | Obrak na<br>tab. cfs.           | Počet'kusů<br>pro 1 vůz   | Pojmenování předmětu a skupiny strojní                                                                                                    | Serie | Cena<br>za kus<br>Kč |
|----------------------------------------------------------------------------------------------------|---------------------------------|------------------------------------|----------------------------------------------------------------------------------------------------|-------|----------------------|---|-------------------------------------------------------------------------------------------------|---------------------------------|---------------------------|----------------------------------------------------------------------------------------------------|-------|----------------------|
| 11-3545<br>04-8105<br>22-0301<br>11-3547                                                                   | =                               | 1<br>1<br>1<br>1                   | 21. Těsnění a ucpávky ve svršku.<br>Těsnění mezi čelný plech a svršek klikové komory .<br>Těsnění k zadní ucpávce klikového hřídele (přilepeno)<br>Těsnění mezi svršek a spodek klikové komory .<br>Těsnění čela klikové komory .                                             |       |                      |   | . 11-4304<br>11-3381<br>11-4151                                                                 | 1                               | 1<br>2<br>1               | 27. Dolní řemenička ventilátoru s ozubcem<br>roztáčecí kliky.  Dolní řemenice ventilátoru (na tab. viz 22-1508)  Centrační kolík Odstříkovací kroužek Ozub roztáčetí kliky (na tab. viz 22-1438)                                                                                                    | -     |                      |
| 04_8077<br>04_8076<br>8199019<br>04_9322<br>04_8079<br>04_8054<br>04_8078<br>22_1674<br>22_1675<br>22_1673 | -<br>1<br>1<br>1<br>-<br>-<br>- | 1<br>1<br>1<br>1<br>1<br>4<br>6    | 22. Klikový hřídel se setrvačníkem.  Úplný klikový hřídel sestává: Klikový hřídel Pérové válečkové ložisko Odstříkovací kroužek Úplný setrvačník s věncem sestává: Setrvačník Ozubený věnec setrvačníku Centrační kolík Šroub k upevnění setrvačníku Pojišťovací plech šroubů |       |                      |   | 11_3355<br>11_3358<br>11_4155<br>11_4154<br>06_5583<br>06_5613<br>06_5614<br>11_1900<br>11_3511 | 1<br>1<br>1<br>1<br>1<br>1<br>1 | 1 2 1 1 4 1 8 2 1         | Pojistka k ozubci Regulační přiložka Regulační přiložka  28. Tlumič výchvěvů klikového hřídele. Zadní kotouč tlumiče výchvévů Unášeci čep tlumiče výchvévů Přední kotouč tlumiče výchvévů Pružina tlumiče výchvévů Pružina tlumiče výchvěvů Příruba tlumiče výchvěvů Příruba tlumiče výchvěvů                |       |                      |
| 04_7290<br>04_7291<br>04_8271<br>07_3818<br>04_7884<br>07_5068                                             | 1<br>1<br>1<br>1                | 6<br>6<br>6<br>6<br>12<br>12<br>12 | 23. Ojnice.  Úplaá ojnice sestává: Ojnice                                                                                                    | 100   |                      |   | 22_0822<br>11_3326                                                                              | 1<br> -<br> -<br> -             | 1 1                       | Šroub k upevnění příruby tlumiče  Pružná podložka, © 7×11×2  29. Dynamo s řemeničkou.  Dynamo s regulátorem 107 W, 12 V, pravotočívé.  Řemenička k pohonu dynama (na tab. viz 22-1437)  30. Uložení dynama a napínací vzpěra řemene dynama.  Držák otočných čepů dynama.                                     |       |                      |
| 22_1813<br>07_3822<br>07_3820<br>07_3821<br>04_8679<br>07_3873                                             | 1<br>1<br>1<br>1<br>1           | 6<br>6<br>6<br>12<br>6<br>12       | 24. Píst s kroužky a čepem.  Píst (na tab. viz 04-8093) Stírací pístní kroužek Pístní kroužek s pravým řezem Pístní kroužek s levým řezem Pístní čep Vnitřní pojistka "Sceger"  25. Rozvodový hřídel s nábojem řetězového kola.                                               |       | 10                   |   | 04-9288<br>10/48 s<br>10/35 s<br>—<br>11-3322<br>8/25 s<br>—<br>10/40 s                         | 1                               | 1 1 2 2 1 1 1 1 1 1 1 1 1 | Šrouh k spojení držáku s dynamem Šrouh k spojení držáku s dynamem Matka M 10, obyčejná Pružná podložka, Ø 10.5×17.5×2.2 Napinací vzpěra řemene dynama a ventilátoru Šrouh k spojení vzpěry s čelním plechem motoru Matka M 8, obyčejná Šrouh k spojení vzpěry s dynamem Matka M 10, obyčejná                 |       |                      |
| 04_8070<br>11_3391<br>11_3342<br>14 f                                                                      | 1 1 1 -                         | I<br>I<br>I<br>I                   | Rozvodový hřídel  Rozvodový hřídel  Opěrná deska rozvodového hřídele  Náboj řetězového kola  Klín náboje  Rýhovaný kolik Kkr, & 5×36  26. Řetězová kola klikového a rozvodového  hřídele.                                                                                     |       |                      |   | 22_0090<br>22_0091<br>22_0463<br>22_0092<br>17_0802<br>6/15 kz                                  | 1 1 1                           | 1 1 1 1 3 2 2 2           | Hladká podložka, & 10.2×20×2.  31. Komora olejové pumpy.  Hozní část komory olejové pumpy.  Střední část komory olejové pumpy.  Úplná dolní část komory olejové pumpy sestává:  Dolní část komory olejové pumpy.  Zátka do dolní části olejové pumpy.  Šroub dolní části olejové pumpy.  Matka M 6, obyčejná |       | +                    |
| 11_3780<br>15 m<br>11_3341<br>11_4145<br>11_3579                                                           | 1 1 1 -                         | 1<br>1<br>3<br>1                   | Retézové kolo na klikovém hřídeli Klín ke kolu Řetězové kolo na rozvodovém hřídeli Šroub k upevnění kola Řetěz k náhonu rozvodového hřídele                                                                                                    |       |                      | • | 22_0098<br>8/110 s                                                                              |                                 | 2<br>1<br>4<br>4<br>4     | Pružná podložká, & 6.4×10.8×1.5  Papírové těsnění dolního dílu komory olejové pumpy Šroub ku spojení těles olejové pumpy Matka M 8, obyčejná  Pružná podložka, & 8.4×14.4×2.                                                                                                    |       |                      |

| Označení<br>předmětu                                | Obraz na<br>tnb. čís. | Počet kusů<br>pro J vůz    | Pojmenování předmětu a skupiny strojní                                                                                                    | Serie | Cena<br>za kus<br>Kč |                                                                                                    |                          |   | Označení<br>předmětu                                                                        | Obraz na<br>tab. Ms. | Počet kusů<br>pro 1 vůz              | Pojmenování předmětu a skupiny strojní                                                                                                    | Serie | Cena<br>za kus<br>Kč |
|-----------------------------------------------------|-----------------------|----------------------------|----------------------------------------------------------------------------------------------------|-------|----------------------|----------------------------------------------------------------------------------------------------|--------------------------|---|---------------------------------------------------------------------------------------------|----------------------|--------------------------------------|----------------------------------------------------------------------------------------------------|-------|----------------------|
| 22_0222<br>22_0223<br>22_0224<br>22_0225<br>45_0134 |                       | 1<br>1<br>1<br>2<br>2      | 32. Kolečka olejové pumpy.  Hnací kolečko tlakové olejové pumpy  Hnané kolečko tlakové olejové pumpy  Hnací kolečko odssávací olejové pumpy  Hnané kolečko odssávací olejové pumpy  Klín hnacích koleček                                                                                                    |       |                      |                                                                                                    | The second second second |   | 11-3572<br>11-3955<br>17-0241                                                               |                      | 1<br>1<br>1<br>/1                    | 37. Víko komory vodní pumpy s ložiskem.<br>Úplné víko komory vodní pumpy sestává:<br>Víko komory vodní pumpy                                                                                                    |       |                      |
| 45_0125<br>45_0126<br>45_0127                       |                       | 1 2                        | Hřídel hnacího kolečka tlakové pumpy                                                                                                    |       | ı                    | The state of the state of the s | 1                        | , | 11_3573<br>03_6640                                                                          | =                    | 1                                    | Papírové těsnění pod víko<br>Úplná maznice hřídele vodní pumpy<br>38. Lopatkové kolečko s hřídelem, kuličkovým<br>ložiskem a ucpávkou.                                                                                                    |       |                      |
| 22-1417<br>22-1418<br>22-1419<br>                   | 1<br>-<br>-<br>-      | 1<br>1<br>1<br>1<br>1<br>1 | 33. Kolečko k pohonu olejové pumpy s hřídelem a ložiskem. Úplné kolečko k pohonu olejové pumpy sestává: Kolečko k pohonu olejové pumpy Vložka do kolečka olejové pumpy Rýhovaný kolík Kkr, 5×24, do kolečka Hřídel kolečka k pohonu olejové pumpy Uplné ložisko kolečka k pohonu olejové pumpy Spojovací hřídel náboou olejové pumpy |       | 2                    |                                                                                                    | 1                        |   | 11-3311<br>3 d<br>11-3310<br>17-0247<br>17-0248<br>17-0249<br>8118015<br>17-0242<br>17-0243 |                      | 1<br>1<br>1<br>1<br>1<br>1<br>1<br>1 | Lopatkové kolečko vodní pumpy Konický kolík do kolečka Hřídel vodní pumpy Kroužek ucpávky Pružina ucpávky Opěrný kroužek pružiny ucpávky Kuličkové ložisko břídele vodní pumpy, BB15 Víčko k ložisku břídele vodní pumpy Pojistka víčka ložiska hřídele vodní pumpy                   |       |                      |
| 22_1/15<br>11_3765<br>                              |                       | 1<br>1<br>1<br>1<br>1<br>1 | 34. Pojišťovací a zpětný ventilek olejové pumpy. Kulička pojišťovacího ventilku ulejové pumpy, 7/16" Pružina pojišťovacího ventilku Uzávěrka pojišťovacího ventilku Fibrová podložka, Ø 18×26×2 Kulička zpětného ventilku, 5/8" Pružina zpětného ventilu Uzávěrka zpětného ventilu                                                   | 8     |                      | ×                                                                                                    |                          |   | 11_3502<br>12 e<br>3 h<br>20_0407<br>11_3356<br>11_3575                                     |                      | 1<br>1<br>1<br>1<br>4                | 39. Ventilátor s řemenicí a řemenem.  Náboj ventilátoru s řemenovým kotoučem  Klín k náboji ventilátoru  Konický kolik k náboji ventilátoru  Ventilátor (na tab. viz 11-3920)  Šroub k upevnění ventilátoru (na tab. viz 11-4145)  Klínový gumový řemen k pohonu ventilátoru a dynama |       |                      |
| 22-0211                                             | -                     | 1                          | Fihrová podložka                                                                                                    |       |                      |                                                                                                    | 17                       |   | 20_1427                                                                                     | -                    | 1                                    | 40. Odvzdušňovací trubka.  Uplná odvzdušňovací trubka.                                                                                                    |       | 3.<br>38             |
| 11_3384<br>22_1337<br>20_1921<br>20_1922<br>6/12 s  |                       | 2<br>2<br>1<br>1<br>1<br>1 | Tésnění k přírubě olejových trubek  Držák olejového potrubí  Horní díl držáku potrubí  Dolní díl držáku potrubí  Šrouh k spojení držáku  Matka M 6, obyčejná  Pružná podložka, & 6,4×10.8×1.5                                                                                                    |       | · (4)                |                                                                                                    | ľ                        |   | 04_8492<br>14_3079<br>03_2696<br>07_4366                                                    |                      | 1<br>1<br>1<br>1                     | 41. Benzinová pumpa.  Benzinová pumpa "A C", s filtrem Těsnéní k henzinové pumpě                                                                                                    |       |                      |
| 0-1_7612                                            |                       |                            | 36. Komora vodní pumpy.<br>Úplná komora vodní pumpy sestává:                                                                                                    |       |                      |                                                                                                    |                          | • | 04_9809                                                                                     |                      | 1                                    | Úplny ochranny plech benzinové pumpy                                                                                                    |       |                      |
| 04_8730<br>6/15 kz<br>                              | =                     | 1<br>6<br>6<br>6           | Komora vodni pumpy Šroub do komory vodni pumpy Matka M 6, obyčejná Pružná podložka, & 6.4×10.8×1.5                                                                                                    |       |                      | ,                                                                                                    | ľ                        | • | 07-4363<br>07-4364<br>07-4366<br>07-4367                                                    | =                    | 2<br>2<br>2<br>2                     | Přípojka k hlavě benzinové pumpy                                                                                                    |       |                      |
| 8/42 s<br>8/18 s                                    | -                     | 2<br>2<br>4                | Těsnění komory vodní pumpy  Delší štouh k upevnění komory vodní pumpy  Kratší šrouh k upevnění komory vodní pumpy  Matka M 8, obyčejná  Pružná podložka, & 8,1×14.4×2                                                                                                    | 7101  |                      |                                                                                                    |                          | • | <br>11_3688                                                                                 | -                    | 1                                    | 44. Přerušovač s nústavcem a břídelem.<br>Přerušovač a rozdělovač "Magneton" B R 612, pravo-<br>točívý (12 V)<br>Hřídel k pohonu rozdělovače                                                                                                    |       |                      |

| Označení<br>předmětu                                                          | Obraz na<br>tah. cis. | Počet kusů<br>pro 1 vůz                         | Pojmenování předmětu a skupiny strojní                                                                                                    | Serie                                                                                                    | Cena<br>za kus<br>Kč |
|-------------------------------------------------------------------------------|-----------------------|-------------------------------------------------|----------------------------------------------------------------------------------------------------|----------------------------------------------------------------------------------------------------|----------------------|
| 17_0270<br>11_3592<br>04_3101<br>                                             |                       | 1<br>1<br>6<br>1<br>1<br>1<br>1<br>1<br>1       | Spojka přetušovače  Úplná sada kabelů ke svíčkám  Značka kabelu, č. 1—6  Gumová čepička na kabely od rozdělovače  Čep bowdenu pro regulaci zážehu  Šrouh do čepu  Hladká podložka, Ø 4×8×1  Závlačka, Ø 1.5×5  Úplný držák vedení bowdenu  Šrouh k upevnění držáku k hlavě válců  Pružná podložka, Ø 7×11×2  Isolační tkanice černá, dl. 100 m/m |                                                                                                    |                      |
|                                                                               |                       |                                                 | 45. Pojištění rozdělovače.                                                                                                    | - L                                                                                                    |                      |
| 07-4176<br>07-4175<br>—                                                       | =                     | 1<br>1<br>1                                     | Šroub k pojištění rozdělovače Pružina k rozdělovačí Hladká podložka, & 8.2×16×2 Matka M 6, obyčejná                                                                                                    | A CONTRACTOR AND A CONTRACTOR AND A CONT |                      |
|                                                                               |                       |                                                 | 46. Převod karburátoru.                                                                                                    |                                                                                                    |                      |
| 20_1089<br>22_0537<br>06_4136<br>06_4137<br><br>03_8131<br>04_7059<br>        |                       | 1 1 2 1 1 1 1 1                                 | Uplná páčka převodu karburátoru Táhlo převodu karburátoru Hlavička táhla Pružina k hlavičkám Matka M 6, obyčejná Matka M 6, obyčejná, s levým závitem Čep do páčky pro strunu ručního řízení akcelerace Hladká podložka, & 4,2×8×1 Závlačka, & 1.5×15                                                                                            |                                                                                                    |                      |
|                                                                               | 26                    |                                                 | 47. Kontrolní přístroj tlaku oleje.                                                                                                    |                                                                                                    |                      |
| 22_0566<br>03_6686                                                            | Ξ                     | 1                                               | Kontrolní elektrický přístroj tlaku oleje "Manograph"<br>Fibrová podložka                                                                                                    |                                                                                                    |                      |
|                                                                               |                       |                                                 | II. SPOJKA.                                                                                                    |                                                                                                    |                      |
|                                                                               |                       |                                                 | Deska spojky s obložením, nábojem, výztuž-<br>nými kotouči a pružinami.                                                                                                    |                                                                                                    |                      |
| 06-5707<br>06-5708<br>06-5288<br>06-5294<br>06-5289<br>06-5434<br>06-5435<br> | 2<br>2<br>2<br>       | 1<br>1<br>2<br>2<br>2<br>2<br>8<br>16<br>4<br>4 | Úplný náhoj s deskou, obložením atd., sestává: Úplná deska spojky s obložením 11-3595. Náhoj desky spojky Úplný kotouč obvodových pružin sestává: Kotouč obvodových pružin Výztužný plech držáku Obvodová pružina desky spojky Nýt č. 5 do držáku obvodových pružin Čep pružiny Pružina Podložka                                                 |                                                                                                    |                      |

| Service Services | Označení<br>předmětu | Obraz na<br>tah, dis. | Počet kusů<br>pro 1 vůz | Pojmenování předmětu a skupiny strojní                                                                  | Serie | Cena<br>za kus<br>Kč |   |
|------------------|----------------------|-----------------------|-------------------------|----------------------------------------------------------------------------------------------------|-------|----------------------|---|
|                  |                      |                       |                         |                                                                                                    |       |                      |   |
|                  |                      |                       |                         | Tlačítko spojky s unášecím čepem     a pružinami.                                                       |       |                      | - |
|                  | 11_3589              | 2                     | 1                       | Tlačítko spojky                                                                                         |       |                      | 1 |
|                  | 11_3625              | 2                     | 6                       | Pružina spojky                                                                                          |       |                      | 1 |
|                  | 07_3519              | 2 2                   | 6                       | Podložka pružiny                                                                                        |       |                      | 1 |
|                  | 07-3492              | 2                     | 3                       | 3. Stavěcí šroub tlačítka,                                                                              |       |                      |   |
|                  | 06-5469              | 2                     | 3                       | Stavěci šroub tlačitka                                                                                  |       |                      |   |
|                  | 17-0814              |                       | 3                       | Čen do stavěcího šroubu                                                                                 |       |                      |   |
|                  | 11_2049              |                       | 3                       | Opérná podložka k páce převodu spojky                                                                   |       |                      | 1 |
|                  | 11-2055              | 2                     | 3                       | Čep do stavěcího šroubu .<br>Opérná podložka k páce převodu spojky<br>Matka k stavěcímu šroubu tlačítka |       |                      | - |
|                  |                      |                       |                         | <ol> <li>Páka převodu spojky s pružinou.</li> </ol>                                                     |       |                      | - |
|                  | 11-5320              | 2                     | 3                       | Úplná páka převodu spojky                                                                               |       |                      | j |
|                  | 11-4582              | 2                     | 3                       | Pružina páky převodu spojky                                                                             |       |                      |   |
|                  | A.P. M. Branco       |                       | 81629                   | 5. Talíř pružin spojky a misky pružin.                                                                  |       |                      | - |
| 1                | 06-5711              | 2                     | 1                       |                                                                                                    |       |                      | 1 |
|                  | 8/15 s               | 1                     | 12                      | Talíř pružin spojky                                                                                     | 257   |                      |   |
|                  | _                    | -                     | 12                      | Pružná podložka, Ø 9×15×3                                                                               |       |                      | - |
|                  | 06_5740              | 2                     | 6                       | Miska pružiny spojky                                                                                    |       |                      |   |
| •                |                      |                       | -                       | 6. Kuličkové ložisko spojky s vysouvacím<br>kroužkem.                                                   |       |                      | - |
| •                | 04_8672              | 2                     | 1                       | Úplné kuličkové ložisko s vysouvacím kroužkem sestává:                                                  |       |                      | - |
|                  | 04-8503              |                       | i                       | Vysouvaci kroužek spojky                                                                                |       | 1                    |   |
|                  | 04-7315              | -                     | 1                       | Objímka kuličkového ložiska spojky                                                                      |       |                      |   |
|                  | 8179045              | -                     | 1                       | Kuličkové ložisko                                                                                       |       |                      |   |
|                  | 04_7316              | 2                     | 1                       | Příložka kuličkového ložiska spojky                                                                     |       |                      |   |
|                  |                      |                       |                         | III. PŘEVODOVÁ SKŘÍŇ.                                                                                   |       |                      |   |
|                  |                      |                       |                         | Komora se zavrtanými šrouby a zalisovanými čepy.                                                        |       |                      |   |
|                  | 20-1267              | 2                     | 1                       | Úplná komora spojky a převodové skříně sestává:                                                         |       |                      |   |
|                  | 20_1268              | -                     | 1                       | Komora spojky a převodové skříně                                                                        |       |                      |   |
|                  | 8/18 dz              | -                     | 7                       | Šroub k upevnění víka předního hřídele a stojánku                                                       |       |                      |   |
|                  | ****                 |                       | -                       | ruční páky zasouvací                                                                                    |       |                      |   |
|                  |                      | -                     | 7                       | Matka M 8, obyčejná                                                                                     |       |                      |   |
| •                | 8/22 dz.             |                       | 6                       | Šroub k upevnění zadního víka převodové skříně                                                          |       |                      |   |
|                  | -                    | _                     | 6                       |                                                                                                    |       |                      |   |
|                  | _                    | =                     | 6                       | Matka M 8, obyćejná<br>Pružná podložka, ⊗ 8.4×14.4×2                                                    |       |                      |   |
|                  | 8/12 dz              | -                     | 1                       | Šroub k upevnění horního víka převodové skříně . l                                                      |       |                      |   |
|                  | 8/12 kz              | -                     | 2                       | Šroub k upevnéní horního víka převodové skříně<br>u zadního víka                                        |       |                      |   |
|                  |                      | -                     | 6                       | Matka M 8. obyčejná                                                                                     |       |                      |   |
|                  | -                    | -                     | 6                       | Pružná podložka, & 8.4×14.4×2                                                                           |       |                      |   |
|                  | 20_1048              | 2                     | 2                       | Vložka pro zasouvací tyčky                                                                              |       |                      |   |

| Označení<br>předmětu | Obraz 118<br>tab, čls, | Počet kusů<br>pro 1 vůz | Pojmenování předmětu a skupiny strojní                                        | Serie | Cena<br>za kus<br>Kč |
|----------------------|------------------------|-------------------------|-------------------------------------------------------------------------------|-------|----------------------|
|                      |                        |                         |                                                                               |       |                      |
|                      | į                      |                         | <ol><li>Víka komory spojky a převodové skříně.</li></ol>                      | 11    |                      |
| 20_1266              | 2                      | 1                       | Úplné víko předního hřídele sestává:                                          |       |                      |
| 20-1246              |                        | 1                       | Víko předního hřídele převodové skříně                                        |       |                      |
| 04_8289              | 2                      | 1                       | Čep vysouvací páky spojky                                                     |       | 8                    |
| 04-8071.             |                        | 1                       | Stojanek ručni páky zasouvací                                                 |       |                      |
| 20-0488              | 2                      | 1                       | Zadní víko převodové skřině                                                   |       | 6                    |
| 06_5298              | 2                      | 1                       | Zadní víko převodové skříně                                                   |       |                      |
|                      |                        |                         | 3. Vložené šrouby.                                                            |       |                      |
| 10/45 s              |                        | 1                       | Šroub k spojení komory převodové skříně se svrškem                            |       |                      |
| 10/32 s              | - T                    | 1,                      | Srouh k spojení převod, skříně a komory setrvačníku                           |       |                      |
| 10/38 s              |                        | 2                       | Sroub k upevnění víka komory setrvačníku a reakč.                             |       |                      |
| 10000                |                        |                         | niho ramene                                                                   |       |                      |
| 10/42 s              | -                      | 3                       | Šroub k spojení komory převodové skříně se svrškem                            |       |                      |
| 3                    | =                      | 7 7                     | Matka M 10, obyčejná                                                          |       |                      |
| 04_8504              | 2                      | 1                       | Pružná podložka, ⊕ 10.5×17.5×2.2                                              |       |                      |
| 7=0,70%              | - 4                    |                         | Držák pružiny vysouvací páky spojky                                           |       |                      |
|                      |                        |                         | 4. Zátky.                                                                     |       |                      |
| 03-6970              | 2                      | 2                       | Nalévací a vypouštěcí zátka                                                   |       |                      |
| 04_8264              | 2                      | 2                       | Podlužka pod zátku, Ø 20.2×26×1.5                                             |       |                      |
|                      |                        |                         | 5. Těsnění komory a vík.                                                      |       |                      |
| 20_1274              |                        | 1                       | Tèsnění pod víka předního hřidele                                             |       |                      |
| 04-8132              |                        | 1                       | Těsnění pod komoru nástavce skříně .                                          |       |                      |
| 04_8309              | limin                  | 1                       | Těsnění pod horní víko převodové skříně                                       |       | 8 +1 9               |
| 04-8133              |                        | 1                       | Těsnění ke stojánku ruční páky zasouvací                                      |       |                      |
|                      |                        |                         | 6. Ucpávky,                                                                   |       |                      |
| 14-9396              | 2                      | 2                       | Ucpávky zasouvací tyčky                                                       |       |                      |
| 14-7389              | 2                      | 1                       | Manžeta ucpávky předního hřídele                                              |       |                      |
| 04-7391              | 2                      | 1                       | Manžeta ucpávky předního hřidele<br>Příložka manžety ucpávky předního hřidele |       |                      |
| 3-7400               |                        | 1                       | Pfuzina manžety ucpávky                                                       |       |                      |
| 14_7390              |                        | 1                       | Vnttřní kroužek ucpávky                                                       |       |                      |
| 6-5661               | 2                      | 1                       | Přiložka ucpávky                                                              |       |                      |
| 16_5660<br>20_0698   | 2                      | 1                       | Kroužek na přední hřidel                                                      |       |                      |
| 020698               | +                      | 1                       | Úplná ucpávka do víka za převodovou skříní                                    |       |                      |
|                      |                        |                         | 7. Kulisa ruční páky zasouvací.                                               | İ     |                      |
| 20_1166              | 2                      | 1                       | Kulisa ruční páky zasouvací                                                   | i     |                      |
| 8/22 8               |                        | 2                       | Sroub k upevnění kulisy ke stojánku                                           |       |                      |
|                      |                        | 2                       | Madia M O abassains                                                           |       |                      |
| . 1777               |                        | 2                       | Pružná podložka. & 8.4×14.4×2                                                 |       | ğ ş                  |
| 20_1901              | 2                      |                         | Regulační příložka kulisy                                                     |       |                      |
| 0-1902               | 2                      |                         | Regulačni příložka kulisy                                                     | 1     | j i                  |
|                      |                        |                         | 8. Přední hřídel.                                                             |       |                      |
| 0.0855               | 2                      | 1                       | Úplný přední hřídel převodové skříně:                                         |       | ii ii                |
| 0.0403               | 0000                   | 1                       | Přední břídel převodové skříně                                                |       | 1 1                  |
| 4.8127               | 2                      | 1                       | Vložka do předního hřídele                                                    |       | ¥ 8                  |

|   | Označení<br>předmětu | Obraz na<br>tab. čfs. | Počet kusů<br>pro 1 vůz | Pojmenování předmětu a skupiny strojní                                               | Serie | Cena<br>za kus<br>Kč |
|---|----------------------|-----------------------|-------------------------|--------------------------------------------------------------------------------------|-------|----------------------|
| į |                      |                       |                         |                                                                                      |       |                      |
| 1 |                      |                       |                         | 9. Kuličkové ložisko předního hřídele.                                               |       |                      |
|   | 8197040              | _                     | 1                       | Kuličkové ložisko předního hřídele                                                   |       |                      |
|   | 11_3661              | 2                     | 1                       | Příložka kuličkového ložiska                                                         | 8     |                      |
| - | 04-7092              | 2                     | 1                       | Pojistka ložiska na předním hřídeli                                                  |       |                      |
|   | 04-8135              | 2                     | 1                       | Pojistka ložiska ve víku předního hřídele                                            |       |                      |
|   |                      |                       |                         | 10. Drážkovaný hřídel.                                                               |       |                      |
|   | 04-9805              | 2                     | 1                       | Úplný drážkovaný hřídel sestává:                                                     |       |                      |
| - | 04-9052              |                       | 1                       | Drážkovaný břídel                                                                    |       |                      |
|   | 04-8129              | 2                     | 1                       | Vložka na drážkovaný hřídel                                                          |       |                      |
| 1 | 17-1509              | 2                     | 1                       | Matka na konec drážkovaného hřídele                                                  |       |                      |
|   |                      | - money               | 1                       | Závlačka, 🛠 3×35                                                                     |       |                      |
| 3 | 04_8138              | 2                     | 1                       | Podložka pod matku                                                                   |       |                      |
|   |                      |                       |                         | <ol> <li>Unášeč kardanového hřídele.</li> </ol>                                      |       | - 4                  |
|   | 04-8978              | 2                     | 1                       | Unášeč kardanového hřídele                                                           |       | jū.                  |
|   | 20.0538              | 2                     | 1                       | Rozpěrací trubka mezi unášeč a kuličkové ložisko .                                   |       |                      |
| - | 04-8674              |                       | 4                       | Śroub do unášeče                                                                     |       |                      |
|   |                      | 1000                  | 1                       | Marka M 10, korunová                                                                 | ł     | 114                  |
|   |                      | -                     | 4                       | Závlačka, 🔗 2×22                                                                     |       | g                    |
|   |                      |                       |                         | <ol> <li>Ozubená kola drážkovaného hřídele.</li> </ol>                               |       |                      |
|   | 04-8136              | 2                     | 1                       | Ozubené kolo první a zpáteční rychlosti na drážko-                                   |       |                      |
| + |                      |                       |                         | vaném hřídeli                                                                        |       |                      |
|   | 20-0404              | 2                     | 1                       | Ozubené kolo druhé rychlosti na drážkovaném hřídeli                                  | i .   | Fi v                 |
|   | 04-8139              | 2                     | ī                       | Přidržný kroužek kola 2. rychlosti na drážkov, hřídeli                               |       | 8 1                  |
|   | 04_8140              | 2                     | 1                       | Pojistka přídržného kroužku kola 2. rychlosti                                        |       |                      |
|   | 2000                 |                       | 12 3                    | <ol> <li>Synchronisační spojka.</li> </ol>                                           |       |                      |
|   | 04-8313              | 2                     | 1                       | Úplný nábní synchronisační spojky sestává:                                           |       |                      |
|   | 04_8314              | +                     | 1                       | Náboj synchronisační spojky                                                          |       |                      |
|   | 0-4-8315             | -                     | 2                       | Třecí vložka synchronisační spojky                                                   |       |                      |
|   | 04-8316              | 2                     | 1                       | Ozubený věnec synchronisační spojky                                                  |       |                      |
|   | 20-1919              |                       | 6                       | Pojišťovací kulička věnce synchronisační spojky 5/16"<br>Pružina pojišťovací kuličky |       | 1 10 m               |
|   |                      |                       |                         | 14. Kuličkové ložisko drážkovaného hřídele.                                          | 1     |                      |
|   | 8250035              |                       | 1                       | Kuličkové ložisko drážkovaného hřídele                                               |       | -                    |
|   | 05-5569              | 2                     | 1 1                     | Přiložka kuličkového ložiska                                                         |       |                      |
|   | 0)-))09              | 1 *                   |                         |                                                                                      |       |                      |
|   |                      | 1 _                   |                         | 15. Převodová kola s čepem.                                                          |       | Ti .                 |
|   | 20-0856              | 2                     | _                       | Úplná převodová kola sestávají:                                                      |       |                      |
|   | 20_0405              |                       | 1                       | Převodová kola                                                                       |       |                      |
|   | 20-0752              | 2                     |                         | Trouble de Presede l'en mer e                                                        | li .  |                      |
|   | 04_8493              |                       |                         | Čep převodových kol                                                                  |       |                      |
| • | 04-8117              | 2 2                   |                         | Třecí kroužek převodových kol<br>Příložka převodových kol                            |       |                      |
|   | 04-8121              | 2                     |                         | Víčko k utěsnění čepu převodových kol                                                |       | 1                    |
|   |                      |                       | 1                       | Těsnění k čepu převodových kol                                                       |       |                      |
|   | 04-9613              | 1-                    | 1                       |                                                                                      | ii.   | 335                  |
|   | 10/18 s              | -                     | 1                       | Śroub k připevnění víčka                                                             | i.    |                      |
|   |                      | 170                   | 1                       | 1102011 poetoska, 20 10.5 \17.5 \2.2.                                                |       |                      |

| Označení<br>předmětu | Obraz na<br>tub. čis. | Počet kusů<br>pro t vůz | Pojmenování předmětu a skupiny strojní                                         | Serie                           | Cena<br>za kus<br>Kč |   |
|----------------------|-----------------------|-------------------------|--------------------------------------------------------------------------------|---------------------------------|----------------------|---|
|                      | 15/55                 |                         |                                                                                | National Property of the Parket | •                    |   |
| 2                    |                       | . ]                     | 16. Kolo zpětného chodu s čepem.                                               |                                 |                      |   |
| 04_8144              | 2                     | 1                       | Úplné kolo zpětného chodu sestává:                                             |                                 |                      |   |
| 04_8123              | _                     | i                       | Kolo zpětného chodu                                                            | 5                               |                      |   |
| 04-8122              | 2                     | 1                       | Vložka do kola zpětného chodu                                                  |                                 |                      |   |
| 04-8513              | 2                     | 1                       | Čep kola zpětného chodu                                                        |                                 |                      |   |
|                      |                       |                         | 17. Zasouvací vidle.                                                           |                                 |                      |   |
| 04-8106              | 2                     | 1                       | Zasouvací vidle 1, a zpětné rychlosti                                          |                                 |                      |   |
| 04-8086              | 2                     | 1                       | Zasouvací vidle 2, a 3. rychlosti                                              |                                 |                      |   |
| 04_8108              | 2                     | 2                       | Śroub k upevnění zasouvací vidle k tyčce                                       |                                 |                      |   |
|                      |                       | - 1                     | 18. Tyčky zasouvacích vidlí s unášeči.                                         |                                 |                      |   |
| 20-1237              | 2                     | 1                       | Tyč zasouvací vidle 1. a zpětné rychlosti                                      |                                 |                      | 1 |
| 04-9578              | 2                     | 1                       | Tyć zasouvací vidle 2, a 3, rychlosti                                          |                                 |                      |   |
| 04_8109<br>20_1165   | 2 2                   | 1                       | Unášeč zasouvací tyče 1. a zpětné rychlosti                                    |                                 |                      |   |
| 3 b                  | - 2                   | 1 2                     | Unášeč zasouvací tyče 2. a 3. rychlosti                                        |                                 |                      |   |
| 20-0778              | 2                     | 1                       | Konický kolík k upevnění unášeče                                               |                                 |                      |   |
| 8/20 s               | 250                   | 1                       | Šroub k upevnění víčka                                                         |                                 |                      |   |
| _                    | more                  | 1                       | Pružná podložka, & 8.4×14.4×2                                                  |                                 |                      |   |
|                      |                       |                         | 19. Pojišťovací západka zasouvacích tyčí.                                      |                                 |                      |   |
| 04-9758              | 2                     | 2                       | Šroub západky                                                                  |                                 |                      |   |
| 06-5655              | 2                     | 2                       | Pojistka šroubu západky                                                        |                                 |                      | , |
| 04_9759              | 2                     | 2                       | Západka                                                                        |                                 |                      |   |
| 04_9770              | 2                     | 2                       | Pružina západky                                                                |                                 |                      |   |
|                      |                       |                         | 20. Ruční páka zasouvací s knoflikem.                                          |                                 |                      |   |
| 20-1362              | 2                     | 1                       | Úplná ruční páka zasouvací                                                     | - 1                             |                      |   |
| 04-6361              | minim                 | 1                       | Rukojeť zasouvací páky se zalitou vložkou 04.6362 .                            | - 1                             |                      |   |
|                      |                       |                         | 21. Uložení ruční páky zasouvací,                                              | 1                               |                      |   |
| 04_8146              | 2                     | 1                       | Pružina zasouvací páky                                                         | - 1                             |                      |   |
| 04_7083              | 2                     | 1                       | Podložka pružiny zasouvací páky                                                |                                 |                      |   |
| 04_7087              | 2                     | 1                       | Pojišťovací kolík podložky pružiny                                             |                                 |                      |   |
| 04-8147<br>04-8148   | 2 2                   | 1                       | Podložka pojistky hlavy zasouvací páky                                         |                                 |                      |   |
| 04-8149              | 2                     | 2                       | Pojistka hlavy zasouvaci páky                                                  | - 1                             |                      |   |
| _                    |                       | 1                       | Pojištovací šrouh kulové hlavy zasouvací páky<br>Pružná podložka, & 8.4×14.4×2 |                                 |                      |   |
| 04_7309              | 2                     | 1                       | Manžeta zasouvací páky                                                         |                                 |                      |   |
|                      | NGS.75                |                         | 22. Vysouvací páka spojky,                                                     | - 1                             |                      |   |
| 04-8483              | 2                     | 1                       | Vysouvací páka spojky                                                          |                                 |                      |   |
| 04_8288              | 2                     | 1                       | Pružina čepu vysouvací páky spojky                                             |                                 |                      |   |
| 04-8510              | 2                     | 1                       | Podložka pružiny vysouvací páky spojky                                         |                                 |                      |   |
| ~ -                  | -                     | 1                       | Závlačka, Ø 2.5×20, do čepu vysouvací páky                                     |                                 |                      |   |
| 06-4623              | 2                     | 1                       | Pružina do oka vysouvaci páky spojky                                           | - 1                             | ) at                 |   |
|                      |                       |                         | 23. Mazání vysouvacího kroužku spojky.                                         |                                 |                      |   |
| 20-1056              | 2                     | 1                       | Uplné kolínko pro šroubení                                                     |                                 |                      |   |
| 11_4549              | 2                     | 1                       | Matka kolínka<br>Staufferova mazníce č. 2                                      |                                 |                      |   |
|                      |                       |                         |                                                                                |                                 |                      |   |

|   | Označeni<br>předmětu | Obraz na<br>tab, čís, | Počet kusů<br>pro 1 vůz | Pojmenování předmětu a skupiny strojní                  | Serie | Cena<br>za kus<br>Kč |
|---|----------------------|-----------------------|-------------------------|---------------------------------------------------------|-------|----------------------|
| ľ |                      |                       |                         |                                                         |       |                      |
|   | 20-1058              | -                     | 1                       | Ohebná hadice Silber, & 7/10                            |       |                      |
|   | 22-1498              | *****                 | 2                       | Stahovací prsten                                        |       |                      |
|   | 04-8265              | -                     | 1                       | Fibrová podložka, 🕸 14/10.2                             | ĺ     |                      |
|   | 20-1162              |                       | 1                       | Úplné kolínko přípojky trubky                           |       |                      |
|   |                      |                       |                         | 24. Ložisko hřídele páky převodu spojky.                |       |                      |
|   | 04_8542              | 2                     | ı                       | Vložka ložiska hřidele páky převodu spojky              |       | 8                    |
|   | 04_8543              | 2                     | i                       | Příruba ložiska                                         |       |                      |
|   | 8/15 s               |                       | 2                       | Šroub k upevnění ložiska ke komoře převodové skříně     |       |                      |
|   |                      | _                     | 2                       | Pružná podložka, & 8.4×14.4×2                           |       |                      |
|   | 20-1047              | 2                     | 1                       | Víčka atvoru proti ložisku vloženého převadu spojky     |       |                      |
|   | 8/15 5               | -                     | 2                       | Šroub k upevnění víčka                                  |       |                      |
|   | _                    | -                     | 2                       | Pružná podložka, & 8.4×14.4×2                           |       | 200                  |
|   |                      |                       |                         | 25. Reakční rameno motoru a převodové skříně.           |       | 77                   |
|   | 20_0618<br>20_0620   | 2                     | 1                       | Úplné pravé reakční rameno                              |       |                      |
|   |                      |                       |                         | IV. a) REDUKCE.                                         |       |                      |
|   |                      |                       |                         | <ol> <li>Skříň redukce s vložkou a šrouby.</li> </ol>   |       |                      |
| ١ | 20_0462              |                       | 1                       | Úplná skříň redukce sestává:                            |       |                      |
|   | 20-0409              | 3                     | 1                       | Skříň redukce                                           |       |                      |
|   | 20-0513              | 3                     | 1                       | Pouzdro kuličkového ložiska hnacího hřidele             |       |                      |
|   | 10/22 dz             | -                     | 10                      | Šroub k upevnění víka skříně redukce                    | 200   |                      |
|   | -                    |                       | 10                      | Matka M 10, obyčejná                                    | ĺ     |                      |
|   |                      | -                     | 10                      | Pružná podložka, ⊗ 10.5×17.5×2.2                        |       |                      |
|   | 8/15 dz              | -                     | 6                       | Šroub k upevnění víčka u hnacích kol redukte .          | l     |                      |
|   |                      | -                     | 6                       | Matka M 8, obyčejná<br>Pružná podložka, ⊗ 8,4×14,4×2    |       | 1                    |
|   | 8/18 dz              |                       | 6                       | Šroub k upevnění víčka u hnaných kol redukce .          |       | 1                    |
|   | 0,10 02              | _                     | 6                       | Matka M 8, obyčejná                                     | 1     |                      |
|   |                      | -                     | 6                       |                                                         |       | 1                    |
|   | 8/25 dz              | me-10.                |                         | Sroub k upevnění postranního víčka u vidle              |       |                      |
|   | -                    | ***                   | 4                       | Matka M 8, obyčejná                                     |       | 1/3                  |
|   | -                    | -                     | 4                       | Pružná podložka, ⊗ 8.4×14.4×2                           |       |                      |
|   | 26_1380              | -                     |                         | Centračni kolík předniho víka                           |       |                      |
| Ì | 20-0512              | 3                     | 1                       | Pouzdro kuličkového ložiska                             |       | 100                  |
|   |                      |                       |                         | 2. Víka skříně redukce.                                 |       |                      |
| i | 20_0468              | -                     | 1                       | Úplné víko skříně redukce sestává:                      |       | 1                    |
| I | 20_0429              | 3                     |                         | Víko skříně redukce                                     |       |                      |
| ١ | 10/25 kz             | -                     |                         | Šrouh k upevnění zadní poloviny skřině I. zadní nápravy |       |                      |
|   | 10/20 kz             | 30                    | 8<br>16                 | Sroub k upevnění víka k příčce                          | 1     |                      |
| 1 |                      | _                     | 16                      |                                                         |       |                      |
|   | 20-0438              | 3                     | 1                       | Postranní víčko skřině redukce                          |       | 1                    |
| ĺ | 03-4887              | 3                     | 1                       | Záslepka do víčka                                       |       |                      |
| 1 | 20-0511              | 3                     | 1                       | Víčko u hnaných kol redukce                             |       | 1                    |
| 1 | 20_1433              | 3                     | 1                       | Úplné víčko u hnacích kol redukce                       |       | 1                    |

| Označení<br>předmětu | Obraz na<br>tab. čís. | Počet kusů<br>jiro 1 vůz | Pojmenování předmětu a skupiny strojní                                                                                                    | Serie | Села<br>za kus<br>Kč |
|----------------------|-----------------------|--------------------------|----------------------------------------------------------------------------------------------------|-------|----------------------|
|                      |                       |                          | 9                                                                                                    |       |                      |
|                      |                       |                          | <ol> <li>Zátky redukční skříně,</li> </ol>                                                                                                    |       |                      |
| 3-6967               | 3                     | 2                        | Zárka do otvoru pro nalévání a vypouštění oleje                                                                                                    |       |                      |
| 5-1610               | -                     | 2                        | Tésnéní k zátce, Ø 18×24×1.5                                                                                                    |       |                      |
|                      |                       | 1 1                      | <ol> <li>Těsnění a ucpávky vík redukční skříně.</li> </ol>                                                                                                    |       |                      |
| 0-0469               |                       | 1                        | Těsnění k víku skříně redukce                                                                                                    |       |                      |
| 0-0557               | ****                  | 1                        | Tésnéní víčka u hnacích kol redukce                                                                                                    |       |                      |
| 0-0558<br>0-0528     | _                     | I<br>1                   | Těsnění vička u hnaných kol redukce                                                                                                    |       |                      |
| 20-0544              | 3                     | 1                        | Těsnění postranního víčka skříné redukce<br>Úplná ucpávka hřídele hnacích kol redukce                                                                                                    |       |                      |
| 26-0414              | 3                     | î                        | Úplná ucpávka k víčku u hnaných kol                                                                                                    |       |                      |
| 0.00000000           | 8.77                  | •                        | 5. Hnaci kolo redukce.                                                                                                    | -     |                      |
|                      | 0.0                   | 0.0                      | The state of the state of the s | 1     |                      |
| 0-0442<br>0-0441     | 3                     | 1                        | Přední hnací kolo redukce                                                                                                    |       |                      |
| 0-0441               | ,                     | 1                        | Zadní hnací kolo redukce                                                                                                    |       |                      |
| en con per e         |                       |                          | 6. Hřídel hnacích kol redukce.                                                                                                    |       |                      |
| 0_0439               | 3                     | 1                        | Hridel hnacich kol redukce                                                                                                    |       |                      |
| 1_2843               | 3                     | 1                        | Kulová matka na hřídel                                                                                                    |       |                      |
| 1.2844               | 3                     | 1                        | Pojišťovací podložka matky                                                                                                    |       |                      |
| 15 q<br>20_1188      | -                     | 1 1                      | Klín hnacích kol redukce                                                                                                    |       |                      |
| u_1100               |                       | •                        |                                                                                                    |       |                      |
|                      |                       | 1                        | 7. Ložisko hnacích kol redukce,                                                                                                    |       |                      |
| 3197045              | S <del>TUI</del> S    | 2                        | Kuličkové ložisko k hřídeli hnacích kol                                                                                                    | 120   |                      |
|                      |                       |                          | 8. Regulační příložky.                                                                                                    |       |                      |
| 5_0231               | 3 .                   | 1                        | Příložka k přednímu kuličkovému ložisku , , .                                                                                                    |       |                      |
| 0-0520               | 3                     | 1                        | Regulační příložka k zadoímu ložisku                                                                                                    | - 1   |                      |
| 20_0521              | 3                     | 2                        | Regulační příložka k zadnímu ložisku                                                                                                    |       |                      |
| 20-0522              | 3                     | 1                        | Regulační příložka k zadnímu ložisku                                                                                                    |       |                      |
|                      | 0.0                   |                          | <ol><li>Hnaná kola redukce.</li></ol>                                                                                                    | 1     |                      |
| 0_0443               | 3                     | 1                        | Přední hnané kolo redukce                                                                                                    | 1     |                      |
| 0.0440               | 3                     | 1                        | Zadní hnané kolo redukce                                                                                                    | - 1   |                      |
| 0-0504               | 3                     | 1                        | Posuvná spojka hoaných kol redukce                                                                                                    | 1     |                      |
|                      | + -                   | 1                        | 10. Kuličkové ložisko hnaných kol redukce.                                                                                                    | ĺ     |                      |
| 179065               |                       | 1                        | Přední kuličkové ložisko                                                                                                    |       |                      |
| 220055               | -                     | 1                        | Zadní kuličkové ložisko                                                                                                    |       |                      |
|                      |                       | 8 8                      | 11. Pojistné kroužky a regulační příložky                                                                                                    | - 1   |                      |
|                      | 363                   |                          | kuličkových ložísek.                                                                                                    |       |                      |
| 6-0150               | 3                     | 1                        | Pojistný kroužek k přednímu kuličkovému ložisku .                                                                                                    |       |                      |
| 0-0514               |                       | 1                        | Pojistný kroužek k přednímu kuličkovému ložisku .                                                                                                    |       |                      |
| 2_1572               | ****                  | 2                        | Regulační příložka k přednímu kuličkovému ložisku .                                                                                                    |       |                      |
| 2_1573               |                       | 1                        | Regulační příložka k přednímu kuličkovému ložisku .                                                                                                    |       |                      |
| 6-0460               | Mark .                | 2                        | Regulační příložka k přednímu kuličkovému ložisku .                                                                                                    |       |                      |
| 6-0459<br>20-0515    | -                     | 1                        | Regulační přílozka k přednímu kuličkovému ložisku .                                                                                                    |       |                      |
| 0_0516               | 3                     | 1 2                      | Pojistný kroužek k zadnímu kuličkovému ložisku .<br>Regulační příložka k zadnímu kuličkovému ložisku .                                                                                                    |       |                      |

|                                                                                                    | Označení<br>předmětu                     | Obrax na<br>tab. Gs. | Počet kusů<br>pro 1 vůz              | Pojmenování předmětu a skupiny strojni                                                                                                    | Serie   | Cena<br>za kus<br>Kč                                                                                                    |
|----------------------------------------------------------------------------------------------------|------------------------------------------|----------------------|--------------------------------------|----------------------------------------------------------------------------------------------------|---------|----------------------------------------------------------------------------------------------------|
| ,                                                                                                    | MINING MANAGEMENT                        | ziotome              |                                      |                                                                                                    | 1311111 |                                                                                                    |
|                                                                                                    | 20_0517<br>20_0518<br>20_0519            | 3<br>—               | 1<br>2<br>1                          | Regulační příložka k zadnímu kuličkovému ložisku .<br>Regulační příložka k zadnímu kuličkovému ložisku .<br>Regulační příložka k zadnímu kuličkovému ložisku .                                                                                                    |         |                                                                                                    |
|                                                                                                    |                                          |                      |                                      | 12. Pouzdro předního diferenciálu.                                                                                                    |         |                                                                                                    |
| the state of the state of the s | 20_0459<br>20_136-i<br>20_0458           | 3 3                  | 1                                    | Přední polovina pouzdra diferenciálu<br>Úplná zadní polovina pouzdra diferenciálu sestává:<br>Zadní polovina pouzdra diferenciálu s hřídelem hna<br>ných kol                                                                                                    |         | And the state of the state of t |
| •                                                                                                    | 20_0525<br>20_0526<br>06_0127<br>        | 3 3                  | 1<br>1<br>1<br>1<br>4<br>4<br>4<br>4 | Vložka pro přední hnané kolo redukce  Vložka pro zadní hnané kolo redukce  Marka na hřídel hnaných kol redukce  Hladká podložka, Ø 23×40×3.5  Závlačka, Ø 4×45  Šroub ke spojení půlek diferenciálu  Marka M 8, korunová  Závlačka, Ø 2×18  Hladká podložka, Ø 8.3×16×2  Kroužek ke vložce zadního hnaného kola redukce |         |                                                                                                    |
|                                                                                                    |                                          |                      |                                      | 13. Kola diferenciálu.                                                                                                    |         |                                                                                                    |
| 2                                                                                                    | 20_0450<br>20_0449<br>20_0503<br>20_0529 | 3<br>3<br>3          | 1<br>1<br>4<br>1                     | Centrální kolo diferenciálu s profilem 16drážkovým<br>Centrální kolo diferenciálu s profilem 6drážkovým<br>Satelit diferenciálu                                                                                                    |         |                                                                                                    |
|                                                                                                    |                                          |                      |                                      | 14. Třecí příložka kol diferenciálu.                                                                                                    | Д.      | 1                                                                                                    |
|                                                                                                    | 20_0530<br>20_0531<br>20_0532            | =                    | 4<br>!<br>1                          | Třecí příložka k satelitu                                                                                                    |         |                                                                                                    |
|                                                                                                    |                                          |                      |                                      | <ul> <li>15. Spojovací kloub zadních náprav.</li> </ul>                                                                                                    |         |                                                                                                    |
|                                                                                                    | 20-0524<br>20-0533<br>20-0534<br>20-0535 | 3<br>·3<br>—         | 1 1 1                                | Náboj kloubu                                                                                                    | 991     |                                                                                                    |
|                                                                                                    | V                                        |                      |                                      | 16. Zasouvací vidle redukce s tyčkou.                                                                                                    |         |                                                                                                    |
|                                                                                                    | 20-0453                                  | 3                    | 1                                    | Úplná zasouvací vidle s tyčkou                                                                                                    |         |                                                                                                    |
|                                                                                                    |                                          |                      |                                      | 17. Pojištění tyčky zasouvací vidle.                                                                                                    |         |                                                                                                    |
|                                                                                                    | 20-0502<br>20-0559<br>20-1690            | 3<br>_<br>_          | 2<br>2<br>2<br>2                     | Vedení pojišťovací kuličky Podložka k vedení pojišťovací kuličky Pružina pojišťovací kuličky Ocelová kulička tyčky zasouvací vidle, & 9/16".                                                                                                    |         |                                                                                                    |
|                                                                                                    |                                          |                      |                                      | 18. Ucpávka tyčky zasouvací vídle redukce.                                                                                                    |         |                                                                                                    |
|                                                                                                    | 22_0246<br>22_0173<br>22_0264            | 3<br>_               | 1<br>1                               | Ucpávka tyčky zasouvací vídle                                                                                                    |         |                                                                                                    |

| Označení<br>předmětu | Obraz na<br>tab. čls. | Pocet kusû<br>pro 1 vûz | Pojmenování předmětu a skupiny strojni                                             | Serie | Cena<br>ża kus<br>Kč |   |
|----------------------|-----------------------|-------------------------|------------------------------------------------------------------------------------|-------|----------------------|---|
| -                    |                       |                         | MALY ZADNIE OCA                                                                    |       |                      |   |
|                      |                       |                         | IV. b) ZADNĪ OSA.                                                                  |       |                      |   |
|                      |                       |                         | <ol> <li>Skříň zadní osy,</li> </ol>                                               |       |                      |   |
| 20-0445              | -                     | 1                       | Úplná přední polovina skříně první zadní nápravy                                   |       |                      | 1 |
| 20_0426              | 3                     | 1                       | sestává:<br>Přední půlka první zadní nápravy                                       |       |                      |   |
| 10/22 dz             | _                     | 6                       | Šroub k upevnění víka                                                              |       |                      | 1 |
| -                    | 773                   | 6                       | Matka M 10, obyčejná                                                               |       |                      | 1 |
| 04 7204              | _                     | 6                       | Pružná podložka, & 10.5×17.5×2.2                                                   |       |                      | 1 |
| 04_7381              | 3                     | 1                       | Vložka do poloviny skříně<br>Úplná zadní půlka skříně první zadní nápravy sestává: |       |                      | 1 |
| 20_0446<br>20_0427   | 3                     | 1                       | Zadni polovina skříně první zadní nápravy sestava.                                 |       |                      | 1 |
| 04_7381              | 3                     | 1                       | Vložka do půlky skřině                                                             |       | 1 7                  | 1 |
| 20_0447              |                       | 1                       | Úplná přední půlka skříně druhé zadní nápragy sestává:                             |       |                      | ļ |
| 20-0428              | 3                     | 1                       | Přední půlka skříně druhé zadní nápravy                                            |       |                      | - |
| 04-7381              | 3                     | 1                       | Vložka do půlky skříně                                                             |       |                      | 1 |
| 20-1503              | -                     | 1                       | Úplná zadní půlka skříně druhé zadní nápravy sestává:                              |       |                      | 1 |
| 20-0426              | 3                     | 6                       | Zadní půlka druhé zadní nápravy                                                    |       |                      | ١ |
| 04-7387              | -                     | 6                       | Marka M 10, obyčejná                                                               |       |                      | ł |
|                      | _                     | 6                       | Pružná podložka, ⊗ 10.5×17.5×2.2                                                   |       |                      | ļ |
| 04-7381              | 3                     | 1                       | Vložka do půlky skříně                                                             |       |                      |   |
|                      |                       |                         | <ol><li>Víka skříně zadní osy.</li></ol>                                           |       |                      |   |
| 20-1408              | -                     | 1                       | Úplné víko skříně první zadní nápravy sestává:                                     |       | 6                    |   |
| 20-0434              | 3                     | 1                       | Víko skříně přední zadní nápravy                                                   | Ē     | 0                    |   |
| 8/15 dz              | -                     | 4                       | Šroub k upevnéní víčka u ložiska hnacího hřídele                                   |       |                      |   |
| _                    | _                     | 4                       | Matka M 8, obyčejná                                                                |       |                      | ١ |
|                      | _                     | 4                       | Pružná podložka, & 8.4×14.4×2                                                      |       | 3                    | ١ |
| 20-0435              | 3                     | 1                       | Víko hnacího hřídele redukce                                                       |       |                      | į |
| 20-0436              | 3                     | 1                       | Přední víko skříně druhé zádní nápravy                                             |       |                      | 1 |
| 20-1434              | 3                     | 1                       | Úplné zadní víko skříně II. zadní nápravy                                          |       |                      |   |
|                      |                       |                         | <ol> <li>Vložené šrouby a zátky.</li> </ol>                                        |       |                      |   |
| 8j45 s               |                       | 20                      | Šroub k spojení půlek skřině                                                       |       |                      |   |
| 8/52 s               |                       | 4                       | Šroub do skříně k upevnění rozdělovače a držáku                                    |       |                      |   |
| -                    | -                     | 24                      | Matka M 8, obyčejná                                                                |       | 1                    |   |
|                      | -                     | 24                      | Pružná podložka, Ø 8.4×14.4×2                                                      |       |                      |   |
| 8/20 zn              | -                     | 2                       | Šrouh k upevnění předního víka skříně druhé zadní                                  |       | i                    |   |
| 03-6967              | 3                     | 4                       | nápravy<br>Zátka k nalévacímu a vypouštěcímu hrdlu                                 |       |                      |   |
| 25-1610              | 1 -                   | 4                       | Fibrové podložka, $\approx 26 \times 18 \times 2$                                  |       | 1                    |   |
| 20_1800              | _                     |                         | Držák rozdělovače 1. zádní nápravy                                                 |       |                      |   |
|                      | -                     |                         | 4. Zadní závěs skříně druhé zadní nápravy.                                         |       |                      |   |
| 04-7523              | 3                     | 1                       | Zadní závěs skřiné druhé zadní nápravy                                             |       |                      |   |
|                      | 1 2                   | 1                       |                                                                                    | 1     |                      | 1 |

|    | Označení<br>předmětu | Obraz na<br>tab, čís. | Počet kusů<br>pro 1 vůz | Pojmenování předmětu a skupiny strojni                                                                           | Serie | Cena<br>za kus<br>Kč |
|----|----------------------|-----------------------|-------------------------|----------------------------------------------------------------------------------------------------|-------|----------------------|
| -  |                      |                       |                         |                                                                                                    |       |                      |
| 1  |                      |                       |                         | <ol><li>Těsnění a ucpávky skříně a vík.</li></ol>                                                                |       |                      |
| 1  | 20-0454              |                       | 2                       | Papírové těsnění půlek skříně zadní nápravy                                                                      |       |                      |
| 1  | 20-0455              | _                     | 1                       | Papírové těsnění k víku skřině první zadní nápravy .                                                             |       |                      |
| .1 |                      |                       | 1                       | Papírové těsnění k víčku hnacího hřidele redukce                                                                 |       |                      |
| 1  | 20-0456              | _                     | 1                       | Papírové těsnění mezi viko skřině redukce a zadní                                                                |       |                      |
| 1  | 20-0-130             | -                     | 1                       | poloviny skřině prvoj valoj osv                                                                                  |       | 1                    |
| 1  | 20-0457              | -                     | 1                       | polovinu skříně první zadní osy .<br>Papírové těsnění k přednímu víku skříně 2. nápravy                          |       |                      |
| 1  | 04-7472              |                       | 2                       | Laparbová těsnění k podnímu víku skrine 2. napravy                                                               |       | 1                    |
| 1  | 26-0414              | 3                     | 1                       | Lepenkové těsnění k zadnímu víku skříně zadní nápravy                                                            |       | _                    |
| 1  | 20-0414              | 3                     | 2                       | Úplná ucpávka k přednímu víku druhé zadní nápravy                                                                |       |                      |
| 1  | 20-0744              | 2                     | -                       | Úplná ucpávka k víčku hnacího hřídele redukce ; ,                                                                |       |                      |
| İ  |                      |                       |                         | <ol><li>Výkyvné vidle zadních náprav.</li></ol>                                                                  |       |                      |
| ١  | 20-0464              | 3                     | 1                       | Úplná pravá přední výkyvná vidle                                                                                 |       |                      |
| ١  | 20_0411              | -                     | 1                       | Půlka prstenu pravé vidle                                                                                        |       |                      |
| 1  | 04-7379              | 3                     | 1                       | Vložka vidle výkyvné nápravy                                                                                     |       |                      |
| ١  | 20-0463              | 3                     | 1                       | Úplná levá přední výkyvná vidle                                                                                  |       |                      |
| ١  | 20-0413              | -                     | 1                       | Půlka prstenu levé vidle                                                                                         |       |                      |
| 1  | 04-7379              | 3                     | 1                       | Vložka do vidle výkyvné nápravy                                                                                  |       |                      |
| 1  | 20-1512              | 3                     | 1                       | Úplná pravá zadní výkyvná vidle                                                                                  |       | Ę.                   |
|    | 20-0413              |                       |                         | Půlka prstenu pravé vidle                                                                                        |       | 1                    |
| 1  | 04_7379              | 3                     | 1                       | Vložka vidle výkyvné nápravy                                                                                     |       | !                    |
| I  | 20_1513              | 3                     | 1                       | Úplná levá zadní výkyvná vidle                                                                                   |       | 1                    |
| i  | 20-0411              | -                     | 1                       | Půlka prstenu levé vidle                                                                                         |       | 1                    |
| 1  | 04_7379              | 3                     | 1                       | Vložka vidle výkyvné nápravy                                                                                     |       | 1                    |
| ł  |                      |                       |                         | <ol> <li>Příslušenství výkyvných vidlí,</li> </ol>                                                               |       |                      |
| 1  | -                    | -                     | 4                       | Prislusenství vykyvných vidli,     Staufferova maznice č. 2, do příruby     Příložka ucpávky hřídele zadních kol |       | 1                    |
| i  | 04_8160              | 3                     | 4                       | Příložka popávky hřídele vadaích kol                                                                             |       | 1                    |
| 1  | 04_8159              | _                     | 4                       | Ucpávka hřídele zadních kol                                                                                      |       | İ                    |
| 1  | 047383               |                       | 4                       | Ucpávka hřídele zadních kol .<br>Plstěná ucpávka výkyvných vidlí ve skříni                                       |       |                      |
| 1  | 04-7874              | 3                     | 4                       | Objímka plstěné ucpávky                                                                                          |       |                      |
| ı  | 04-7875              | 3                     | 4                       | Pojistka k ucpávce                                                                                               |       |                      |
| 1  | 04-8002              |                       | 4                       | Manžeta výkyvné vidle                                                                                            |       |                      |
| ١  | 26-1769              | 3                     | 4                       | Úplná ucpávka náboje talířového kola                                                                             |       | 1                    |
| 1  |                      | 100                   | 1 .                     | 8. Náboj talířového kola.                                                                                        |       |                      |
| 1  | 20 1275              |                       |                         |                                                                                                    |       |                      |
| 1  | 20_1363              | 3                     | 4                       | Náboj taliřového kola                                                                                            |       | 1                    |
| į  | 07_5742              | 3                     | 4                       | Zástepka náhoje                                                                                                  |       |                      |
| 1  |                      |                       | 1                       | <ol><li>Ložisko náboje talířového kola.</li></ol>                                                                |       |                      |
|    | 8179045              |                       | 4                       | Vnější kuličkové ložisko náhoje talířového kola                                                                  |       | 1                    |
|    | 8160050              |                       | 4                       | Vnitřní válečkové ložisko talířového kola                                                                        |       | 1                    |
| 1  |                      |                       |                         | 10. Rozpěrací trubky ložisek.                                                                                    |       | 1                    |
|    | 20 00 16             |                       | 1 19                    | 10. Rozperaci trubky lozisek.                                                                                    |       | 1                    |
| 1  | 20-0546              | 3                     | 4                       | Vnější rozpěrací trubka ložisek                                                                                  |       | 1                    |
| 1  | 20-0547              | 3                     | 4                       | Vnitřní rozpěrací trubka ložisek                                                                                 |       |                      |
|    |                      |                       | 1                       | 11. Regulační příložky ložiska náboje                                                                            |       |                      |
| •  |                      |                       | 1                       | talířového kola.                                                                                                 |       | 1                    |
| -  | 20-0548              | 3                     | 1_                      | Regulační příložka kuličkového ložiska                                                                           |       |                      |
| 1  | 20_0549              | 3                     | _                       | Regulačni přiložka kulikového ložiska                                                                            |       |                      |
| 1  | 20-0550              | 3                     |                         | Regulační příložka kuličkového ložiska                                                                           | 1     | 1                    |
| 1  | 20-0551              | 3                     |                         | Regulační příložka kuličkového ložiska                                                                           |       | 1                    |
| 1  | -0-0771              |                       |                         | Segment prilozka kultektiveno joziska                                                                            |       | - 83                 |

| Označení<br>předmětu | Obraz na<br>tab. čís. | Pačet kusů<br>pro 1 vůz | Pojmenování předmětu a skupiny strojní                                      | Serie | Cena<br>za kus<br>Kč |
|----------------------|-----------------------|-------------------------|-----------------------------------------------------------------------------|-------|----------------------|
|                      |                       |                         |                                                                             |       |                      |
|                      |                       |                         | 12. Talířová kola.                                                          |       |                      |
| 04-7263              | 3                     | 1                       | Pravé ralířové kolo 1. zadní nápravy pro převod 9/42                        |       |                      |
| )4_7264              | 3                     | 1                       | Levé talířové kolo 1, zadní nápravy pro převod 12/56                        |       |                      |
| 20_0424              | 3                     | 1                       | Pravé talířové kolo 2. zadní nápravy pro převod 12/56                       |       |                      |
| 20-0425              | 3                     | 1                       | Levé talířové kolo 2. zadní nápravy pro převod 9/42                         |       | 9                    |
| 04_7386              | 3                     | 24                      | Štoub k upevnění talířového kola , ,                                        |       |                      |
| 20_0430              | 3                     | 1                       | 13. Pastorky. Přední pastorek první zadní nápravy pro převod 9/42           |       |                      |
| 20_0507              | 3                     | 1                       | Hnací kolečko k pohonu rychloměru                                           |       |                      |
| 20_1411              |                       | 1                       | Úplný zadní pastorek první zadní nápravy sestává:                           |       |                      |
| 20-0431              | 3                     | 1                       | Zadní pastorek první zadní nápravy pro převod 12/56)                        |       |                      |
| 20-0553              | 3                     | 1                       | Přední vložka pastorku                                                      | 1 13  | 1000                 |
| 20.0554              | 3                     | 1                       |                                                                             | 3 8   |                      |
| 20_1412              | -                     | 1                       | Úplný přední pastorek druhé zadní nápravy:                                  |       |                      |
| 20-0432              | 3                     | 1                       | Přední pastorek druhé zadní nápravy pro převod 12/56                        | 8 8   |                      |
| 20-0553<br>20-0554   | 3                     | 1                       | Přední vložka pastorku                                                      |       |                      |
| 20_0554              | 3                     | 1                       | Zadní vložka pastorku<br>Zadní pastorek druhé zadní nápravy pro převod 9/42 | 1 1   |                      |
| 20-1091              | 3                     | 2                       | Větší matka k pastorku                                                      |       |                      |
| 03_8589              | 3                     | 2                       | Závlačka k matce                                                            |       |                      |
| 06-0978              | _                     | 2                       | Menší matka k pastorku                                                      |       |                      |
| 07-0191              | -                     | 2                       | Závlačka k matce                                                            |       |                      |
|                      |                       |                         | 14. Ložiska pastorků první zadní nápravy.                                   |       | +                    |
| 8197030              | _                     | 2                       | Kuličkové ložisko předního pastorku                                         |       |                      |
| 8161035              | _                     | 1                       | Válečkové ložisko předního pastorku, @ 35                                   |       |                      |
| 3179040              | -                     | 2                       | Kuličkové ložisko zadního pastorku                                          |       |                      |
| 24.0051              | 3                     | 1                       | Vyhnutá příložka ke kuličkovému ložísku zadního<br>pastorku                 |       |                      |
| 20_1187              | 3                     |                         | Příložka (podle potřeby) k válečkovému ložisku                              |       |                      |
|                      | 1                     |                         | předního pastorku                                                           |       |                      |
|                      |                       |                         | 15. Ložiska pastorků druhé zadní nápravy.                                   |       |                      |
| 8197030              |                       | 2                       |                                                                             | 3     |                      |
| 8161035              |                       | 1                       | Kuličkové ložisko zadního pastorku                                          | 3     |                      |
| 8179040              |                       | 2                       | Kuličkové ložisko předního pastorku                                         |       |                      |
| 240051               | - 3                   | 1                       | Vyhnutá příložka ke kuličkovému ložisku předního                            |       | 33                   |
|                      | 2.00                  |                         | pastorku                                                                    |       |                      |
| 20-1187              | 3                     | 1                       | Příložka k válečkovému ložisku zadního pastorku .                           |       |                      |
|                      |                       |                         | <ol><li>Pouzdra a rozpěrací trubky.</li></ol>                               |       | 00                   |
| 20-0510              | 3                     | 1                       | Pouzdro kuličkového ložiska předního pastorku                               | 9     |                      |
| 34-7376              | 3                     | 1                       | Matka k pouzdru ložiska                                                     |       |                      |
| 04_7377              | 3                     | 1                       | Pojišťovací podložka matky                                                  | 1     |                      |
| 20-0509<br>20-0527   | 3                     | 1                       | Opéra válečkového ložíska                                                   |       |                      |
| 20-0508              | 3                     | 1 1                     | Rozpěrací trubka ložisek                                                    |       |                      |
| 03_6956              | 3                     | 1                       | Pouzdro ložiska zadního pastorku                                            |       |                      |
| 03_6951              | 3                     | 1                       | Matka k pouzdru kuličkového ložiska                                         |       |                      |
| 03_6958              | 3                     | 1                       | Pojišťovací podložka matky                                                  |       |                      |

|     | Označení<br>předmětu                                                                            | Obrax na<br>tab. čís.                | Počet kusů<br>pro 1 vůz         | Pojmenování předmětu a skupiny strojní                                                                                                    | Serie | Cena<br>za kus<br>Kč                                                                                                    |
|-----|-------------------------------------------------------------------------------------------------|--------------------------------------|---------------------------------|----------------------------------------------------------------------------------------------------|-------|----------------------------------------------------------------------------------------------------|
|     | 230 3014 714 10 1414                                                                            |                                      |                                 |                                                                                                    |       |                                                                                                    |
| 0   | į.                                                                                              |                                      |                                 | <ol> <li>Pouzdra a rozpěrací trubky ložisek pastorků druhé zadní nápravy,</li> </ol>                                                                                                    |       |                                                                                                    |
| ••  | 20_0510<br>04_7376<br>04_7377<br>20_0509<br>20_0527<br>20_0508<br>03_6956<br>03_6961<br>03_6958 | 3<br>3<br>3<br>3<br>3<br>3<br>3<br>3 | 1<br>1<br>1<br>1<br>1<br>1<br>1 | Pouzdro kuličkového ložiska zadního pastorku Marka k pouzdru ložiska Pojištovací podložka marky Opěra válečkového ložiska Rozpěrací truhka ložiska Pouzdro ložiska předního pastorku Unášecí kroužek kuličkového ložiska Marka k pouzdru kuličkového ložiska Pojištovací podložka marky |       | A CAMPAGA AND A CAMPAGA AND A |
|     |                                                                                                 |                                      |                                 | 18. Hřídel pastorků,                                                                                                    |       | ( XS                                                                                                    |
|     | 20_0444                                                                                         | 3                                    | 2                               | Hřídel pastorků                                                                                                    |       |                                                                                                    |
|     |                                                                                                 |                                      |                                 | 19. Pouzdro zadního diferenciálu.                                                                                                    |       | 13                                                                                                    |
|     | 20-0461                                                                                         | 3                                    | 1                               | Přední půlka pouzdra zadního diferenciálu                                                                                                    |       | 1                                                                                                    |
| •   | 06-0127                                                                                         | 3                                    | ι                               | Matka k přední půlce pouzdra zadního diferenciálu                                                                                                    |       |                                                                                                    |
|     |                                                                                                 | -                                    | 1                               | Hladká podložka, ⊗ 23×40×3.5                                                                                                    |       |                                                                                                    |
| •   | 20.0450                                                                                         | 3                                    | 1                               | Závlačka, @ 4×45                                                                                                    |       |                                                                                                    |
| 3   | 20-0459<br>04-7479                                                                              | 3                                    | 1 4                             | Zadní půlka pouzdra zadního diferenciálu<br>Šroub k spojení půlek diferenciálu                                                                                                    |       |                                                                                                    |
|     | Orland (y                                                                                       | 2                                    | 4                               | Matka M 8, korunová                                                                                                    | i     |                                                                                                    |
| 3   | ****                                                                                            |                                      | 4                               | Závlačka, & 2×18                                                                                                    |       |                                                                                                    |
| •   | 77                                                                                              | -                                    | 4                               | Hladká podtožka, ⊗ 8.3×16×2                                                                                                    |       | į į                                                                                                    |
|     |                                                                                                 |                                      |                                 | 20. Kola diferenciálu.                                                                                                    |       | 2 4                                                                                                    |
|     | 20_0450                                                                                         | 3                                    | 1                               | Centrální kolo diferenciálu s profilem 6drážkovým ,                                                                                                    |       |                                                                                                    |
|     | 20-0449                                                                                         | 3                                    | 1                               | Centrální kolo diferenciálu s profilem 16drážkovým .                                                                                                    |       |                                                                                                    |
|     | 20_0503                                                                                         | 3                                    | 4                               | Satelit diferenciálu                                                                                                    |       |                                                                                                    |
|     | 2010529                                                                                         | ŝ                                    | I                               | Kříž satelitů                                                                                                    |       |                                                                                                    |
|     |                                                                                                 |                                      |                                 | 21. Třecí příložky kol diferenciálu.                                                                                                    |       |                                                                                                    |
| +   | 20-0530                                                                                         | _                                    | 4                               | Třecí příložka k satelitu                                                                                                    |       |                                                                                                    |
|     | 20-0531                                                                                         |                                      | 1                               | Třecí příložka k satelitu                                                                                                    |       |                                                                                                    |
|     | 20_0532                                                                                         | 70                                   | 1                               | Menší třecí příložka centrálního kola                                                                                                    |       |                                                                                                    |
|     |                                                                                                 |                                      |                                 | 22. Kuličkové ložisko pouzdra zadního<br>diferenciálu.                                                                                                    |       |                                                                                                    |
|     | 8179045                                                                                         |                                      | 1                               | Kuličkové lužisko zadniho diferenciálu                                                                                                    |       |                                                                                                    |
|     | 07-5746                                                                                         | 3                                    | 1                               | Pojistný kroužek kuličkového ložiska                                                                                                    |       |                                                                                                    |
| - 1 |                                                                                                 |                                      |                                 | 23. Příložky kuličkového ložiska.                                                                                                    |       |                                                                                                    |
|     | 20-0536                                                                                         | _                                    | 1                               | Příložka kuličkového ložiska                                                                                                    |       |                                                                                                    |
|     | 03-2636                                                                                         |                                      | 2                               | Regulační příložka                                                                                                    |       |                                                                                                    |
|     | 20-0556                                                                                         |                                      | 1                               | Regulační příložka                                                                                                    |       |                                                                                                    |
| •   |                                                                                                 |                                      |                                 | 24. Ozubená spojka uzávěrky diferenciálu.                                                                                                    | ĺ     |                                                                                                    |
|     | 20-0541                                                                                         | 3                                    | 2                               | Ozubená spojka uzávěrky diferenciálu                                                                                                    | Ì     |                                                                                                    |
| - 6 | 20-0542                                                                                         | 3                                    | 2                               | Segment spojky uzávěrky diferenciálu                                                                                                    |       | 10                                                                                                    |

| Označení<br>předmětu          | Obraz na<br>tab. cfs. | Potet kusů<br>pro 1 vůz | Pojmenování předmětu a skupiny strojní                                                                            | Serie | Cena<br>za kus<br>Kč | ·   | -   | Označení<br>předmětu          | Obraz na<br>tab. 65s. | Potet kusů<br>pro 1 váz | Pojmenování předmětu a skupiny strojní                                                                               | Serie | Cena<br>za kus<br>Kč |
|-------------------------------|-----------------------|-------------------------|----------------------------------------------------------------------------------------------------|-------|----------------------|-----|-----|-------------------------------|-----------------------|-------------------------|----------------------------------------------------------------------------------------------------|-------|----------------------|
|                               |                       |                         |                                                                                                    |       |                      | ٠.  |     | -                             |                       |                         |                                                                                                    |       |                      |
| 20_1321                       | 3                     | 1                       | 25. Hřídel uzávěrky diferenciálu s pákou.<br>Úplný hřídel s pákou přední uzávěrky diferenciálu .                  |       |                      | -   |     | 04-8243<br>04-8225<br>03-3224 | 3                     | 8 4                     | Očko pružiny čelistí brzdy                                                                                           |       |                      |
| 20_1322                       | 3                     | 2                       | Úplný hřídel s pákou zadní uzávěrky diferenciálu .<br>Rozvidlená páka uzávěrky diferenciálu .                     |       | i e                  |     | ٠.  | 03-,3224                      | _                     | *                       | 30. Páky čelistí brzdy.                                                                                              |       |                      |
| 04_7084<br>20_0753<br>06_1222 | 3<br>-<br>3           | 2 2 2                   | Pojišťovací šroub rozvidlené páky                                                                                 |       |                      | d j |     | 04-8353                       | 3                     | 4                       | Úplná páka přední čelisti zadní brzdy                                                                                |       |                      |
| 20-1323<br>04-7084            | 3                     | 1 1                     | Úplná pravá páka na zadním hřídeli uzávěrky<br>Pojišťovací šroub páky                                             |       |                      |     | ĺ   | 04-8387<br>04-8390            | 3                     | 2                       | Úplná pravá páka zadní čelisti brzdy                                                                                 |       |                      |
| -                             | -                     | 1                       | Pružná podložka, ⊗ 8.4×14.4×2                                                                                     |       |                      |     |     | 04_8190<br>—<br>04_8248       | 3                     | 12<br>12<br>8           | Čep do páky čelisti brzdy                                                                                            |       |                      |
| 20_0505                       | 3                     | 1                       | 26. Pohon rychloměru.<br>Hnané kolečko k pohonu rychloměru                                                        |       |                      |     |     | 0420240                       |                       | °                       | 31. Vidličky a lanka brzdy.                                                                                          |       |                      |
| 04-8295<br>03-3797            | 3                     | 1                       | Vložka hnaného kolečka k pohonu rychloméru<br>Pojišťovací šroub vložky                                            |       |                      |     |     | 20_1917<br>04_8229            | Ξ                     | 2 2                     | Úplná vidlička s lankem k brzdé první zadní nápravy<br>Pružina koncovky lana bowdenu                                 |       |                      |
| _                             | -                     | 1                       | Pružná podložka, & 6.4×10.8×1.5                                                                                   |       |                      |     |     | 20_1918<br>04_8229            | _                     | 2 2                     | Úplná vidlička s lankem k brzdě druhé zadní nápravy<br>Pružina koncovky lana bowdenu                                 |       |                      |
| 20_0523<br>15 g               | 3                     | 1                       | Náboj kloubu                                                                                                    |       |                      | •   | •   |                               |                       |                         | 32. Ohebná bowdenová hadice brzdy se spojkou                                                                         |       |                      |
| 20-0448                       | 3                     | 1                       | Ozubený věnec kloubu<br>Víčko ucpávky kloubu                                                                      |       |                      |     |     | 20_1346                       |                       | 2                       | a koncovkou.<br>Úplná ohebná hadice bowdenu brzdy 1. zadní nápravy                                                   | 8     |                      |
| 20-0534                       |                       | 1 1                     | Příložka ucpávky kloubu                                                                                           |       |                      |     | ١.  | 20-1349                       | _                     | 2 4                     | Úplná ohebná hadice bowdenu brzdy II. zadní nápravy<br>Úplná maznice do hadice bowdenu                               |       |                      |
| 6/10 s<br>—                   | =                     | 6                       | Plstěný kroužek ucpávky .<br>Štouh k upevnění vička ucpávky k objímce kloubu .<br>Pružná podložka, & 6.4×10.8×1.5 |       |                      |     |     | 20-1117                       | 3                     | 4                       | Držák hadice bowdenu                                                                                                 |       |                      |
|                               |                       |                         | 28. Držák čelistí zadní brzdy.                                                                                    |       |                      |     |     | 04_8766                       | 3                     | 4                       | 33. Hydraulický válec se šrouby.<br>Hydraulický brzdový válec                                                        |       |                      |
| 20_1326<br>20_1327            | 3                     | 2                       | Úplný pravý držák čelistí zadní brzdy<br>Úplný levý držák čelistí zadní brzdy                                     |       |                      |     |     | 8/18 s<br>—                   | _                     | 8                       | Šroub k upevoční hydraulického válce                                                                                 |       |                      |
| 04_8220<br>50_1169            | 3                     | 8                       | Stavěcí čep čelistí brzdy<br>Matka stavěcího šroubu                                                               |       | - 15                 |     |     |                               |                       |                         | 34. Spojovací ohebné trubky k brzdovému válci.                                                                       |       |                      |
| 11_3778                       | 3                     | 8                       | Pružná podložka, & 15×24×3                                                                                        |       |                      |     |     | 20_1242                       | _                     | 3                       | Spoj, ohebná trubka k zadní brzdě l, a II, zadní nápravy<br>Spoj, ohebná trubka k zadní brzdě l, a II, zadní nápravy |       |                      |
| 04-8675<br>6/20 zn            | 3                     | 4                       | Závlačka, © 2×20                                                                                                  |       | 100                  |     |     | 20_1029<br>20_1042            | =                     | 4                       | Přípojka ohebné spojovací trubky                                                                                     |       |                      |
| -                             | =                     | 8                       | Matka M 6, obyčejná<br>Pružná podložka, ≈ 6.4×10.8×1.5                                                            |       |                      |     |     | 20-126t                       | _                     |                         | 35. Potrubí brzdového válce.<br>Úplná trubka k zadní brzdě I. a II. zadní nápravy .                                  |       |                      |
| 06-5431<br>06-5432            | 3                     | 4.                      | Kroužek čelistí zadní brzdy<br>Příložka čelistí brzdy                                                             |       |                      |     |     | 20-1201                       |                       |                         | 36. Rozdělovač oleje trubek brzdového válce.                                                                         |       |                      |
| 8/18 s                        | Ē                     | 4                       | Šraub k upevnění příložky<br>Pružná podložka, & 8.4×14.4×2                                                        |       |                      |     |     | 20_1245<br>20_1039            | =                     | 2 2                     | Rozdělovač oleje u trubek brzdy zadní nápravy Odvzdušňovací šroub .                                                  |       |                      |
|                               |                       |                         | 29. Čelist zadní brzdy.                                                                                           |       |                      |     | Ì   | 20_1040                       | _                     | 2 2                     | Zátka do odvzdušňovacího šroubu Pružná podložka, & 6.4×10.8×1.5                                                      |       |                      |
| 04_9394<br>04_8359            | 3                     | 8                       | Úplná čelist zadní brzdy sestává:<br>Čelist zadní brzdy                                                           |       |                      | Ĭ.  | 1:  | 8/18 s                        | =                     | 2 2                     | Sroub k upcvňování rozdělovače trubek                                                                                |       |                      |
| 04_9558<br>04_4765            | 3                     | 8<br>96                 | Obložení čelistí brždy                                                                                            |       |                      |     |     | -                             | -                     | 2                       | Pružná podložka, ⊗ 8.4×14.4×2                                                                                        |       |                      |
| 04_8246<br>1 a                | 3                     | 8<br>4                  | Opéra válečku hydraulické brzdy                                                                                   |       |                      |     |     | 20_1792                       | _                     | 4                       | 37. Držáky trubek brzdového válce,<br>Držák trubky zadní brzdy                                                       |       | , e                  |
| 1                             | 5                     | ļ                       | 20                                                                                                    | 110   | 1                    | 1   | 1 2 | Marrier Arrest 19             | 1                     | 585                     |                                                                                                    | 30 3  |                      |

| 38. Vika příroby výkyvných vidlí.   20.0479                                                                                                    | Označení<br>předmětu                          | Ohraz na<br>tab. čfs. | Počet kusů<br>pro 1 vůx  | Pojmenováni předmětu a skupiny strojní                                                                                                    | Serie | Cena<br>za kus<br>Kč |   | 1      | Označení<br>předmětu          | Obraz na<br>tab. čís. | Počet kusů<br>pro 1 vůz | Pojmenování předmětu a skupiny strojní                                                                                                    | Serie | Cena<br>za kus<br>Kč |
|----------------------------------------------------------------------------------------------------|-----------------------------------------------|-----------------------|--------------------------|----------------------------------------------------------------------------------------------------|-------|----------------------|---|--------|-------------------------------|-----------------------|-------------------------|----------------------------------------------------------------------------------------------------|-------|----------------------|
| 20.0477   3   4   Uptný hřádel zadnétek kol sectáv2   1   1   1   2   2   2   2   2   2                                                                                                    | 04_8329<br>20_1200<br>—<br>04_8166<br>06_5817 | _<br>_<br>_<br>_<br>3 | 4<br>24<br>24<br>24<br>4 | Úplné víko příruby výkyvných vídlí sestává:  Víko příruby výkyvné vidle  Šroub do víka příruby  Matka M 10, obyčejná  Pružná podložka, ⊗ 10.5×17.5×2.2  Úplná ucpávka do víka příruby  Těsnění k víku příruby výkyvné vidle |       |                      |   |        | 20_0479                       |                       | 4<br>4<br>4<br>4        | 45. Kola a pneumatiky.  Kolo s prohloubeným rářkem pro pneu 5.50—18.  Duše 5.50—18 Gumový plášť 5.50—18 pro kolo s prohloubeným rářkem Gumová vložka pod duší.  46. Držák hlídače pneu "Pneuka".  Pravý držák hlídače pneu |       |                      |
| 106.1712   3   4   Matka k nábojí kula   11.3737   3   4   Matka k nábojí zadního kola   11.3737   3   4   Matka k nábojí zadního kola   12.48379   3   4   Matka k nábojí zadního kola   12.48379   3   4   Matka k nábojí zadního kola   12.48379   3   4   Matka k nábojí zadního kola   12.48379   3   1   Uplný pravý držák čelistí brzdy   12.48379   3   1   Uplný pravý držák čelistí brzdy   12.48379   3   1   Uplný levý držák čelistí brzdy   12.48379   3   1   Uplný levý držák čelistí brzdy   12.48379   3   1   Uplný levý držák čelistí brzdy   12.48379   3   1   Uplný levý držák čelistí brzdy   12.48379   3   1   Uplný levý držák čelistí brzdy   12.48379   3   1   Uplný levý držák čelistí brzdy   12.48379   3   1   Uplný levý držák čelistí brzdy   12.48379   12.48379   12.48379   12.48379   12.48379   12.48379   12.48379   12.48379   12.48379   12.48379   12.48379   12.48379   12.48379   12.48379   12.48379   12.48379   12.48379   12.48379   12.48379   12.48379   12.48379   12.48379   12.48379   12.48379   12.48379   12.48379   12.48379   12.48379   12.48379   12.48379   12.48379   12.48379   12.48379   12.48379   12.48379   12.48379   12.48379   12.48379   12.48379   12.48379   12.48379   12.48379   12.48379   12.48379   12.48379   12.48379   12.48379   12.48379   12.48379   12.48379   12.48379   12.48379   12.48379   12.48379   12.48379   12.48379   12.48379   12.48379   12.48379   12.48379   12.48379   12.48379   12.48379   12.48379   12.48379   12.48379   12.48379   12.48379   12.48379   12.48379   12.48379   12.48379   12.48379   12.48379   12.48379   12.48379   12.48379   12.48379   12.48379   12.48379   12.48379   12.48379   12.48379   12.48379   12.48379   12.48379   12.48379   12.48379   12.48379   12.48379   12.48379   12.48379   12.48379   12.48379   12.48379   12.48379   12.48379   12.48379   12.48379   12.48379   12.48379   12.48379   12.48379   12.48379   12.48379   12.48379   12.48379   12.48379   12.48379   12.48379   12.48379   12.48379   12.48379   12.48379   12.48379   12.48379   12.48379   12. | 20_0477<br>20_0601<br>04_8158<br>06_0127      | 3 3                   | 4<br>4<br>4              | Úplný hřídel zadních kol sestává: Hřídel zadního kola Kroužek ucpávky zadního kola Matka A na konec hřídele Hladká podložka, © 23×40×3.5 Závlačka, © 4×40  40. Náboj zadního kola s víčkem, matkou                          |       |                      |   |        | 04_8352<br>04_7881            | 4                     | 1<br>2<br>2             | V. PŘEDNÍ KOLA.  1. Otočné čepy.  Pravý otočný čep Levý otočný čep Matka otočného čepu Podlužka matky                                                                                                    | 1     |                      |
| Solition                                                                                                    | 06_1712<br>11_3737<br>15 k<br>06_0379         | 3 - 3                 | 4 4                      | Matka k nábojí kola                                                                                                    |       |                      |   | ·<br>• | 06-5430<br>04-8380<br>06-5430 | 3<br>3<br>3           | 1 1 1                   | Držák čelistí brzdy.  Úplný pravý držák čelistí brzdy                                                                                                    |       | •                    |
| Note                                                                                                    | 04-6227<br>04-8928<br>04-8929                 |                       |                          | Kuličkové ložisko náhoje zadního kola                                                                                                    |       |                      |   | 22     | 50_1169<br>                   | -<br>3<br>-<br>3<br>3 | 4<br>4<br>4<br>4<br>2   | Matka čepu Pružná podložka, Ø 15×24×3 Podložka k čepu Závlačka, Ø 2×20 Kroužek čelistí brzdy Příložka čelistí brzdy                                                                                                    |       |                      |
| 04_8182 — 12 Sroub kotouče brzdy                                                                                                    | 06_0403                                       | -                     | 1                        | kroužku.  Těsnění shěracího plechu                                                                                                    |       |                      |   | 3      | -                             | _                     | 2                       | Pružná podložka, & 8.4×14.4×2.  3. Kulový čep výkyvného ramene s pánvemí a pouzdrem.                                                                                                    |       |                      |
| 04_7053 4 10 Śrouh k upevnění kola k náboji s levým závitem                                                                                                    | 04_8182<br>06_5817                            | =                     | 12                       | Srouh kotouče brzdy                                                                                                    |       | •                    |   | i      | 04_8227<br>                   | 4                     | 2<br>2<br>2<br>2        | Matka kulového čepu                                                                                                    |       |                      |
|                                                                                                    | 047053<br>114549<br>111860                    | 4 4                   | 10<br>20<br>10           | Šrouh k upevnění kola k náboji s levým závitem<br>Vnitřní matka šroubu k upevnění kola<br>Vnější krytá matka šroubu k upevnění kola s pravým<br>závitem                                                                     |       |                      | - |        | 04_8463<br>04_8464<br>04_8198 | 4<br>4                | 1 1 4 4                 | Levé pouzdro kulové pánve čepu výkyvného ramene<br>Pravé pouzdro kulové pánve čepu výkyvného ramene<br>Sroub pouzdra kulové pánve                                                                                          |       |                      |

| Označení<br>předmětu | Obraz na.<br>tab. čís. | Pačet kusů<br>pro 1 vůz | Pojmenování předmělu a skupiny strojní                                      | Serie | Cena<br>za kus<br>Kč |
|----------------------|------------------------|-------------------------|-----------------------------------------------------------------------------|-------|----------------------|
|                      |                        |                         | 4. Regulační příložky pouzdra kulové pánve.                                 |       |                      |
| 04-8185              | 4                      | -                       | Regulační příložka pouzdra, 1 mm.                                           |       |                      |
| 04-8186<br>04-8187   | 4                      | 11111                   | Regulační příložka pouzdra, 0.3 mm                                          |       |                      |
| 04_8184              |                        | _                       | Regulační příložka pouzdra, mosazná, 0.1 mm                                 |       |                      |
| 04-9757              | _                      | -                       | Papírová příložka pouzdra                                                   |       |                      |
| 04-8949<br>04-8950   |                        |                         | Regulační příložka pouzdra, 0.5 mm                                          |       |                      |
|                      |                        |                         | 5. Sběrací plech a šrouby k upevnění držáku                                 |       |                      |
|                      |                        | 1_1                     | čelisti brzdy.                                                              |       |                      |
| 04.8217<br>04.8219   | 4                      | 2 2                     | Sbérací plech u předního kola                                               |       |                      |
| 04-8231              | 4                      | 4                       | Sroub otočného čepu                                                         |       |                      |
| -                    | =                      | 4                       | Matka M 10. korunová                                                        |       |                      |
| 10/18 s              | _                      | 6                       | Závlačka, Ø 2×22<br>Šroub k upevnění sběracího plechu                       |       |                      |
|                      | _                      | 6                       | Matka M 10, obyčejná                                                        |       |                      |
|                      | 51550                  | 6                       | Pružná podložka, ⊗ 10.5×17.5×2,2                                            |       |                      |
|                      |                        |                         | 6. Celist brzdy s obložením,                                                |       |                      |
| 04-9393              | 3                      | 4                       | Úplná čelist přední brzdy sestává:                                          |       |                      |
| 04-8358              | -                      | 4                       | Celist přední brzdy                                                         |       |                      |
| 04-9558<br>04-4765   | 3                      | 48                      | Obložení čelisti brzdy .<br>Nýt do obložení brzdy                           |       |                      |
| 04-8246              | 3                      | 4                       | Opěra vělečku hydraulícké brady                                             |       |                      |
| la                   |                        | 4                       |                                                                             |       |                      |
| 03-3224<br>04-8243   | -                      | 4                       | Pružina čelistí brzdy u čepu čelistí                                        |       |                      |
| 04_8225              | 3                      | 4 2                     | Očko pružiny čelistí brzdy<br>Pružina čelistí brzdy u hydraulického válečku |       |                      |
|                      |                        |                         | 7. Hydraulický brzdový válec se šrouby.                                     |       |                      |
| 04_8765              | 3                      | 2                       | Hadeoutide bandoni di 1168                                                  |       |                      |
| 8/18 s               |                        | 4                       | Šroub k upevnění hydraulického válce                                        |       |                      |
| -                    | -                      | 4                       | Pružná podložka, Ø 8.4×14.4×2                                               |       |                      |
|                      |                        |                         | <ol> <li>Náboj předního kola s víčkem.</li> </ol>                           |       |                      |
| 04_8473 -            | 4                      | 2                       | Náboj předního kola                                                         |       |                      |
| 06-0379<br>06-0403   | 3                      | 2 2                     | Vnější víčko náboje kola                                                    |       |                      |
| 00-0403              |                        | 4                       |                                                                             |       |                      |
| 04_8467              | 4                      | 2                       | 9. Buben brzdy se šrouby.                                                   | 1     |                      |
| 04_8182              | -                      | 6                       | Buben brzdy<br>Śroub k upevnění brzdového kotouče k náboji                  | 1     |                      |
|                      |                        |                         | 10. Kuželíková ložiska předních kol.                                        |       |                      |
| 8204025              | _                      | 2                       | Vnější kuželíkové ložisko                                                   |       |                      |
| 8204035              | 1                      | 2                       | Vnirční kuželíkové ložisko                                                  |       |                      |

|     | Označení<br>předmětn | Obraz na<br>tab, čis, | Počet kusů<br>pro 1 vůz | Pojmenování předmětu a skupiny strojní                                      | Serie  | Cena<br>za kus<br>Kč |
|-----|----------------------|-----------------------|-------------------------|-----------------------------------------------------------------------------|--------|----------------------|
| •   |                      |                       |                         |                                                                             |        |                      |
|     |                      |                       |                         | 11. Kroužek vnitřního ložiska náboje kola<br>s ucpávkou.                    |        | ÷                    |
| ٠.  | 04_8218<br>04-8292   | 4 3                   | 2 2                     | Kroužek vnitřního ložiska náboje kola<br>Úplná ucpávka náboje předního kola |        | 8                    |
|     |                      |                       |                         | 12. Śrouby a matky kol.                                                     |        | £                    |
|     | 04_7052              | 4                     | 5                       | Šroub k upevnění kola k náhoji s pravým závitem                             |        |                      |
|     | 04_7053              | 4                     | 5                       | Šroub k upevnění kola k náhojí s levým závitem                              |        |                      |
|     | 11_4549              | 4                     | 10                      | Vnitřní matka šroubu k upevnění kola                                        |        |                      |
|     | 11_1860              | 4                     | 5                       | Vnější krytá matka šroubu k upevnění kola s pravým<br>závitem               |        | Š                    |
|     | 11-2401              | 4                     | 5                       | Vnější krytá matka šroubu k upevnění kola s levým                           |        |                      |
|     |                      |                       |                         | závitem                                                                     |        |                      |
|     |                      |                       |                         | 13. Kola a pneumatiky.                                                      |        |                      |
|     | 20.0470              |                       |                         |                                                                             |        |                      |
| 388 | 20_0479              |                       | 2 2                     | Kolo s prohloubeným ráfkem, 5,50—18                                         |        | 1 1                  |
| •   |                      |                       | 2.                      | Duše, 5.50—18                                                               |        |                      |
|     |                      | Service               | 2                       | Gumová vložka pod duši                                                      |        |                      |
|     |                      |                       |                         |                                                                             |        |                      |
|     |                      | 1                     |                         | 14. Páky otočných čepů.                                                     |        |                      |
|     | 06-5557              | 4                     | 1                       | Páka pravého otočného čepu                                                  |        |                      |
| 250 | 06-5558<br>15 f      | 4                     | 1 2                     |                                                                             |        |                      |
| 14  | 07-0318              | 4                     | 2                       | Klín k páce otočného čepu                                                   |        |                      |
|     | _                    | 0.4                   | 2                       | Závlačka, Ø 3×35                                                            |        | Ė                    |
|     |                      |                       | 835                     | <ol> <li>Dolní výkyvné rameno s držákem.</li> </ol>                         |        |                      |
|     | 04 0040              |                       |                         |                                                                             |        |                      |
|     | 04-8349              | 4                     | 1                       | Pravé dolní výkyvné rameno                                                  |        |                      |
|     | 10/38 s              | -                     | 4                       | Levé dolní výkyvné rameno Šroub ku stavění vložky výkyvného ramene          |        |                      |
|     |                      | -                     | 4                       | Pružná podložka, Ø 10.5×17.5×2.2                                            |        |                      |
|     | 04_8340              | 4                     | 2                       | Držák čepu výkyvného ramene                                                 |        | 1                    |
|     | 06-5581              | 4                     | 2                       | Čep výkyvného ramene                                                        |        |                      |
|     | 04_8183              | 4                     | 2                       | Pružná podložka, & 13×21×2.5.                                               |        |                      |
|     | 04_8230              | 4                     | 2 4                     | Pružná podložka, & 13×21×2.5                                                | 40     |                      |
|     | 04-8201              | 4                     | 4                       | Uplná vložka čepu výkyvného ramene sestává:<br>Vložka čepu výkyvného ramene |        |                      |
| ٠   | 17_0552              | 4                     | 4                       | Plechová zátka do vložky                                                    |        |                      |
|     | 04_8202              | _                     | 2                       | Manžeta dolního výkyvného ramene                                            |        |                      |
| ,   | 04-8242              | -                     | 4                       | Těsnění k čepu výkyvného ramene                                             |        |                      |
|     |                      |                       | li j                    | 16. Dolní opěra předního péra.                                              |        | 5                    |
|     | 20-1358              | 4                     | 1                       | Úplná pravá dolní opěra předního pera                                       | ž<br>E | 2 59                 |
|     | 20-1359              | 4                     | 1                       | Uplná levá dolní opěra předního pera                                        |        | i it                 |
| *   | 10/20 s              | -                     | 4                       | Šroub k upevnění dolní opěry k výkyvnému ramenu .                           |        |                      |
|     | _                    | -                     | 4                       | Pružná podložka, & 10.5×17.5×2.2                                            |        |                      |
|     | 06-1851              | -                     | 6                       | Sroub k upevnění dolní opěrv a opěrné desky                                 |        |                      |
|     |                      | -                     | 6                       | Pružná podložka, @ 10.5×17.5×2.2                                            | ll .   |                      |

| Označeni<br>předmětu                  | Obraz na<br>tab. css. | Počet kusů<br>pro 1 vůz | Pojmenování předmětu a skupiny strojní                                                             | Serie | Cena<br>za kus<br>Kč |
|---------------------------------------|-----------------------|-------------------------|----------------------------------------------------------------------------------------------------|-------|----------------------|
|                                       |                       |                         | - C                                                                                                |       |                      |
|                                       | -88                   |                         | 17. Spojovací tyč a táhlo řízení,                                                                  |       | 3                    |
| 16-5528                               | 4                     | 2                       | Spojovaci tyć                                                                                      |       |                      |
| 20_0616                               | 4                     | 1                       | Táhlo řízení                                                                                       | Ē     |                      |
| 04-9734                               | -4                    | 3                       | Hlava táhla řízení a spojovací tyče . 67 466.                                                      |       |                      |
| 049735                                | 4                     | 3                       | Hlava táhla řízení a spojovací tyče                                                                | ii i  | 9                    |
| 10/45 s                               | -                     | 6                       | Šroub k hlavě<br>Marka M 10, obyčejná<br>Pružná podložka, & 10.5×17.5×2.5                          |       |                      |
| _                                     | -                     | 6                       | Marka M 10, obyčejná                                                                               | +     |                      |
|                                       | -                     | 6                       | Prežná podložka, ⊗ 10.5×17.5×2.5                                                                   |       |                      |
| 04-9736                               | 4                     | 6                       | Panev kulového cepu s kuželovým otvorem                                                            |       | 8                    |
| 06_2737                               | 4                     | 6                       | Páncy kulového čepu s válcovým otvorem                                                             |       |                      |
| 06-3952                               | 4                     | 6                       | Kulový čep táhla řízení a spojovací tyče                                                           |       |                      |
| 14-1016                               | 4                     | 6                       | Matka kulového čepu                                                                                |       | 1 100                |
| · · · · · · · · · · · · · · · · · · · | -                     | 6                       | Matka kulového čepu .  Závlačka k matce, Ø 3×30 .  Pružina kulové pánve .  Viko hlavy táhla řízení |       |                      |
| 07_2146                               | 4                     | 6                       | Pružina kulové pánve                                                                               | 16    |                      |
| 36-3953                               | 4                     | 6                       | Viko hlavy táhla řízení                                                                            | 1     |                      |
| 06-2740                               | -                     | 6                       | Podložka k víku hlavy<br>Vnější kryt otvoru v hlavě táhla řízení                                   |       |                      |
| 04-9737                               | -                     | 6                       | Vnější kryt otvoru v hlavě táhla řízení                                                            | 1     |                      |
| 04-9738                               | 4                     | 6                       | Vnitřní kryt otvoru v hlavě táhla řízení                                                           | 1     |                      |
| 03-3778                               | _                     | 6                       | Pružina krytu otvoru                                                                               |       |                      |
|                                       |                       |                         | 18. Tlumiče a horní výkyvné rameno.                                                                |       |                      |
| 04_8346                               |                       | 2                       | Úplný olejový dvojčinný rlumič sestává:                                                            |       |                      |
| 04-9431                               | 4                     | 2                       | Úplný olejový dvojčinný rlumič sestává:<br>Komora olejového tlumiče                                | li i  |                      |
|                                       | _                     | 2                       | Zátka k ucpání kenálu                                                                              | 1     | -                    |
| 04-8285                               | -                     | -1                      | Zátka k ucpaní kanálu<br>Tesnici podložka pod víčko                                                | 1     |                      |
| 04-8284                               | 4                     | 4                       | Víčko komory                                                                                       | 1     |                      |
| 04_8904                               | -                     | 4                       | Vičko komory<br>Podložka vička komory tlumiče                                                      |       |                      |
| 03-3737                               | 3                     | 2                       | Záslepka komory olejového tlumiče                                                                  |       |                      |
| 04.8913                               |                       | 2.                      | Podložka záslepky olejového (tumiče                                                                | 1     |                      |
| 8/10 s                                | ***                   | 2                       | Sroub k uzavření kontrolního otvoru                                                                |       |                      |
| -                                     |                       | 2                       | Fibrové těsnění. Ø 8×12×1                                                                          |       | İ                    |
| 04_8445                               | 4                     | 4                       | Píst dvojčinného tlumiče                                                                           |       |                      |
| 04-8912                               | -                     | 4                       | Záslepka pístu olejového tlumiče                                                                   |       |                      |
| 03-5924                               | -                     | 4                       | Talíř zpětného ventilu , , , , , ,                                                                 |       | 1                    |
| 03-5957                               | 1                     | 4                       | Pružina zpětného ventilu                                                                           |       |                      |
| 03-5928                               | -                     | 4                       | Pojistka pružiny                                                                                   |       |                      |
| 04_8910                               |                       | 1,200,100               | Srouh do pistu                                                                                     |       | i                    |
| 04_8911                               | -                     | 4                       | Pružina pod šroub pístu<br>Páka pístu olejového tlumiče                                            |       |                      |
| 04_8111                               | 1                     | 2                       | Páka pístu olejového tlumiče                                                                       |       |                      |
| 04-8120                               |                       | 2                       | l tesnent vicka komory (lumice (gumovė)                                                            |       |                      |
| 03-9485                               |                       | 2                       | Tesnéní víčka komory tlumiče (sumové)                                                              |       |                      |
| 04_8119                               | mma                   | 6                       | Těsnění víčka komory tlumiče (korkové).                                                            |       |                      |
|                                       | -                     |                         | Tesnení víčka komory tlumiče (korkové)                                                             |       |                      |
| 04-9112                               | 4                     | 2                       | Murka romani                                                                                       |       |                      |
| 04-9113                               | 4                     |                         | Matka těsnění,                                                                                     | 1.0   |                      |
| 04-9114                               |                       |                         | Těsnící kroužek                                                                                    |       |                      |
| 04-9115                               | 1                     | 2                       | Matka těsnění . Těsnící kroužek Těsnící kroužek Pojistka matky Šroub pojistky                      |       |                      |
|                                       | -                     | 4                       | Pojistka matky                                                                                     | !!    | 1                    |
| 04_9395<br>4/10 kn                    | -                     | 4                       | 1                                                                                                  | H     | T .                  |

|     | Označeni<br>předmětu | Ohraz na<br>tah. ets. | Potet kush<br>pro 1 vůz | Pojmenování předmětu a skupiny strojní                                                                                                    | Serie | Cena<br>za kus<br>Kč |
|-----|----------------------|-----------------------|-------------------------|----------------------------------------------------------------------------------------------------|-------|----------------------|
|     |                      |                       |                         | ·                                                                                                    |       |                      |
|     | 03_8252              | 4                     | 2                       | Kompresní ventilek zadní (& dírky 0.8 m/m)                                                                                                    |       |                      |
| -   | 03-5925              | 4                     | 2                       | Kompresní ventilek přední (& dírky 1,2 m/m) .                                                                                                    |       |                      |
| - 1 | 03-5958              | _                     | 4                       |                                                                                                    |       |                      |
|     | 03-5934              |                       | 4                       | Pružina kompresního ventilku                                                                                                    |       |                      |
|     | 14_2805              |                       | 4                       | Těsnění pod šrouh k pružině                                                                                                    |       |                      |
| 3   | 04-6727              |                       |                         | Čočka do pístu olejového tlumiče                                                                                                    |       |                      |
| -   | 04_8221              | 4                     |                         | Pojištovací šroub páky pístu                                                                                                    |       |                      |
|     | 04_8784              | -                     |                         | Úplná páka předního olejového tlumiče sestává:                                                                                                    |       |                      |
|     | 04_8366              | 4                     |                         | Paka tlumiče                                                                                                    |       |                      |
|     | 03-9397              | 4                     |                         | Hřídel páky pístu tlumiče                                                                                                    |       | 2.                   |
|     | 04_9880              | 4                     |                         | Úplné výztužné rameno páky tlumiče                                                                                                    |       |                      |
|     | 06-5635              | -                     |                         | Kroužek výztužného ramene                                                                                                    |       |                      |
|     | 12/30 s              |                       | 2                       | Sroub ke spojeni výztužného ramene s pakou                                                                                                    |       | 18                   |
|     | 04.0415              |                       |                         | Pružná podložka, & 13×21×2.5                                                                                                    |       |                      |
|     | 04_9615              | Ξ                     | 2 2                     | Kormoni marks M 12                                                                                                    |       |                      |
|     | 188-12               | _                     | 2                       | Whethi podloška or 125/24/215                                                                                                    |       |                      |
|     |                      | =                     | 2                       | Závlačka or 25V25                                                                                                    | ŧ     |                      |
|     | _                    | _                     | -                       | Šrouh do výztužného ramene<br>Korunová matka M 12<br>Hladká podložka, Ø 12.5×24×2.5<br>Závlačka, Ø 2.5×25<br>19. Kulový čep páky tlumiče s uložením. |       |                      |
| ,   | 04-8293              | 4                     | 2                       | Kulový čep páky tlumiče                                                                                                    |       |                      |
|     | 07-0318              |                       | 2                       | Marka kulového čenu                                                                                                    |       |                      |
| 1   | _                    | _                     | 2                       | Matka kulového čepu<br>Závlačka, ⊗ 3×40                                                                                                    |       |                      |
| -   | 04_8208              | 4                     | 2                       | Vnitění pánev kulového čepu                                                                                                    |       |                      |
|     | 04-8207              |                       | 2                       | Vnější pánev kulového čepu                                                                                                    |       |                      |
|     | 04_8206              | 4                     |                         | Víko páky tlumiče                                                                                                    |       |                      |
|     | 14-2891              |                       | 2                       |                                                                                                    |       |                      |
|     | 04-8203              | 4                     | _                       |                                                                                                    |       |                      |
|     | 04_8204              |                       | ****                    | Regulační příložka, 0.3 m/m, víka páky tlumiče                                                                                                    |       |                      |
|     | 04-8205              |                       |                         | Regulační příložka, 0,2 m/m, víčka páky tlumiče                                                                                                    |       |                      |
|     | 04_8209              | 100000                |                         | Kryt otvoru v hlavé táhla tlumiče                                                                                                    |       |                      |
|     | 04_8210              | -                     |                         | Podložka hlavy páky tlumiče                                                                                                    |       |                      |
|     | 04-9714              | -                     |                         | Regulační příložka mosazná, víčka páky tlumiče                                                                                                    |       |                      |
|     |                      |                       |                         | 20. Kryt náboje kola.                                                                                                    |       |                      |
|     | 04-9553              | 4                     | 2                       | Úplný kryt náboje kola s bubnem a víčkem sestává:                                                                                                    |       |                      |
|     | 04-9554              | 4                     | 2                       | Úplný buben krytu kola                                                                                                    |       |                      |
|     | 07-4966              | 4                     | 2                       | Úplný buben krytu kola                                                                                                    |       |                      |
|     |                      |                       |                         | VI. ŘÍZENÍ.                                                                                                    |       |                      |
|     |                      |                       |                         |                                                                                                    |       |                      |
| ,   |                      |                       |                         | <ol> <li>Skříň řízení s vložkou.</li> </ol>                                                                                                    |       |                      |
| •   | 20_0491              | 4                     | ı                       | Úplná skříň řízení sestává:                                                                                                    |       | 1                    |
|     | 20-0480              | -                     | 1                       | Skříň řízení                                                                                                    | 1     | 1                    |
|     | 07-1005              | 4                     |                         | Vložka do skřině řízení pro hřídel zadní páky . }                                                                                                    |       | 1                    |
|     | 04_8239              | 4                     | 1                       | Vložka do skříně řízení                                                                                                    |       |                      |
|     |                      |                       | 100                     | 2. Vnější opěrná trubka řízení s vložkou.                                                                                                    |       |                      |
|     | 20-0492              |                       |                         | Úplná opěrná trubka řízení sestává:                                                                                                    | 1     |                      |
|     | 20_0493              |                       | 1                       | Vnější opěrná trubka řízení                                                                                                    |       |                      |
|     | 11_2084              | 4                     | 1                       | Vložka do opěrné trubky řízení                                                                                                    |       |                      |

| Označení<br>předmětu                                                   | Obraz na<br>tab. čís. | Počet kusů<br>pro 1 vůz                   | Pojmenování předmětu a skupíny strojní                                                                                                    | Serie | Cena<br>za kus<br>Kč |    |   | Označeni<br>předmětu                                                                 | Obraz na<br>tab. čís. | Počet Kusil<br>pro 1 vůz                | Pojmenování předmětu a skupiny strojní                                                                                                    | Serie          | Cena<br>za kus<br>Kč                    |
|------------------------------------------------------------------------|-----------------------|-------------------------------------------|----------------------------------------------------------------------------------------------------|-------|----------------------|----|---|--------------------------------------------------------------------------------------|-----------------------|-----------------------------------------|----------------------------------------------------------------------------------------------------|----------------|-----------------------------------------|
| 20_0888<br>20_0779                                                     | 4                     | 1<br>1                                    | 3. Utěsnění opěrné trubky řízení u příčné stěny.  Pouzdro ucpávky opěrné trubky řízení  Plstěná ucpávka k pouzdru  4. Víka skříně řízení.                                                                                                    |       |                      |    |   | 20_0496<br>04_8415<br>20_0497                                                        | ٠<br>-<br>-           | 1<br>1<br>1                             | 9. Hřídel ručního kola řízení se šroubem.<br>Úplný hřídel ručního kola řízení sestává:<br>Šroub řízení<br>Hřídel ručního kola řízení                                                                                                    |                |                                         |
| 11_2836<br>04_8232                                                     | 4 4                   | 1                                         | Přední víko skřině řízení                                                                                                    |       | ,                    |    |   | 14-2900                                                                              | _                     | 2                                       | Vložka do hřídele ručního kola řízení<br>10. Ložiska šroubu řízení.<br>Kuželíkové ložisko bez vnitřního kroužku se speci-<br>elním košíčkem                                                                                                    | +              | 0.0000000000000000000000000000000000000 |
| 8/22 s<br>—<br>11_2136<br>8/20 s                                       | =                     | 3 1 3                                     | Šroub předního víka skřině řízení<br>Pružná podložka, & 8.4×14.4×2.<br>Papírové tesnění předního víka skřině řízení<br>Šroub postranního víka skřině řízení                                                                                         |       |                      |    |   | 50-0416<br>50-0417<br>50-0418                                                        | 4<br>4<br>4           | =                                       | Regulační příložka kuželíkového ložiska 0.5 m/m Regulační příložka kuželíkového ložiska 0.2 m/m Mosazná regulační příložka kuželíkového ložiska                                                                                                    | VIIIVATATATATA |                                         |
| 04_8247<br>04_3505<br>11_4549<br>03_6968                               | -<br>4<br>-           | 3<br>1<br>1                               | Pružná podložka, & 8.4×14.4×2.  Papírové těsnění postranního víka skříně řízení .  Stavěcí šroub do postranního víka skříně řízení .  Přítužná matka stavěcího šroubu .                                                                             |       |                      |    |   | 04-7573<br>14-2877<br>14-2878<br>14-2876                                             | 4 4                   | 1<br>1<br>1<br>1                        | Úplné ruční kulo řízení<br>Klin ručního kola řízení<br>Podložka k ručnímu kolu řízení<br>Matka ručního kola řízení                                                                                                    |                |                                         |
| 14_2805<br>11_2122<br>8/48 5                                           | 3                     | 1<br>1<br>1<br>1<br>1                     | Zátka do nalévacího otvoru skříně řízení Fibrová podložka, & 14.2×20×2 Rozpěrací vložka do spáry skříně řízení Stahovací šroub skříně řízení Matka M 8, obyčejná                                                                                    |       |                      |    | 1 | 14_2884<br>06_3393<br>04_5913                                                        | 4 4 4                 | 1<br>1<br>1                             | 12. Zarážka páčky ukazatele směru.<br>Zarážka páčky ukazatele směru benzinu<br>Pružina zarážky                                                                                                    |                |                                         |
| 04_8421                                                                | _                     | 1                                         | Pružná podľužka, & 8.4×14.4×2.  6. Ložisko skříně řízení.                                                                                                    |       |                      |    |   | 20_0583                                                                              | 1                     | 1                                       | 13. Zarážka segmentu ukazatele směru.<br>Úplná zarážka ukazatele směru                                                                                                    |                |                                         |
| 12/65 s<br>06_0127<br>20_0494                                          | 4 - 4 - 4             | 1 1 1 1 1 1 1 1 1 1                       | Ložisko skříné řízení s čepem. Stahovací šroub ložiska Matka M 12, obyčejná Pružná podložka, Ø 13×21×2.5 Matka k ložisku Hladká podložka, Ø 23×40×3.5 Záviačka, Ø 4×40  7. Hřídel se šroubovým kolem. Hřídel šroubového kola                        |       |                      |    |   | 20_0495<br>03_3002<br>03_3004<br>03_5396<br>03_3022<br>                              | 4<br>-4<br>           | 1<br>1<br>1<br>3<br>3                   | 14. Miska segmentu ukazatele směru s trubkou, západkou a páčkou.  Üplná miska ukazatele směru s trubkou a západkou . Segment zarážky ukazatele směru Podložka misky segmentu zarážky Páčka ukazatele směru jízdy Šroubek k upevnění páčky k mističce . Sroubek k upevnění páčky k mističce . Pružná podložka šroubu, & 3.9×7.5×0.8 Tlumící pružina segmentu zarážky ukazatele směru |                |                                         |
| 04-8414<br>04-8238<br><br>04-3489<br>07-0318<br><br>04-8244<br>04-8245 | 4 4 - 4 4 4           | 1<br>5<br>5<br>5<br>1<br>1<br>1<br>1<br>1 | Šroubové kolo řízení Šroub k upevnění šroubového kola Matka M 10. korunová Závlačka, Ø 2×22 Příložka k náboji šroubového kola Matka na konec hřídele Hladká podložka, Ø 21×36×3.5 Závlačka, Ø 3×35 Kroužek k ucpávce Ucpávka  8. Zadní páka řízení. |       | 27                   |    |   | 20_0587<br>03_5137<br>03_5136<br>03_5131<br>03_5133<br>03_5134<br>03_4760<br>03_5135 | 4                     | 1 1 1 1 1 1 1 1 1 1 1 1 1 1 1 1 1 1 1 1 | 15. Trubka páčky vypínače světla s páčkou a s tlačitkem houkačky.  Úplná truhka s mískou vypinače Úplná isolační podložka tlačítka houkačky Šroub do svorky kabelu Tlačítko houkačky Pružina tlačítka houkačky Šroub k upevnění pružiny k mísce Pružná podložka, Ø 3.5 Páčka vypinače světla Šroub do páčky vypinače světla                                                         |                |                                         |
| 20_1269<br>15 g                                                        | 4                     | 1                                         | Úplná zadní páka řízení                                                                                                    |       |                      | 15 |   | _                                                                                    |                       | 3                                       | Pružná podložka, & 3.5                                                                                                    |                |                                         |

| 1                                                                            |                           | Počet<br>pro 1             | Pojmenování předmětu a skupiny strojní                                                                                                    | Serie | Cena<br>za kus<br>Kč |    |    | Označeni<br>předmětu                                           | Obraz nu<br>tub. Efs. | Počet kush<br>pro t vůz              | Pojmenování předmětu a skupiny strojní                                                                                                    |
|------------------------------------------------------------------------------|---------------------------|----------------------------|----------------------------------------------------------------------------------------------------|-------|----------------------|----|----|----------------------------------------------------------------|-----------------------|--------------------------------------|----------------------------------------------------------------------------------------------------|
| 03-3171<br>03-3019<br>03-3021<br>03-3020<br>6/12 s                           | 4                         | 1<br>1<br>1<br>2<br>2      | 16. Zapínací skřínka světel a ukazatele směru. Skřínka k zapínání světla a ukazatele směru. Spojka k zapínaci skřínce k trubce páčky zapínání světel Pojišťovací šroubek spojky Zpružina ke spojce zapínací skřínky Šroub k upevnění skřínky Pružná podložka,  6.4×10.8×1.5  VII. PEDÁLY.          |       |                      | .* | 9. | 20-0614<br>25-0652<br>20-1297<br>04-6361<br>20-1296<br>20-1295 |                       | 1 1 1 1 1 1 1 1 1                    | 6. Brzdový válec.  Hlavní brzdový válec.  Čep do vidličky brzdového válce.  7. Ruční páka redukce.  Úplná ruční páka redukce.  Rukojeť ruční páky redukce s vložkou  Úplný držák čepu ruční páky redukce sestává:  Držák čepu ruční páky redukce.                                                            |
|                                                                              |                           |                            | v II. PEDALY.  I. Pedál akcelerátoru.                                                                                                    |       |                      |    |    | 20_1100                                                        | -                     | 1                                    | Čep ruční páky redukce Závlačka do čepu, & 3×30                                                                                                    |
| 20_0613<br>04_7737<br>04_7738<br>04_7739<br>04_7740<br><br>20_1388<br>8/28 s | 2<br>2<br>2<br>2<br>2<br> | 1<br>1<br>1<br>1<br>1<br>1 | Ūplný pedál akcelerátoru  Opérná deska páky pedálu akcelerátoru  Gumová zarážka páky pedálu akcelerátoru  Přiložka k zarážce páky  Očko k páce pedálu akcelerátoru  Matka M 6, obyčejná  Pružná podložka,   2. Pedál spojky se šlapkou.  Üplně rameno pedálu spojky  Šroub do náboje pedálu spojky |       | ·                    |    |    | 20-1324<br>20-1330<br>                                         | 2<br>2<br>            | 1<br>1<br>1<br>1<br>1<br>1<br>1<br>1 | 8. Ruční páka brzdy.  Ruční páka brzdy.  Táhlo západky ruční páky brzdy.  Hladká podložka, Ø 5.2×10×1.5  Závlačka, Ø 1.25×15  Knoflík ruční páky brzdy s vložkou.  Pružina knoflíku ruční páky brzdy.  Prodložka pod pružinu ruční páky brzdy.  Západka ruční páky brzdy.  Čep západky.  Žávlačka, Ø 1.5×20. |
| 13 f<br>20_0605<br>8/32 s                                                    | _<br>_<br>_<br>_          | 1<br>1<br>1<br>1<br>1      | Pružná podložka, Ø 8.4×14.4×2  Klín do náboje pedálu spojky  Úplná šlapka pedálu spojky  Šroub k upevnéní šlapky pedálu  Matka M 8, obyčejná  Pružná podložka, Ø 8.4×14.4×2                                                                                                    |       |                      |    |    | 20-1325<br>20-1331<br>—                                        | 2 2                   | 1<br>1<br>1                          | 9. Ruční páka uzávěrky diferenciálu.<br>Ruční páka uzávěrky diferenciálu                                                                                                    |
| 20-1046<br>20-0595<br>13 e<br>3 f                                            | 2<br>2<br>—               | 1<br>1<br>1                | 3. Hřídel pedálu spojky s pákou. Hřídel pedálu spojky                                                                                                    |       | *                    |    |    | 11_2180<br>06_3446<br>03_5008<br>11_2182<br>11_2188            | 2 2 2 2               | 1<br>1<br>1<br>1<br>1                | Knoflík ruční páky brzdy s vložkou  Pružina knoflíku ruční páky  Podložka pod pružinu ruční páky  Západka ruční páky  Čep západky  Závlačka, & 1.5×20                                                                                                    |
| 20_0609<br>20_0610<br>22_0488<br>04_9160<br>20_0611<br>8/32 s                | 2<br>-<br>2<br>-<br>-     | 1<br>1<br>1<br>1<br>1<br>1 | Úplné rameno pedálu brzdy sestává: Rameno pedálu brzdy Vložka do ramene pedálu brzdy Čep vratné pružiny Úplná šlapka pedálu brzdy Šroub k upevnění šlapky k pedálu Matka M 8, obyčejná Pružná podložka, Ø 8.4×14.4×2                                                                               |       | •                    |    |    | 20_1533<br>—<br>11_2184<br>20_1114<br>20_1109<br>8/52 s        | 2<br>2<br>2<br>2      | 1<br>2<br>1<br>4<br>2<br>2           | 10. Konsola ručních pák a segmenty ručních pák. Úplná konsola ručních pák Závlačka, → 3×30 Ozubený segment ruční páky brzdy Segment ruční páky uzávěrky diferenciálu Rozpěrací kroužek segmentů Šroub k upevnění segmentů ke konsole Matka M 8, obyčejná                                                     |
| 20_1291<br>06_0265<br><br>20_1389<br>04_8514                                 | 2<br>2<br>-<br>2<br>2     | 1<br>1<br>1<br>1           | 5. Konsola pedálu brzdy a čepu pedálu brzdy.  Úplná konsola pedálu brzdy a brzdového válce Stavěcí šroub pedálu brzdy Pojišťovací marka šroubu M 8, obyčejná Úplný čep pedálu brzdy Nástavec šroubové přípojky centrálního mazání                                                                  |       |                      |    |    | 20-0607<br>20-1083<br>                                         | 2 2 2 2               | 1<br>1<br>1                          | Pružná podložka, & 8.4×14.4×2  11. Převod spojky s kloubem.  Hřídel páky převodu spojky Páka převodu spojky Rýhovaný kulík do náboje páky Kkr, & 4×32 Kámen kloubu převodu spojky                                                                                                    |

Cena

za kus Kč

Serie

| 04-8318   2   1   Cep hildele vlokeného převodu spojky                                                                                                    | Označeni<br>předmětu                    | Obene nu<br>tab. čís. | Počet kusů<br>pro I vůz | Pojmenování předmětu a skupíny strojní                                                                                                    | Serie | Cena<br>za kus<br>Kč |   |   | Označeni<br>předmětu |     | Počet kusů<br>pro 1 vůz | Pojmenování předmětu a skupiny strojní                                                                                                    | Serie | Cena<br>za kus<br>Kē |
|----------------------------------------------------------------------------------------------------|-----------------------------------------|-----------------------|-------------------------|----------------------------------------------------------------------------------------------------|-------|----------------------|---|---|----------------------|-----|-------------------------|----------------------------------------------------------------------------------------------------|-------|----------------------|
| 1                                                                                                    |                                         |                       | 1                       | Čep hřídele vloženého převodu spojky                                                                                                    |       |                      |   |   | •                    |     |                         | VIII. RÂM, ZADNÍ PERA atd.                                                                                                    |       |                      |
| 1. Vložený převod spojky.   20.0908   2   1   Hilded vloženého převodu spojky   20.0907   2   1   Kink n převodu spojky   20.0907   2   1   Kink n převodu spojky   20.0907   2   1   Kink n převodu spojky   20.0907   2   1   Kink n převodu spojky   20.0907   2   1   Kink n převodu spojky   20.0907   2   1   Kink n převodu zasouvání redukce.   20.0908   3   1   Levý podělný nosník rámu   20.0908   2   1   Vložeka převodu zasouvání redukce.   20.0908   3   1   Levý podělný nosník rámu   20.0908   3   1   Levý podělný nosník rámu   20.0908   3   1     1   Levý podělný nosník rámu   20.0908   3   1     1   1   1   1   1   1   1                                                                                                    |                                         |                       | 1                       | Závlačka, Ø 3×30                                                                                                    |       |                      |   | 1 |                      |     |                         | 1. Rám.                                                                                                    |       |                      |
| 20.0698 2 1 Hildel vlošeného převodu spojky 20.0596 2 1 Páka na hřídel vloženého převodu 20.0597 2 1 Stavěčí kruužek na hřídel vluženého převodu 20.0597 2 1 Stavěčí kruužek na hřídel vluženého převodu 20.0597 2 1 Stavěčí kruužek na hřídel vluženého převodu 20.0597 2 1 Vložek fruužek na hřídel vluženého převodu 20.1507 2 1 Vložek do stavětího kroužku 20.1092 2 1 Vlořek do ložiska 20.1092 2 1 Vlořek do ložiska 20.091 1 Vlořek do ložiska 20.091 1 Vlořek do ložiska 20.091 1 Vlořek převodu zasouvání redukce 20.092 2 1 Vlořek do ložiska 20.091 1 Vlořek převodu zasouvání redukce 20.092 2 1 Vlořek převodu zasouvání redukce 20.092 2 1 Vlořek převodu zasouvání redukce 20.093 1 Vlořek převodu zasouvání redukce 20.093 1 Vlořek převodu zasouvání redukce 20.093 1 Vlořek převodu zasouvání redukce 20.094 2 1 Vlořek převodu zasouvání redukce 20.094 2 1 Vlořek převodu zasouvání redukce 20.094 2 1 Vlořek převodu zasouvání redukce 20.094 2 1 Vlořek převodu zasouvání redukce 20.094 2 1 Vlořek převodu zasouvání redukce 20.094 2 1 Vlořek převodu zasouvání redukce 20.094 2 1 Vlořek převodu zasouvání redukce 20.094 2 1 Vlořek převodu zasouvání redukce 20.094 2 1 Vlořek převodu zasouvání redukce 20.094 2 1 Vlořek převodu zasouvání redukce 20.094 2 1 Vlořek převodu zasouvání redukce 20.094 2 1 Vlořek převodu zasouvání redukce 20.094 2 1 Vlořek převodu zasouvání redukce 20.095 2 1 Vlořek převodu zasouvání redukce 20.096 2 1 Vlořek převodu zasouvání redukce 20.098 2 1 Vlořek převodu zasouvání redukce 20.098 2 1 Vlořek převodu zasouvání redukce 20.098 2 1 Vlořek převodu zasouvání redukce 20.098 2 1 Vlořek převodu zasouvání redukce 20.098 2 1 Vlořek převodu zasouvání redukce 20.098 2 1 Vlořek převodu zasouvání redukce 20.098 2 1 Vlořek převodu zasouvání redukce 20.098 2 1 Vlořek převodu zasouvání redukce 20.098 2 1 Vlořek převodu zasouvání redukce 20.098 2 1 Vlořek převodu zasouvání redukce 20.098 2 1 Vlořek převodu zasouvání redukce 20.098 2 1 Vlořek převodu zasouvání redukce 20.098 2 1 Vlořek převodu zasouvání redukce 20.098 2 1 Vlořek pře | 04_8520                                 | 2                     | 1                       |                                                                                                    |       |                      |   |   | 20-0921              | 5   | 1                       | Úplný rám se všemi přinýtovanými a přivařenými                                                                                                    |       |                      |
| Prawj podelný nosník rámu   Levý podelný nosník rámu   Levý podelný nosní   | 20_0608                                 | 2                     | 1                       | Hřídel vloženého převodu spojky                                                                                                    |       |                      |   | 1 |                      | 10  |                         | Secretarian contraction of the second contraction of the second contra |       | 42                   |
| 20.0997   2   1                                                                                                    |                                         |                       |                         | Páka na hřídel vloženého převodu                                                                                                    |       |                      |   | 1 | 20-0922              | 5   | 1                       | Pravý podělný nosník rámu                                                                                                    |       |                      |
| 13                                                                                                    | 20_0597                                 | 2                     | 1                       | Stavěci kroužek na hřídel vloženého převodu                                                                                                    |       |                      |   |   | 200923               | 5   | 1                       | Levý podělný nosník rámu                                                                                                    | No.   |                      |
| 20.1199   2   1   Uplnie ložisko převodu zasouvání redukce   20.0920   3   1   Uplnie přička rímu pod chladičem   20.0916   3   1   Uplnie přička rímu pod chladičem   20.0916   3   1   Uplnie přička rímu pod chladičem   20.0916   3   1   Uplnie přička rímu pod chladičem   20.0918   3   1   Uplnie přička rímu pod chladičem   20.0918   3   1   Uplnie přička rímu pod chladičem   20.0918   3   1   Uplnie přička rímu pod chladičem   20.0918   3   1   Uplnie přička rímu pod chladičem   20.0918   3   1   Uplnie přička rímu pod chladičem   20.0918   3   1   Uplnie přička rímu pod chladičem   20.0918   3   1   Uplnie přička rímu pod chladičem   20.0918   3   1   Uplnie přička rímu pod chladičem   20.0918   3   1   Uplnie přižka rímu pod chladičem   20.0918   3   1   Uplnie přižka rímu pod chladičem   20.0918   3   1   Uplnie přižka rímu pod chladičem   20.0918   3   1   Uplnie přižka rímu pod chladičem   20.0918   3   1   Uplnie přižka rímu pod chladičem   20.0143   3   1   Uplnie přižka rímu pod chladičem   20.0148   3   1   Uplnie přižka rímu pod chladičem   20.0148   3   1   Uplnie přižka rímu pod chladičem   20.0148   3   1   Uplnie přižka rímu pod chladičem   20.0148   3   1   Uplnie přižka rímu pod chladičem   20.0148   3   1   Uplnie přižka rímu pod chladičem   20.0148   3   1   Uplnie přižka rímu pod chladičem   20.0152   1   Uplnie přižka rímu pod chladičem   20.0152   1   Uplnie přižka rímu   20.0152   1   Vplnie přižka rímu   20.0152   1   Vplnie přižka rímu   20.0152   1   Vplnie přižka rímu   20.0152   1   Vplnie přižka rímu   20.0152   1   Vplnie přižka rímu   20.0152   1   Vplnie přižka rímu   20.0152   1   Vplnie přižka rímu   20.0152   1   Vplnie přižka rímu   20.0152   1   Vplnie přižka rímu   20.0152   1   Vplnie přižka rímu   20.0152   1   Vplnie přižka rímu   20.0152   1   Vplnie přižka rímu   20.0152   1   Vplnie přižka rímu   20.0152   1   Vplnie přižka rímu   20.0152   2   Vplnie přižka rímu   20.0152   2   Vplnie přižka rímu   20.0152   2   Vplnie přižka rímu   20.0152   2   Vplnie přižka rímu   | 3 b                                     | 2772                  | .1                      | [4] 2 N - 1 TROLE COLUMN SON 하는 1 MEN NO NE SON NESSON - CHEST NESSON NESSON - LESSON - LESS |       |                      |   |   |                      |     |                         |                                                                                                    |       |                      |
| 14. Hridel převodu zasouvání redukce s pakami.   20.1317   2   1   Uplná přířela převodu zasouvání redukce   20.1421   20.1431   2   1   Uplná přířela převodu zasouvání redukce   20.1432   5   1   Uplná přířela převodu zasouvání redukce   20.1432   5   1   Uplná přířela převodu přířek převodu redukce   20.1432   5   1   Uplná přířela převodní přířek přev přev přířek na rám   20.1110   2   1   Vpřířela převodu zavěrky diferenciálu.   20.1110   2   1   Uplná přířek převodu zavěrky diferenciálu.   20.120   2   1   Uplná přířek převodu zavěrky diferenciálu   20.0926   5   1   Uplná přířek převodu zavěrky diferenciálu   20.0926   5   1   Vpřířeka.   1   Vpřířeka   20.0926   5   1   Vpřířeka   20.0926   5   1   Vpřířeka   20.0931   7   Vpřířeka   20.0931   7   Vpřířeka   20.0031   7   Vpřířeka   20.0031   7   Vpřířeka   20.0031   7   Vpřířeka   20.0031   7   Vpřířeka   20.0031   7   Vpřířeka   20.0031   7   Vpřířeka   20.0031   7   Vpřířeka   20.0031   7   Vpřířeka   20.0031   7   Vpřířeka   20.0031   7   Vpřířeka   20.0031   7   Vpřířeka   20.0031   7   Vpřířeka   20.0031   7   Vpřířeka   20.0031   2   Vpřířeka   20.0031   2   Vpřířeka   20.0031   2   Vpřířeka   20.0031   2   Vpřířeka   20.0031   2   Vpřířeka   20.0031   2   Vpřířeka   20.0031   2   Vpřířeka   20.0031   2   Vpřířeka   20.0031   2   Vpřířeka   20.0031   2   Vpřířeka   20.0031   2   Vpří   |                                         |                       | 1                       | Úplné ložisko převodu zasouvání redukce                                                                                                    |       |                      |   |   | 20_0920              | 5   | 1                       | předního pera.<br>Úplná příčka rámu pod chladičem                                                                                                    | 1000  |                      |
| 20.1317   2   1   Uplný hřídel převodu zasouvání redukce   20.1431   5   1   1   1   2   1   1   2   1   2   1   2   1   2   1   2   1   2   1   2   1   2   1   2   1   2   1   2   2                                                                                                    | 20_1102                                 | 2                     | 1                       |                                                                                                    |       |                      |   | 1 |                      |     |                         | Úplná pravá patka závěsu svařeno                                                                                                    |       |                      |
| 20.11398   2                                                                                                    | 20-1317                                 | 2                     | 1                       | Ilolný hřídel převodu zasouvání redukce s pakami.                                                                                                    |       |                      |   | 1 | 20-1431              | 5   | 1                       | Úplná pravá horní opěta předního pera                                                                                                    |       |                      |
| 1   1   1   1   1   1   1   1   1   1                                                                                                    | 26-1398                                 | 1000                  | 1                       | Levá páka na hřídel převodu redukce                                                                                                    |       |                      |   | ì |                      |     | 0.50                    | Kotlový nýt, & 10/24, k přinýtování opěry k rámu                                                                                                    |       |                      |
| 20.1110   2   1   1. c) x² ptícka   20.0926   5   1   1. c) x² ptícka   20.1926   5   1   1. c) x² ptícka   20.1926   5   1   1. c) x² ptícka   20.1926   5   1   1. c) x² ptícka   20.1926   5   1   20.1926   5   1   20.1926   5   1   20.1926   5   1   20.1926   5   1   20.1926   5   1   20.1926   5   1   20.1926   5   1   20.1926   5   1   20.1926   5   1   20.1926   5   1   20.1926   5   1   20.1926   5   1   20.1926   5   1   20.1926   5   1   20.1926   5   1   20.1926   5   1   20.1926   5   1   20.1926   5   1   20.1926   5   1   20.1926   5   1   20.1926   5   1   20.1926   5   1   20.1926   5   1   20.1926   5   1   20.1926   5   1   20.1926   5   1   20.1926   5   1   20.1926   5   1   20.1926   5   1   20.1926   5   1   20.1926   5   1   20.1926   2   2   2   2   2   2   2   2   2                                                                                                    | 8/30 s                                  | =                     | 1                       | Śroub do náboje páky                                                                                                    | l     |                      |   | 1 | + =                  |     |                         | Kotlový nýt, & 10/32, k upevnění příčky a opěr na rám                                                                                                    |       | 0.                   |
| 20.1130 2 1 1 Oziško páky vloženého převodu uzávírky diferenciálu 04.6264 2 1 Oplná páka vloženého převodu uzávírky diferenciálu 04.6264 2 1 Oplná páka vloženého převodu zadní brzdy.  20.0982 2 1 Záviačka, ≈ 2×20  16. Ložisko hřidele převodu zadní brzdy.  20.1123 2 1 1 Oplná příčka rámu před zadní osou.  20.1125 2 2 1 Oplná příčka rámu před zadní osou.  20.1125 2 1 Oplná příčka rámu před zadní osou.  20.1125 2 1 Oplná příčka rámu před zadní osou.  20.1126 2 1 Oplná příčka rámu před zadní osou.  20.1127 2 1 Oplná příčka rámu před zadní osou.  20.1128 2 1 Oplná příčka rámu před zadní osou.  20.1138 2 1 Oplná převodu zadní brzdy  20.1139 2 1 Oplná převodu zadní brzdy  20.1130 2 1 Oplná převodu zadní brzdy  20.1130 2 1 Oplná převodu zadní brzdy  20.1120 2 1 Oplná převodu zadní brzdy  20.1120 2 1 Oplná převodu zadní brzdy  20.1120 2 1 Oplná převodu zadní brzdy  20.1121 2 1 Oplná převodu zadní brzdy  20.1122 2 1 Oplná převodu zadní brzdy  20.1122 2 1 Oplná převodu zadní brzdy  20.0026 5 1 Příčka rámu za benzinovou nádržkou  1. i) Výztuha praveho podělníku u motoru  20.0026 5 1 Výztuha praveho podělníku u motoru  20.0026 5 1 Výztuha podělníku u motoru  20.0026 5 1 Výztuha podělníku u převoduvou skříní vyztuha pravene podělníku u převoduvou skříní vyztuha pravene podělníku u převoduvou skříní vyztuha podělníku u převoduvou skříní vyztuha podělníku u převoduvou skříní vyztuha podělníku u převoduvou skříní v  |                                         | 1-                    | 1                       |                                                                                                    |       |                      |   | - | 1                    | 1 - |                         |                                                                                                    |       |                      |
| Cep páky   Záviačka & 2×20   1   Záviačka & 2×20   16. Ložisko hřídele převodu zadní brzdy   10/18 s   6   6   20.1123   2   1   Levé ložisko hřídele převodu zadní brzdy   20.1125   2   2   2   2   2   2   2   2   2                                                                                                    | 200500000000000000000000000000000000000 |                       | 4                       | Ložisko páky vloženého převodu uzávěrky diferenciálu                                                                                                    |       |                      | * |   | 20.0926              |     | 1                       | Úplná "X" příčka                                                                                                    |       |                      |
| 16. Ložisko hřídele převodu zadní brzdy   20.1123   2   1   Levé Jožisko hřídele převodu zadní brzdy   20.1125   2   2   2   Levé Jožisko hřídele převodu zadní brzdy   20.1125   2   2   2   2   2   2   2   2   2                                                                                                    |                                         |                       | 7.5                     | Uplná páka vloženého převodu  Čep páky                                                                                                    |       |                      | • | 1 | . –                  | -   | 20                      |                                                                                                    |       |                      |
| 20-0982   2   1   101/18                                                                                                    | ( and                                   | 1-                    | 1                       |                                                                                                    |       |                      |   |   | 20_0951              | 5   | 1                       | Příčka rámu před zadní osou.                                                                                                    |       |                      |
| 20.1125 2 1 Levé ložisko hřídele převodu zadní brzdy s pákami a vahadlem.  20.1338 2 1 Uplný hřídel převodu zadní brzdy s pákami a vahadlem.  20.1338 2 1 Uplný hřídel převodu zadní brzdy sestává:  20.1315 1 Pravá páka vahadla brzdy 20.1115 1 Pravá páka vahadla brzdy 20.1120 2 1 Stavěcí kroužek k páce převodu zadní brzdy 20.1120 2 1 Kuželový kolík 20.1121 2 1 Kuželový kolík 20.1121 2 1 Kuželový kolík 20.1122 2 1 Kuželový kolík 20.1123 2 1 Vánadlo brzdy 20.1124 2 1 Příčka rámu za benzinovou nádržkou.  4 i - 1 Kuželový kolík 20.1126 2 1 Kuželový kolík 20.1127 2 1 Vánadlo brzdy 20.1127 2 1 Stavěcí kroužek k páce převodu zadní brzdy 20.1128 2 1 Vánadlo brzdy 20.1129 2 1 Rozvidlená páka převodu zadní brzdy 20.1129 2 1 Příčka rámu za benzinovou nádržkou (přivař. k rámu) 20.1126 2 1 Vánadlo brzdy 20.1127 2 1 Výztuha podělníku u motoru 20.1128 2 1 Výztuha podělníku u motoru 20.1129 2 1 Výztuha podělníku za převodovou skříní 20.0625 5 1 Výztuha podělníku za převodovou skříní 20.0626 5 1 Výztuha podělníku za převodovou skříní 20.0627 5 2 Výztuha podělníku u první zadní nápravy 20.0628 5 2 Výztuha podělníku u první zadní nápravy 20.0628 5 2 Výztuha podělníku u první zadní nápravy 20.0628 5 2 Výztuha podělníku u první zadní nápravy 20.0628 5 2 Výztuha podělníku u první zadní nápravy 20.0628 5 2 Výztuha podělníku u první zadní nápravy 20.0628 5 2 Výztuha podělníku u první zadní nápravy 20.0628 5 2 Výztuha podělníku u první zadní nápravy 20.0628 5 2 Výztuha podělníku u první zadní nápravy 20.0628 5 2 Výztuha podělníku u první zadní nápravy 20.0628 5 2 Výztuha podělníku u první zadní nápravy 20.0628 5 2 Výztuha podělníku u první zadní nápravy                                                                                                    | 20, 0082                                | 7                     | ,                       |                                                                                                    |       |                      |   |   |                      |     | 2-9                     | Śroub k uchyceni pričky na rám .                                                                                                    |       |                      |
| 17. Hřídel převodu zadní brzdy s pákami a vahadlem.   20.1338   2   1   20.1332   2   1   20.1332   2   1   20.1115   - 1   1   20.1115   - 1   1   20.1120   2   1   20.1120   2   1   20.1120   2   1   20.1120   2   1   20.1121   2   1   20.1121   2   2   20.1122   2   1   20.1124   2   1   20.1126   2   1   20.1126   2   1   20.1126   2   1   20.1126   2   1   20.1126   2   1   20.1126   2   1   20.1126   2   1   20.1126   2   1   20.1126   2   1   20.1126   2   1   20.1126   2   1   20.1126   2   1   20.1126   2   1   20.1126   2   1   20.1126   2   1   20.1126   2   1   20.1126   2   1   20.1126   2   1   20.1126   2   1   20.1126   2   1   20.1126   2   1   20.1126   2   1   20.1126   2   1   20.1126   2   1   20.1126   2   1   20.1126   2   1   20.1126   2   1   20.1126   2   1   20.1126   2   2   2   2   2   2   2   2   2                                                                                                    | 20_1123                                 | 2                     |                         | Levé ložisko hřídele převodu zadní brzdy                                                                                                    | 1     |                      |   |   | =                    |     |                         | Pružná podložka, & 10,5×17,5×2.2                                                                                                    |       |                      |
| 20_1538 2 1 Uplný hřídel převodu zadní brzdy                                                                                                    | 20-112)                                 | 2                     | -                       | [                                                                                                    | 1     |                      |   |   |                      |     |                         |                                                                                                    |       |                      |
| 20_1115 — 1 Pravá páka vahadla brzdy                                                                                                    |                                         |                       |                         | a vahadlem.                                                                                                    |       |                      |   |   | 20-0953              | 5   | 1                       | nápravou.<br>Úplná příčka mezi La II. zadní pápravou.                                                                                                    |       |                      |
| 20_1115   —   1    Pravá páka vahadla brzdy                                                                                                    |                                         |                       | 1                       | I Ilniná pravá páka vahadla brzdy sestává:                                                                                                    | 1     |                      |   | 3 | -                    |     | 1 92                    | Kotlový nýt, & 10/28                                                                                                    | ha i  |                      |
| 20_1120   2   1   Staveci kroužek k pače prevodu zadni brždy   20_0816   5   1   Příložka k páce převodu zadni brždy   20_1124   2   1   Příložka k páce převodu zadni brždy   20_1118   2   2   Kulová vložka do páky vahadla   20_0623   5   Výžtuha pravého podělníku u motoru   20_0624   5   Výžtuha pravého podělníku u motoru   20_0625   5   Výžtuha pravého podělníku u motoru   20_0626   5   Výžtuha pravého podělníku za převodovou skříní   20_0626   5   Výžtuha levého podělníku za převodovou skříní   20_0627   5   2   Výžtuha pravého podělníku za převodovou skříní   20_0627   5   2   Výžtuha pravého podělníku za převodovou skříní   20_0627   5   2   Výžtuha pravého podělníku za převodovou skříní   20_0627   5   2   Výžtuha pravého podělníku za převodovou skříní   20_0627   5   2   Výžtuha podělníku za převodovou skříní   20_0628   5   Výžtuha podělníku za převodovou skříní   20_0627   5   2   Výžtuha podělníku za převodovou skříní   20_0628   5   2   Výžtuha podělníku u druhé zadní nápravy   2   2   2   2   2   2   2   2   2                                                                                                    | 20_1115                                 | -                     | 1                       | Pravá páka vahadla brzdy                                                                                                    |       | ,                    |   |   |                      |     |                         | I. f) Příčka rámu za zadní osou,                                                                                                    |       |                      |
| 20_1120   2   1   Staveci kroužek k pače prevodu zadni brždy   20_0816   5   1   Příložka k páce převodu zadni brždy   20_1124   2   1   Příložka k páce převodu zadni brždy   20_1118   2   2   Kulová vložka do páky vahadla   20_0623   5   Výžtuha pravého podělníku u motoru   20_0624   5   Výžtuha pravého podělníku u motoru   20_0625   5   Výžtuha pravého podělníku u motoru   20_0626   5   Výžtuha pravého podělníku za převodovou skříní   20_0626   5   Výžtuha levého podělníku za převodovou skříní   20_0627   5   2   Výžtuha pravého podělníku za převodovou skříní   20_0627   5   2   Výžtuha pravého podělníku za převodovou skříní   20_0627   5   2   Výžtuha pravého podělníku za převodovou skříní   20_0627   5   2   Výžtuha pravého podělníku za převodovou skříní   20_0627   5   2   Výžtuha podělníku za převodovou skříní   20_0628   5   Výžtuha podělníku za převodovou skříní   20_0627   5   2   Výžtuha podělníku za převodovou skříní   20_0628   5   2   Výžtuha podělníku u druhé zadní nápravy   2   2   2   2   2   2   2   2   2                                                                                                    | 20_1122                                 | _                     | 2                       | Vložka do páky                                                                                                    |       |                      |   |   | 20_1206              | >   | 1                       | P. Company of the company of the com |       |                      |
| 20_1124 2 1 Příložka k páce převodu zadní brzdy                                                                                                    |                                         |                       | 100                     | Staveci krouzek k pace prevodu zadni brzdy                                                                                                    |       |                      |   |   | 20,0816              | 5   | 1                       | 1. g) Příčka rámu za benzinovou nádržkou.                                                                                                    |       |                      |
| 20-1107 2 1 Vahadlo brzdy 20-1294 2 1 Rozvidlená páka převodu zadní brzdy 15 f − 1 Klín k páce 20-0625 5 1 Výztuha levého podělníku u motoru 20-0625 5 1 Výztuha pravého podělníku za převodovou skříní 8/30 s − 1 Šroub do náboje páky 10-0626 5 1 Výztuha levého podělníku za převodovou skříní 20-0626 5 1 Výztuha pravého podělníku za převodovou skříní 20-0627 5 2 Výztuha pravého podělníku za převodovou skříní 20-0627 5 2 Výztuha pravého podělníku za převodovou skříní 20-0628 5 2 Výztuha pravého podělníku u motoru 20-0628 5 1 Výztuha pravého podělníku u motoru 20-0626 5 1 Výztuha pravého podělníku u motoru 20-0626 5 1 Výztuha pravého podělníku u motoru 20-0626 5 1 Výztuha pravého podělníku u motoru 20-0626 5 1 Výztuha pravého podělníku u motoru 20-0626 5 1 Výztuha pravého podělníku u motoru 20-0627 5 2 Výztuha pravého podělníku u motoru 20-0628 5 2 Výztuha pravého podělníku u motoru 20-0628 5 1 Výztuha pravého podělníku u motoru 20-0628 5 2 Výztuha pravého podělníku u motoru 20-0628 5 2 Výztuha pravého podělníku u motoru 20-0628 5 2 Výztuha pravého podělníku u motoru 20-0628 5 2 Výztuha pravého podělníku u motoru 20-0628 5 2 Výztuha pravého podělníku u motoru 20-0628 5 2 Výztuha pravého podělníku u motoru 20-0628 5 2 Výztuha pravého podělníku u motoru 20-0628 5 1 Výztuha pravého podělníku u motoru 20-0628 5 1 Výztuha pravého  | 20-1124                                 | -1                    |                         | Příložka k páce převodu zadní brzdy                                                                                                    |       |                      | 1 |   | •                    |     | 8                       |                                                                                                    |       |                      |
| — — 1 Pružná podložka, ≈ 8.4×14.4×2                                                                                                    | 20-1107                                 | 2                     | 1                       | Vahadlo brzdy                                                                                                    |       | 1                    |   |   |                      |     |                         | Výztuha pravého podélníku u motoru                                                                                                    |       |                      |
| — — 1 Pružná podložka, ≈ 8.4×14.4×2                                                                                                    |                                         |                       |                         | Klin k páce                                                                                                    | 1     |                      | 1 |   |                      |     |                         | Výztuha levého podělníku u motoru                                                                                                    |       |                      |
| 20_1127 — 1 Plstčný kroužek k pravému ložisku hřídele převodu 20_0628 5 2 Výztuha podělníku u druhé zadní nápravy . 20_0702 5 2 Výztuha podělníku u příčky mezi 1. a 2. nápravou 2 Výztuha podělníku u příčky mezi 1. a 2. nápravou 2 Výztuha podělníku u příčky nápravy 2 Výztuha podělníku u příčky nápravy 2 Výztuha podělníku u příčky nápravy 2 Výztuha podělníku u příčky nápravy 2 Výztuha podělníku 2 Výztuha podělníku 2 Výztuha podělníku 2 Výztuha podělníku 2 Výztuha podělníku 2 Výztuha podělníku 2 Výztuha podělníku 2 Výztuha podělníku 2 Výztuha podělníku 2 Výztuha 2 |                                         |                       |                         | Šroub do náboje páky                                                                                                    |       |                      |   |   | 20_0626              | 5   | 5950                    | Výztuba levého podélníku za převodovou skříní .                                                                                                    |       |                      |
| Drzdy                                                                                                    | 20_1127                                 | =                     |                         | Plstčný kroužek k pravému ložisku hřídele převodu                                                                                                    |       |                      |   |   | 20-0628              | 5   | 2                       | Výztuha podelníku u druhé zadní nápravy                                                                                                    |       |                      |
|                                                                                                    |                                         |                       |                         | brzdy                                                                                                    |       | 1                    |   |   | 20-0702              | 5   | 2                       | Výztuha podélníku u příčky mezi 1. a 2. nápravou 🚊                                                                                                    |       |                      |

| Označení<br>předmětu | Obraz na<br>tab. čís, | Počet kusů<br>pro 1 vůz | Pojmenování předmětu a skupiny strojní                                                                | Serie | Cena<br>za kus<br>Kč |
|----------------------|-----------------------|-------------------------|----------------------------------------------------------------------------------------------------|-------|----------------------|
|                      |                       |                         | <ol> <li>j) Patky k upevnění reakčního ramene<br/>motoru a převodové skříně.</li> </ol>               |       | •                    |
| 20_0598<br>20_0599   | 5                     | 1                       | Pravá patka reakčního ramene (přivařeno k rámu) .<br>Levá patka reakčního ramene (přivařeno k rámu) . |       |                      |
|                      |                       |                         | 1. k) Ložisko pedálu spojky.                                                                          |       |                      |
| 201084               | 5                     | 1                       | Úplné ložisko pedálu spojky sestává:                                                                  |       |                      |
| 20-1085              |                       | 1                       | Ložisko pedálu spojky l(přivařeno k rámu) )                                                           | 8     |                      |
| 20-0711              | -                     | 1                       | Sedlo pro maznici                                                                                     |       |                      |
| 20_1086              | -                     | 1                       | Vnější vložka do ložiska                                                                              |       |                      |
| 20_1087<br>04_8514   | 2                     | 1                       | Vnitřní vložka do ložiska                                                                             |       |                      |
| 04-0314              |                       |                         |                                                                                                    |       |                      |
|                      | 3                     |                         | 1. I) Ložisko vloženého převodu spojky.                                                               |       | 9 9                  |
| 20-0709              | 5                     | 1                       | Úplné ložisko vloženého převodu sestává:                                                              |       |                      |
| 20-0710              |                       | 1                       | Ložisko vloženého převodu spojky (přivařeno k rámu)                                                   |       |                      |
| 20-0711<br>20-0712   |                       | 1                       | Nástavek pro mazničku                                                                                 | i.    | 1                    |
| 20-0713              |                       | î                       | Vložka do ložiska                                                                                     |       |                      |
| 04_8514              | 2                     | 1                       | Nástavek šroubové přípojky                                                                            |       |                      |
|                      |                       | 8                       | 1. m) Držák čepu ložiska skříně řízení.                                                               |       |                      |
| 04_8256              | 5                     | 1                       | Držák čepu ložiska skříně řízení (přivařeno k rámu)                                                   |       |                      |
|                      |                       |                         | · 1. n) Rozpěrací trubky.                                                                             |       |                      |
| 04-8528              | . 5                   | 3                       | Rozpěrací trubka u konsuly pedálů (přivařeno k rámu)                                                  |       |                      |
|                      |                       |                         | 1. o) Držáky.                                                                                         |       |                      |
| 20_1088              | 5                     | 1                       | Držák vratných pružin (přivařeno k rámu)                                                              | - 11  |                      |
| 201937               | 5                     | . 5                     | Držák hadice centrálního mazáni (přívařeno k rámu)                                                    |       |                      |
|                      |                       | 88 }                    | 1. p) Závěs baterie.                                                                                  |       |                      |
| 20_0955              | 3                     | 1                       | Úplný pravý závés baterie ) přívařeno k rámu Švoub k upovoční závésu baterie k přívce                 |       |                      |
| 20-0956              | 5                     | 1                       | Uplný levý závěs baterie . 1                                                                          |       |                      |
| 6/12 s               |                       | 8                       | Court it afterness market interie it fraces                                                           |       |                      |
|                      |                       | 8                       | Matka M 6, obyčejná                                                                                   |       |                      |
|                      | 14                    |                         | 1. r) Matka k upevnění držáku hadice                                                                  |       |                      |
|                      |                       |                         | bowdenu brzdy.                                                                                        |       |                      |
| 08_1215              |                       | 8                       | Matka k upevnění držáku hadice (přivařeno k rámu)                                                     |       |                      |
|                      |                       |                         | Ls) Držák hadice přední brzdy.                                                                        | 1     |                      |
| 04_8670              | 5                     | 2                       | Držák hadice brzdy                                                                                    |       |                      |
|                      | 1                     | 4                       | Nýt, & 6/8, k upevnění držáku                                                                         |       |                      |
|                      |                       |                         | # 1 N/3 N/3 N/3 N/3 N/3 N/3 N/3 N/3 N/3 N/3                                                           |       |                      |
|                      | 100                   |                         | 1. t) Patky k upevnění chladiče.                                                                      |       |                      |
| 20_1189              | 5                     | 1                       | Pravá patka chladiče                                                                                  |       |                      |
| 20-1015              | 5                     | 1 2                     | Levá patka chladiče                                                                                   | 1     | İ                    |
|                      | -                     | 2                       | Míížový nýt, Ø 8/30, k upevnění patek                                                                 |       | 100                  |
|                      |                       | 1                       |                                                                                                    |       | 1                    |

|   | Označení<br>předmětu                     | Obraz na<br>tab. čls. | Počet Rusů<br>pro 1 vůz | Pojmenování předmětu a skupiny strojní                                                                                                    | Serie | Cena<br>za kus<br>Kč |
|---|------------------------------------------|-----------------------|-------------------------|----------------------------------------------------------------------------------------------------|-------|----------------------|
| 1 |                                          |                       |                         |                                                                                                    |       |                      |
|   |                                          |                       |                         | 1. u) Držáky stupaček.                                                                                                    |       |                      |
|   | 20-0858<br>20-0861<br>20-0865<br>20-0868 | 5 5 5                 | 1<br>1<br>1<br>1<br>16  | Úplný pravý přední držák stupačky Úplný levý přední držák stupačky Úplný pravý zadní držák stupačky Úplný levý zadní držák stupačky Kotlový nýt, & 10/28, k upevnění držáků |       | ā                    |
|   |                                          |                       |                         | 1. v) Konsoly karoserie.                                                                                                    |       |                      |
|   | 20_0769<br>20_0772<br>—                  | 5                     | 2<br>2<br>8             | Úplná pravá konsola karoserie<br>Úplná levá konsola karoserie<br>Mřížový nýt, ∂ 8/21, k upevnění konsol                                                                     |       |                      |
|   |                                          |                       |                         | 1. y) Výztuhy rámu u držáků stupaček.                                                                                                    |       |                      |
|   | 201394                                   | _                     | -i<br>-8                | Výztuha rámu u držáku stupačky                                                                                                    |       |                      |
|   |                                          | 1000                  |                         | 1. z) Vedení roztáčecí kliky.                                                                                                    |       |                      |
| • | 20_1405                                  | 5                     | 2                       | Uplné vedení roztáčecí kliky .<br>Mřížový nýt, & 8/16, k upevnění vedení k rámu                                                                                             |       |                      |
|   |                                          |                       |                         | 1. ž) Tažné háky.                                                                                                    |       |                      |
|   | 20_0780                                  | 5                     | 4                       | Tažný hák<br>Delší nýt, & 13/42                                                                                                    |       |                      |
| - | _                                        | _                     | 4                       | Kratši nýt, & 13/35                                                                                                    |       |                      |
|   |                                          |                       |                         | . 2. Zadní pero.                                                                                                    |       |                      |
|   | 20-0630                                  | 5                     | 2                       | Úplné zadní pero                                                                                                    |       |                      |
|   |                                          | THE RE                |                         | <ol> <li>Ložisko čepu držáku zadního pera.</li> </ol>                                                                                                    |       |                      |
| - | 20-0629<br>10/28 s                       | 5                     | 8                       | Ložisko čepu držáku zadního pera                                                                                                    |       |                      |
|   | 10/28 s                                  | _                     | 4                       | Šroub k upevnění ložiska a držáku ohebné hadice<br>Šroub k upevnění ložiska k rámu                                                                                          |       |                      |
| - | -                                        | _                     | 12                      | Matka M 10, obyčejná                                                                                                    |       |                      |
|   |                                          | -                     | 12                      | Pružná podložka, ⊗ 10.5×17.5×2,2                                                                                                    |       |                      |
|   |                                          |                       |                         | 4. Čep držáku zadního pera s příložkami.                                                                                                    |       | i i                  |
|   | 20-0639<br>06-0127                       | 5                     | 2 2                     | Čep držáku zadního pera                                                                                                    | 9     |                      |
|   |                                          | 1                     | 2                       | Matka k čepu                                                                                                    |       |                      |
|   | -                                        | ***                   | 2                       | Závlačka, & 4×40                                                                                                    |       |                      |
|   | 20_0716<br>20_0717                       | 5                     | 2-                      | Příložka čepu držáku zadního pera                                                                                                    |       |                      |
| • | 20-0718                                  |                       |                         | Regulační příložka, 0.5 mm                                                                                                    |       | 1                    |
|   | 20-0720                                  | -                     | -                       | Regulační příložka, 0.2 mm                                                                                                    |       |                      |
|   | 22_0426                                  |                       | 4                       | Šroub k upevnění příložky Pružná podložka, & 10.5×17.5×2.2                                                                                                    |       |                      |
|   | 20-0722                                  | -                     | 4                       | Plstěná vložka                                                                                                    |       |                      |
|   |                                          |                       |                         | <ol><li>Držák zadního pera.</li></ol>                                                                                                    |       |                      |
|   | 20-0481                                  | 5                     | 2                       | Úplný držák zadního pera sestává:                                                                                                    |       |                      |
|   | 20_0482<br>20_0567                       | 5                     | 2 4                     | Držák zadního pera                                                                                                    |       |                      |
|   |                                          |                       | 2                       | Vložka do držáku zadního pera                                                                                                    |       |                      |
|   |                                          | l.                    | 1                       |                                                                                                    | 1     | 1                    |

| Označeni<br>předmětu | Obraz na<br>tab. čfs. | Počet kusů<br>pro 1 vůz | Pojmenování předmětu a skupiny strojní            | Serie | Cena<br>za kus<br>Kč |      |     | Označení<br>předmětu | Obraz na<br>tab. éls. |
|----------------------|-----------------------|-------------------------|---------------------------------------------------|-------|----------------------|------|-----|----------------------|-----------------------|
|                      |                       |                         |                                                   |       |                      | •    | •   |                      |                       |
|                      |                       |                         | 6. Třmen zadního pera s podložkou a narážkou.     | 1 3   |                      |      |     |                      |                       |
| 20_0730              | 5                     | 4                       | Třmen zadního pera                                |       | , t                  |      |     | 20-0965              | 5                     |
| 2020150              |                       | 8                       | Marka "Berma" M 12, dvojdílná                     |       |                      | 0000 |     | 20_1602              | 5                     |
| 20_0729              | _                     | 2                       | Podložka zadniho pera                             |       |                      | • •  | "-  | Marchae Description  |                       |
| 20_1445              | _                     | 2                       | Úplná podložka třmene zadního pera                |       |                      | 1    |     |                      |                       |
|                      |                       |                         | 7. Výfukový hrnec.                                |       |                      | 1 .  |     | 04_6942              | 5                     |
|                      | 1 28                  | . 1                     | 7. Vytukovy intiec.                               |       |                      |      | !   | 04-6636              | 5                     |
| 04-8712              | 5                     | 1                       | Úplný plášť výfukového hrnce sestává:             |       |                      | 1 1  | 1   | 04_4478              | 5                     |
| 04-8713              | 5                     | 1                       | Plášť výfukového hrnce                            |       |                      |      | 1 8 | 6/12 s               | -                     |
| 04_8533              |                       | 1 2                     | Přepážka výfukového hrnce                         |       |                      |      | 0   | 03-6059              | 5                     |
| 04_8662              | 5                     |                         | Úplné čelo výfukového hrnce:                      |       |                      | 1    | 9   | 4145                 | ****                  |
| 04-8533              | _                     | 2 2                     | Čelo výfukového hrace                             |       |                      | 10 1 | 8   | 6/45 zn              | -                     |
| 04_8540              | 5                     | 1                       | Příruba čela výfukového hrnce [                   |       |                      |      | 100 | 01 1-61              |                       |
| 10/25 kz             | _                     | 8                       | Śroub do čela výfukového hrnce                    | į.    |                      |      |     | 04_6754              | 5                     |
|                      | 100                   |                         | Marka M 10, obyčejná mosazná                      |       |                      |      |     |                      |                       |
| 04_8715              | 5                     | 8                       | Pružná podložka, & 10.5×17.5×2.2                  |       | 9 1                  | 1    |     | 115                  | 1                     |
| 04_8/1)              | ,                     |                         | Uplná vnitřní trouba výfukového hrace             |       | 1                    |      | 001 | 04-6634              | 5                     |
|                      |                       | 3                       | 8. Potrubí výfukového hrnce.                      |       | 9                    |      |     | 04-0034              | ,                     |
| 20_0904              | 5                     | 1                       | Úplná trouha před výfukovým hrncem                | l     | d S                  |      |     |                      | 100                   |
| 20-0906              | 5                     | 1                       | Úplná přední část trouby za výfukovým hrncem      |       | 8 8                  | 1    |     | 20-0984              | 5                     |
| 20-0908              | 5                     | 1                       | Zadní část trouby za výfukovým hrocem             |       |                      | 1    |     | 20-0988              | 5                     |
| 20-0794              | 5                     | 1                       | Spojka zadnich trub                               | 1     |                      | 1    |     | 20-0986              | 5                     |
|                      |                       | 2                       | Závlačka, 🗗 5×50                                  |       |                      |      |     | 20-0990              | 5 5                   |
| 04-8181              |                       | 2                       | Těsnění k přírubě výfukového hrnce                | l     |                      |      |     | 03_7461              | 5                     |
|                      |                       |                         | <ol><li>Závěsy výfukového hrnce a trub.</li></ol> |       | 6                    |      |     | 20-1021              | 5                     |
| 20-0795              | 5                     | 2                       | Závěs výfukového hrnce                            | į.    |                      |      | 1 8 | 20-1022              | 5                     |
| 10/25 s              | ,                     | 2                       | Šroub k upevnění závěsu na rám                    | 1     | -                    | 1 3  |     |                      | 1 5                   |
| 10,273               |                       | 2                       | Matka M 10, obyčejná                              | Ř     | £ (1                 |      |     |                      | 1                     |
| 1 (M)                |                       | 2                       | Pružná podložka, & 10.5×17.5×2.2                  | ł     |                      |      |     | 20-0997              | 5                     |
| 20-0796              | 5                     | 1                       | Závěs přední části trouby za výfukovým hrncem .   |       | 9                    |      |     | 20-0998              | 5                     |
| 20_0797              | 5                     | i                       | Závěs zadní části trouby za výfukovým hrncem      |       |                      | 1 8  |     | 02-2265              | 5                     |
| 8/22 s               | ,                     | 2                       | Šroub k upevnění závěsu                           | ll .  | 4 4                  |      | 14  | 20-1947              |                       |
| 01223                |                       | 2                       | Matka M 8, obyčejná                               | li .  |                      | 1    |     | 20-1948              | 5                     |
| _                    |                       | 2                       | Pružná podložka, & 8.4×14.4×2                     | li    |                      |      |     | 5/10 kn              | -                     |
| 0.000                | -0-                   | -                       | 110200 poutozau, 20 034 / 104 / 2                 | ļi.   |                      |      | 1   |                      | 1 -                   |
|                      |                       |                         | IX. CHLADIČ, KAPOTA,                              |       |                      |      |     |                      | -                     |
|                      |                       |                         | PŘÍČNÁ STĚNA atd.                                 |       |                      |      |     | 20_0881              | 5                     |
|                      |                       |                         | 1. Plášť chladiče, chladící blok, výztuhy a hrdla |       |                      | 1    | •   |                      | 1                     |
|                      |                       | -                       | chladiče.                                         | Į.    | 3                    | -    |     | 20_1275              | 5                     |
| 20-1216              | 5                     | 1                       | Úplný plášť bloku chladiče                        | 1     |                      |      | 1.  | 04-9791              |                       |
| 20-1027              | 5                     | 1                       | Chladící blok                                     | 1     |                      |      |     | 50-0561              |                       |
|                      |                       | 3.07                    | 2. Příslušenství chladiče.                        | li .  |                      |      |     | 05-0220              |                       |
| 03_3794              | 3                     | 1                       | Víko nalévacího hrdla chladiče                    | 1     |                      |      |     | 20_1053              |                       |
| 07-1162              | 5                     | l i                     | Sito nalévaciho hrdla                             |       |                      |      |     |                      |                       |
| 04-9622              | 1                     | 1                       | Těsnění víka nalévacího hrdla chladiče            |       | 9                    |      | 1   | 100                  | 1000                  |
| 11-3729              | 5                     | 1                       | Úplný vodní kohout                                | li .  |                      | 8    |     | 05-9708              | 5                     |
| 04-7872              | 1                     | 1                       | Olověné těsnění k vodnímu kohoutu                 | ľ     | 13                   |      |     | 08-0638              | 1                     |
| 1 07-10/6            | 1                     | 1 1                     | otorene temeni a rodnima autouta                  | 15    | 4                    | L.   |     | 1 00-0070            | . 5                   |

| Označení<br>předmětu | Obraz na<br>tab. čís. | Pačet kusů<br>pro I vůz | Pojmenování předmětu a skupiny strojní                                                                 | Serie | Cena<br>za kus<br>Kč |
|----------------------|-----------------------|-------------------------|----------------------------------------------------------------------------------------------------|-------|----------------------|
|                      |                       |                         |                                                                                                    |       |                      |
|                      |                       |                         | <ol> <li>Snímatelný kryt chladiče.</li> </ol>                                                          | 1     |                      |
| 20-0965              | 5                     | 1                       | Úplný snímatelný kryt chladiče                                                                         | 13    |                      |
| 20-1602              | 5                     | 1                       | Úplná zástěrka před chladič                                                                            | 1     |                      |
|                      |                       |                         | 4. Emblem se lvíčkem.                                                                                  |       |                      |
| 04_6942              | 5                     | 1                       | Horní díl emblemu na kryt chladiće                                                                     |       |                      |
| 04-6636              | 5                     | 1                       | Dolní díl emblemu                                                                                      |       |                      |
| 04-4478              | 5                     | 1                       | Značka "Lvíček"                                                                                        |       |                      |
| 6/12 s               | _                     | 1                       | Šroub k upevnění horního dílu emblemu                                                                  |       | 3                    |
| 03-6059              | 5                     | 1                       | Lisovaná podložka                                                                                      |       |                      |
| _                    |                       | ı                       | Pružná podložka, ⊗ 6.4×10.8×1.5                                                                        |       | Ŋ.                   |
| 6/45 zn              | -                     | 1                       | Sroub k upevnění dolního dílu emblemu k mřížce<br>chladiče                                             |       | 3 80                 |
| 04_6754              | 5                     | 1                       |                                                                                                    |       |                      |
|                      | -                     | 1                       | Ctyřhranná podložka                                                                                    |       |                      |
| 123                  |                       |                         | 5. Kryt otvoru roztáčecí klíky.                                                                        |       |                      |
| 04-6634              | 5                     | 1                       | Úplný kryt otvoru roztáčecí kliky                                                                      |       |                      |
|                      |                       |                         | . 6. Kapota,                                                                                           |       |                      |
| 20_0984              | 5                     | 1                       | 35.1 2 2 1 3 121 1                                                                                     |       |                      |
| 20-0988              | 5                     | 1                       | Uplny pravy horni dii kapoty Uplny pravy postranni dil kapoty                                          |       |                      |
| 20-0986              | Ś                     | 1                       | Uplný levý horní díl kapoty                                                                            |       |                      |
| 20-0990              | 5                     | 1                       | Úplný levý hotní díl kapoty                                                                            |       | ji .                 |
| 03-7461              | 5                     | 4                       | Ochranný gumový roh na kapotu                                                                          |       |                      |
| 20-1021              | 5                     | 1                       | Drát horního stěžeje                                                                                   |       | 1                    |
| 20-1022              | 5                     | 2                       | Drát postranního stěžeje                                                                               |       | i.                   |
|                      |                       |                         | 7. Plechy pod kapotu.                                                                                  |       |                      |
| 20-0997              | 5                     | 1                       | Úplný pravý plech pod kapotu                                                                           |       | 60                   |
| 20-0998              | 5                     | 1                       | Úplný levý plech pod kapotu                                                                            |       | ģ                    |
| 02-2265              | 5                     | 4                       | Gumový nárazník                                                                                        |       |                      |
| 20-1947              | 5                     |                         | Přední držák roztáčecí kliky na levý plech pod kapotu                                                  |       |                      |
| 20-1948              | 5                     | I                       | Zadní držák roztáčecí kliky na levý plech pod kapotu                                                   | ĺ     |                      |
| 5/10 kn              | -                     | 4                       | Zadní držák roztáčecí kliky na levý plech pod kapotu<br>Šroub k upevnění držáku<br>Matka M 5. obyčejná |       |                      |
| - III                | _                     | 4                       | Matka M 5, obyčejna                                                                                    | ļ     |                      |
| _                    | _                     | 4                       | Pružná podložka, Ø 5.3×9.3×1.2                                                                         |       |                      |
| 122210000000         | 100                   |                         | 8. Přičná stěna.                                                                                       | İ     |                      |
| 20-0881              | 5                     | 1                       | Úplná příčná stěna                                                                                     |       |                      |
|                      |                       |                         | 9. Návěstní deska.                                                                                     |       |                      |
| 20_1275              | 5                     | 1                       | Úplná návěštní deska                                                                                   |       | 1                    |
| 04_9791              | -                     | 2                       | Můstek sdruženého ukazatele                                                                            | ŀ     |                      |
| 50-0561              | _                     | 2                       | Matka šroubu                                                                                           | Ī     |                      |
| 05-0220              | -                     | 2                       | Pojistka matky<br>Šroub pro držák západky řízení akcelerace                                            |       |                      |
| 20_1053              |                       | 2                       | li Maralia, Maria di Li Maria di                                                                       |       | e de                 |
| 100                  | Ξ                     | 2 2                     | Matka M 6, obyčejná                                                                                    |       |                      |
| 05-9708              | 5                     | 1                       | Pružná podložka, Ø 6.4×10.8×1.5                                                                        |       |                      |
| 08-0638              | ,                     | 1                       | Úplně víko kapsy                                                                                       |       |                      |

| Oxnačení<br>předmětu | Obraz na<br>tah. ess. | Počet kusů<br>pro 1 vůz | Pojmenování předmětu a skupiny strojní                                            | Serie | Cena<br>za kus<br>Kč |    |              | Označení<br>předmětu | Obraz na<br>tab. čfs. | Počet kusů<br>pro 1 vůz | Pojmenování předmětu a skupiny strojní                                      | Serie | Cena<br>za kus<br>Kč |
|----------------------|-----------------------|-------------------------|-----------------------------------------------------------------------------------|-------|----------------------|----|--------------|----------------------|-----------------------|-------------------------|-----------------------------------------------------------------------------|-------|----------------------|
|                      |                       |                         | ٠.                                                                                |       |                      |    | 10           | •                    |                       |                         |                                                                             |       |                      |
| 03-9521              |                       | 1                       | Knoflik vika kapsy                                                                |       |                      |    |              |                      |                       |                         | 15. Bidony.                                                                 |       |                      |
| 6/12 s               | -                     | 1                       | Šroub k upevnění knofliku                                                         |       |                      |    |              | 20_1471              | 5                     | 1                       | Úplná pravá nádoba na záložní benzin                                        |       |                      |
|                      | _                     | 1                       | Pružná podložka, ⊘ 6.4×10.8×1.5                                                   |       |                      |    | - 12         | 20_1472              | 5                     | 1                       | Úplná levá nádoba na záložní benzin                                         |       | J 19                 |
|                      |                       |                         | 10. Benzinová nádržka.                                                            |       |                      | -  |              | •                    |                       |                         | <ol> <li>Příslušenství nádob na záložní benzin,</li> </ol>                  |       |                      |
| 20_0805              | 5                     | ,                       | Úplná benzinová nádržka.                                                          |       |                      |    |              | 20-1716              | 5                     | 2                       | Víčko nalévacího brdla                                                      |       | 0 9                  |
| -0-0003              |                       |                         | 11. Příslušenství benzinové nádržky.                                              |       |                      |    | - 7          | d. 1977              | -                     | 2                       | Kožené těsnění, & 50×35×3                                                   |       |                      |
| 20 0010              |                       | ,                       |                                                                                   |       |                      |    | 500          | 20_1717              | 5                     | 2 2                     | Úplný řetízek k uchycení víčka nalévacího hrdla Zátka odvzdušňovacího hrdla | l     |                      |
| 20-0818<br>15-0643   | 5                     | 1                       | Úplné nalévaci hrdlo benzinové nádržky lepenkové těsnění příruby nalévacího brdla |       |                      | 8  |              | 03_6968<br>14_2805   | 5                     | 2                       | Fibrové těsnění zátky                                                       |       |                      |
| 10/18 s              |                       | 2                       | Šrouh k upevnění nalévacího hrdla k pravému čelu .                                |       |                      | 8  |              |                      | 1                     | - 9                     | 17. Olejová nádržka,                                                        | ļ     |                      |
|                      | -                     | 2                       | Pružná podložka, @ 10.5×17.5×2.2                                                  |       |                      | Ŋ. |              | 20_1370              | 5                     | ,                       | Úplná olejová nádržka                                                       | l     |                      |
| 07-1223              | 5                     | 1                       | Úplné sitko nalévacího hrdla                                                      |       |                      |    |              | 22-1121              | 5                     | 4                       | Šroub do příruby olejového filtru                                           |       |                      |
| 98-2515<br>04-8692   | 5                     | 1                       | Víčko nalévacího hrdla                                                            |       |                      |    |              | _                    | -                     | 4                       | Matka šroubu M 8, obyčejná                                                  |       |                      |
| 03-6970              | 5                     | i                       | Vypouštětí zátka benzinové nádržky                                                |       |                      |    |              |                      | -                     | 4                       | Matka šroubu M 8. obyčejná                                                  | i     |                      |
| 04_8264              | 5                     | 1                       | Fibrová podložka<br>Plovákové zařízení k elektrickému ukazateli stavu             |       |                      |    |              |                      |                       |                         | <ol> <li>Příslušenství olejové nádržky.</li> </ol>                          |       | 1                    |
| 20_0817              | 5                     | 1                       | Plovákové zařízení k elektrickému ukazateli stavu                                 |       |                      |    | 1            | • 20_1382            |                       | 1                       | Úplaý alejavý filtr                                                         |       |                      |
| 04 2702              |                       |                         | benzinu pro napětí 12 V                                                           |       |                      |    | 10           | 14-2610              | -                     | 2                       | Zátka do hlavy olejového filtru                                             |       |                      |
| 04_7797<br>4/12 on   |                       | 3                       | Těsnění k plovákověmu zařízení                                                    | 170   |                      | •  | *            | 26-0899              | -                     | 2                       | Fibrové těsnění pod zátku, & 16×22×1.5                                      | l     |                      |
| 04_7313              | -                     | 3                       | Fibrová podložka šroubu                                                           |       |                      |    |              | 17-0201              | _                     | 1                       | Kulička ½" přepouštěcího ventilku                                           |       |                      |
| 1                    |                       |                         | 12. Pomocná benzinová nádržka,                                                    |       |                      |    |              | 06-0912              | _                     | 1                       | Dno olejového filtru                                                        | l     |                      |
| 20_1281              | 5                     | 1                       | Úplná pomocná benzinová nádržka                                                   |       |                      |    |              | 22-0869              | -                     | 1                       | Fibrové těsnění pod hlavu filtru                                            |       |                      |
| 1-0-1-01             |                       |                         | 13. Příslušenství pomocné benzinové nádržky.                                      |       |                      |    | <b>6</b> 5 1 | - 16_1261            | 5                     | 1                       | Sitko nalévacího hrdla oleje                                                | l     |                      |
| 20-1278              | 5                     |                         | Nalévací hrdlo pomocné benzinové nádržky                                          |       |                      |    |              | 14_0524              | 5                     | 1                       | Víko nalévacího hrdla oleje                                                 |       |                      |
| 20-1065              | 5                     | 1                       | Těsnění k nalévacímu hrdlu pomoc. benzinové nádržky                               |       |                      |    |              | 03-6968              | 5                     | 1                       | Vypouštěcí zátka olejové nádržky                                            | ł     |                      |
| 14_3849              | 5                     | 1                       | Víčko nalévacího hrdla                                                            |       |                      |    |              | 14_2805              | -                     | 1                       | Fibrové těsnění pod zátku, & 14×20×1.5                                      |       |                      |
|                      | -                     | 1                       | Kożene tesneni, & 35×50×2, k vicku                                                |       |                      |    |              | 20-1383              | -                     | 1                       | Úplný ukazatel hladíny oleje                                                |       |                      |
| 03-6968              | 5                     | 1                       | Úplné sítko nalévacího hrdla                                                      | 1     |                      |    |              |                      |                       |                         | 19. Přední blatníky,                                                        |       |                      |
| 14_2805              | 5                     | i                       | Těsnění pod zárku, & 14×20×1.5                                                    |       |                      |    |              | 20_1201              | -                     | 1                       | Uplny pravý přední blatník                                                  |       |                      |
|                      | 200                   |                         | 14. Benzinový dvojcestný kohout.                                                  |       |                      |    |              | 20_1202              | -                     | 1                       | Úplný levý přední blatník                                                   |       |                      |
| 22-1155              |                       | 1                       | Úplný benzinový dvojcestný kolinut sestává:                                       |       |                      | 8  |              | 00 1006              |                       | 1 .                     | 20. Držáky předních blatníků,                                               |       |                      |
| 22_1144              |                       | 1                       | Komora dvojcestného kohoutu                                                       |       |                      | 3  | ,            | 20_1306<br>20_1307   | =                     | 1                       | Úplný pravý držák předního blatníku                                         |       |                      |
| 22-1125              | -                     | 1                       | Kužel dvojcestného kohoutu                                                        |       | (2)                  |    |              | 2021307              |                       | 1                       | # 1 3 3 3 5 5 6 6 6 7 6 7 6 7 6 7 6 7 6 7 6 7 6 7                           | l     | 1 3                  |
| 22_1149<br>22_1150   | =                     | 1                       | Ucpávka kużele (korek)                                                            |       |                      |    |              | 20 1207              |                       | ١.                      | 21. Kryt předních tlumičů.                                                  |       |                      |
| 22_1151              | _                     | 1                       | Pojistná matice                                                                   |       |                      |    |              | * 20_1207<br>20_1208 | 1=                    | 1                       | Pravý kryt předního tlumiče                                                 |       |                      |
| -03-6968             | -                     | 1                       | Zátka komory dvojcestného kohoutu                                                 |       |                      |    | 1            | 2021200              |                       | 1 *                     |                                                                             | 1     |                      |
| 14.2805              | -                     | 1                       | Tésnící podložka zátky                                                            |       |                      |    |              | 20_0872              | 0.000                 | -1                      | 22. Stupačky.                                                               |       |                      |
| 22_1645              |                       | 1                       | Podložka ucpavky kužele                                                           |       |                      |    | 10           | 20_0876              | _                     | 1                       | Úplná pravá stupačka Úplná levá stupačka                                    |       | -                    |
| 22_1157              | _                     | 2                       | Úplná rukojet dvojcestného kohoutu                                                |       |                      |    |              |                      |                       | , "                     | 23. Lapač hřebíků.                                                          |       |                      |
| 22_1658              | _                     | 1                       | Tyčka rukojeti benzinového kohoutu                                                |       |                      | +  |              | 20-1442              | 5                     | 2                       | Úplný lapač hřebíků                                                         |       | . 9                  |
| 22_1154              | tenta :               | 1                       | Deštička dvojcestného kohoutu                                                     |       |                      | ,  | •            | 20-1911              | 5                     | 2                       | Pružina Japače hřebíků                                                      |       | 5 H                  |
| 5/8 on               |                       | 2                       | Śroub k upevnéni deścicky                                                         | 63    |                      |    |              | 20.1910              | 5                     | 2                       | Čep k vedení lapače hřebíků                                                 |       | - 1                  |
| 22 1156              | -                     | 2                       | Pružná podložka, Ø 5.3×9.5×1.2                                                    |       |                      |    | 1            |                      | 1-                    | 4                       | Závlačka, Ø 2.5×28                                                          | l     | - B                  |
| 22-1156              | _                     | 1                       | Tésnéní pod dvojcestný kohout                                                     |       |                      |    | 1102         | 03_7837              | 5                     | 4                       | Podložka čepu                                                               |       |                      |
|                      |                       |                         | 40                                                                                |       |                      |    |              |                      |                       |                         | 41                                                                          |       | 100                  |

| Označeni<br>předmětu                                | Obraz na<br>tab. Cfs. | Počet Rusů<br>pro 1 vůz | Pojmenování předmětu a skupiny strojní                                                                                                    | Serie                  | Cena<br>za kus<br>Kč |   |        | Označeni<br>předmětu                                | Obraz na.<br>. tab. éfs. | Pačet kusů<br>pro I vůz | Pojmenování předmělu a skupiny strojní                                                                                                    | Serie               | Cena<br>za kus<br>Kč                                                                                                    |
|-----------------------------------------------------|-----------------------|-------------------------|----------------------------------------------------------------------------------------------------|------------------------|----------------------|---|--------|-----------------------------------------------------|--------------------------|-------------------------|----------------------------------------------------------------------------------------------------|---------------------|----------------------------------------------------------------------------------------------------|
| 20_1466<br>20_1467<br>20_1468<br>20_1469<br>20_1470 | 5<br>—<br>—           | 1<br>1<br>1<br>1        | 24. Ochranné plechy.  Plech pod chladič Pravý přední podělný plech motoru Pravý zadní podělný plech motoru Levý podělný plech motoru Plech pod brzdící válec |                        |                      |   |        | 20_0501<br>11_2146<br>11_4548                       | 4 4 4                    | 1 6 6                   | 5. Pružná deska kloubu se šrouby.  Gumová deska kloubu u redukce Šroub k upevnění desky k hvězdici Korunová marka Závlačka, & 2.5×28  6. Hnací hřídel redukce. |                     |                                                                                                    |
|                                                     |                       |                         | X. MONTĀŽNĪ ČĀSTI.  1. Motor.                                                                                                    | NA DATA DATA DATA DATA |                      |   |        | 20.0437<br>17.1509<br>04.8138                       | 4                        | 1 1 1 1 1               | Hnací hřídel redukce                                                                                                    |                     | * 1*                                                                                                    |
| 04_9308                                             | 5                     | 2 2 2 2                 | Úplná přední podložka patky motoru Pružná podložka, ⊗ 15×24×3 Matka M 14, obyčejná Kaučuková hadice, ≫ 35/45, dl. 100 m/m, k dolnímu                         |                        |                      |   |        | 04_8798<br>20_0537                                  | 4 4                      | 1                       | Unášeč hnacího hřídele redukce .<br>Rozpěrací kroužek kuličkového ložiska                                                                                      |                     |                                                                                                    |
| 20-1227                                             | =                     | 1 4                     | hrdlu chladiče  Trubka ke kaučukové hadici  Spona k hadici                                                                                                   |                        |                      |   | .      | 8180035                                             | -                        | 1                       | Kuličkové ložisko hnacího hřídele redukce 8. Skříň zadní osy a závěs skříně zadní osy.                                                                         | THE PERSON NAMED IN |                                                                                                    |
| _                                                   | _                     | 2                       | Kaučuková hadice, & 45/55, dl. 140 m/m, k hornímu<br>hrdlu chladiče<br>Spona k hadici<br>Kaučuková hadice, & 13/19, dl. 100 m/m, k trubce                    |                        |                      | • |        | 10/32 s                                             | -                        | 4 4 4                   | Šroub k upevnční víka skříně první zadní nápravy<br>a ložiska převodu redukce<br>Matka M 10, obyčejná<br>Pružná podložka, & 10.5×17.5×2.2                      |                     |                                                                                                    |
| 04_9308                                             | 5                     | 2                       | odpadu<br>2. Převodová skříň.<br>Úplná podložka převodové skříně                                                                                             |                        |                      |   |        | 10/40 s                                             | -                        | 8                       | Šroub k upevnční přední půlky skříně druhé zadní<br>nápravy k příčce<br>Matka M 10. obyčejná                                                                   |                     | Part of the last of the last o |
| 23-1485<br>—<br>14/22 s                             | =                     | 2 2 2 2                 | Matka k šroubu podložky Pružná podložka, Ø 15×24×3 Horní šroub podložky Pružná podložka, Ø 15×24×3                                                           |                        |                      |   |        | 6/10 s                                              | =                        | 6                       | Pružná podložka, Ø 10.5×17.5×2.2                                                                                                    |                     |                                                                                                    |
| 04-9308<br>23-1485<br>—<br>20-0714                  | 5                     | 2<br>2<br>2<br>2        | Úplná podložka reakčních ramen<br>Marka k šroubu podložky<br>Pružná podložka & 15×24×3<br>Šroub reakčního ramene                                             |                        |                      |   |        | 20-1505                                             | 4                        | 1                       | 9. Narážka výkyvných zadních náprav.<br>Úplná pravá narážka první zadní nápravy                                                                                |                     |                                                                                                    |
| 23-1485                                             | 5                     | 6 2                     | Matka śroubu                                                                                                    |                        |                      |   |        | 20_1506<br>20_1507<br>20_1508<br>04_8667            | 4 4 4                    | 1 1 1 4                 | Úplná levá narážka první zadní nápravy<br>Úplná pravá narážka druhé zadní nápravy<br>Úplná levá narážka druhé zadní nápravy<br>Gumový nárazník zadních náprav  |                     |                                                                                                    |
| 20_0478<br>04_8674                                  | -<br>3<br>-           | 1 4                     | Hřídel za převodovou skříní "Hardy-Spicer"<br>Šroub k spojení hřídele s unášečem<br>Matka M 10. korupová                                                     |                        |                      | , | ·      | 12/35 s                                             | =                        | 4<br>4<br>8<br>8        | Pružná podložka, Ø 8.4×14.4×2                                                                                                    |                     |                                                                                                    |
| 03_4480                                             | =                     | 1                       | Závlačka, & 2×22<br>Úplná maznice k hřídeli "Hardy-Spicer"<br>4. Hvězdice kloubu u redukce.                                                                  |                        |                      | - | ,<br>Į | -                                                   | -                        | 8                       | Pružná podložka, & 13×21×2.5                                                                                                    |                     |                                                                                                    |
| 11_2761<br>15 J<br>10/45 s<br>—                     | 4<br>-<br>-           | 1<br>2<br>2<br>2<br>2   | Přední hvězdice kloubu                                                                                                    |                        |                      |   |        | 20_0786<br>20_1005<br>20_1006<br>20_0731<br>20_1004 | 5 5 - 5                  | 4 4 4                   | Táhlo závěsu zadního pera Pánev kulového čepu . Víčko pánev kulového čepu Manžeta k táhlu závěsu zadního pera . Dolní kulová pánev                             | - CHECKWISH         |                                                                                                    |
| 20_0460<br>15 h                                     | 4                     | î<br>i                  | Zadní hvězdice kloubu<br>Klín do hvězdice                                                                                                    |                        |                      |   |        | 44-3155                                             | 5                        | 4 4                     | Matka k táhlu                                                                                                    |                     | ,                                                                                                    |

| Oxnačení<br>předmětu | Obraz na<br>tab. cfz. | Počet kusů<br>pro 1 vůz | Pojmenování předmětu a skupiny strojní                                                                                                    | Serie | Cena<br>za kus<br>Kč |
|----------------------|-----------------------|-------------------------|----------------------------------------------------------------------------------------------------|-------|----------------------|
|                      |                       |                         | .9                                                                                                    |       |                      |
| 20-0785              | 5                     | 4                       | Kryt kulového čepu                                                                                                    | 1     |                      |
| 20-1702              | -                     | 4                       | Podložka pod kryt kulového čepu                                                                                                    |       |                      |
| 6/12 s               | _                     | 12                      | Šroub k upcvnční krytu kulového čepu Pružná podložka, & 6.4×10.8×1.5                                                                                                    | 1     |                      |
|                      |                       | ,,,                     | 11. Pneuka — hlídač pneu zadních kol.                                                                                                    |       |                      |
| _                    | _                     | 4                       | Hlidač tlaku zadnich kol "Poguka I.".                                                                                                    |       | +                    |
|                      |                       |                         | 12. Přední pera a výkyvná ramena.                                                                                                    |       |                      |
| 04.8890              | 5                     | 2                       | [Handler - Handler State of the Bandler - Handler - Han |       |                      |
| 04-8224              | 5                     | 4                       | Přední pero                                                                                                    |       |                      |
| 10/35 s              |                       | 8                       | Šroub k upevnění držáku čepu výkyvného ramene                                                                                                    |       |                      |
| _                    |                       | 8                       |                                                                                                    |       |                      |
|                      | _                     | 8                       | Matka M 10, obyćejná<br>Pružná podložka, ⊗ 10.5×17.5×2.2                                                                                                    |       |                      |
| 08-0742              | 5                     | 6                       | Deisi sroub k upevneni flumice                                                                                                    |       |                      |
| 08-0743              | 5                     | 2                       | Kratší šroub k upevnění tlumiče                                                                                                    |       |                      |
| 0.000                | -                     | 8                       | Matka M 12, obyčejná                                                                                                    | 9     |                      |
|                      | -                     | 8                       | Pružná podložka, & 13×21×2.5                                                                                                    | 8     |                      |
| 03.9423              | 5                     | 6                       | Uplný nárazník výkyvného ramene, gumový                                                                                                    |       |                      |
|                      |                       |                         | 13. Přední třecí tlumič.                                                                                                    |       |                      |
| 20_1356              | -                     | 1                       | Pravý třecí tlumič s příslušenstvím                                                                                                    |       |                      |
| 20_1357              | -                     | 1                       | Levý třecí tlumič s příslušenstvím                                                                                                    |       |                      |
| 10/22 s              | -                     | 4                       | Kratší šroub k upevnění tlumiče k růmu                                                                                                    | 7     |                      |
| 190                  | 138                   | 4                       | Matka M 10, obyčejná                                                                                                    | - "   |                      |
| 17/20 -              | -                     | 4                       | Pružná podložka, Ø 10.5×17.5×2.2                                                                                                    |       |                      |
| 12/38 s              |                       | 2 2                     | Delší štoub k upevnění tlumiče k rámu<br>Matka M 12, obyčejná                                                                                                    | 8     |                      |
|                      |                       | 2                       | Matka M 12, obyčejné ,                                                                                                    | 8 1   |                      |
| 417.0                | 5758                  | -                       | 2                                                                                                    |       |                      |
| 04 0706              | 4                     |                         | 14. Řízení.                                                                                                    |       |                      |
| 04_9786              | 1                     | 1 2                     | Třmen k upevnění řízení k návěstní desce                                                                                                    |       |                      |
| _                    |                       | 2                       | Pružná podložka, & 8.4×14.4×2                                                                                                    |       |                      |
| 04-9792              | 4                     | î                       | Podložka třmene řízení                                                                                                    | 9     |                      |
| 06-5605              | 4                     | 1                       | Gumová vložka Jožiska řízení                                                                                                    |       |                      |
|                      | #/ 300                | 1                       | 15. Převod řízení.                                                                                                    |       |                      |
| 04-8416              | 4                     | 1                       | Ložisko páky převodu řízení                                                                                                    | 8 1   |                      |
| 8101030              |                       | 2                       | Kuličkové ložisko ćepu páky převodu A 30                                                                                                    |       |                      |
| 20_1271              | 4                     |                         | Úplná páka převodu řízení                                                                                                    | 8 1   |                      |
| 04-8237              | 4                     | 1                       | Cep do páky převodu řízení                                                                                                    |       |                      |
| 04-8300              | -                     | 1                       | Pojištovaci šroub páky převodu řízení                                                                                                    |       |                      |
| 22_0102              | -                     | 1                       | Plechová zátka do ložiska páky<br>Víčko ložiska páky převodu řízení<br>Pojistka víčka ložiska páky převodu řízení                                                                                                    |       |                      |
| 04-8665              | 4                     | 100                     | Víčko ložiska páky převodu řízení                                                                                                    |       |                      |
| 04-8666              |                       | 1                       | Pojistka víčka ložiska páky převodu řízení                                                                                                    |       |                      |
| 10/22 s              | -                     | 4                       | Sroub k upevnění ložiska k příčce                                                                                                    | 9     |                      |
|                      | 1000                  | 4                       | Pružná podložka, Ø 10.5×17.5×2.2                                                                                                    | 1     |                      |
| 20_1273              | -                     | 1                       | Ochranné kožené víčko k ložísku převodu řízení .                                                                                                    | 8 8   |                      |
| 04_8502              |                       | 1                       | Zadní kožená manžeta k ložisku a páce převodu řízení                                                                                                    | 6     |                      |

|   | Označení<br>předmětů | Obraz na<br>tab. 65s. | Počet kusů<br>pro 1 vůž | Pojmenování předmětu a skupiny strojní                                                         | Serie | Cena<br>za kus<br>Kč |
|---|----------------------|-----------------------|-------------------------|------------------------------------------------------------------------------------------------|-------|----------------------|
|   |                      |                       |                         |                                                                                                |       |                      |
|   |                      |                       |                         | 16. Pedál akcelerátoru.                                                                        |       |                      |
|   | 26-1377              | 2                     | 1                       | Pružina pedálu akcelerátoru                                                                    |       |                      |
|   | 5/12 an              |                       | 4                       | Sroub k upevnění opěrné desky                                                                  |       |                      |
| • |                      | _                     | 4 4                     | Matka M 5, obyčejná                                                                            |       | #:                   |
|   | 20-1293              | 2                     | 1                       | Táhlo k pedálu akcelerátoru                                                                    |       |                      |
|   |                      |                       | 2                       | Závlačka, & 1.5×15 mm :                                                                        |       |                      |
|   | 25-0536              |                       |                         | 37:31:31 L 221.1 II                                                                            | 54    | 1                    |
|   | 22_0541              | 2                     | 1                       | Čep do vidličky<br>Závlačka do čepu, & 1.5×15 mm<br>Očko k zachycení pružiny podálu akcelerace |       |                      |
|   | 06-0589              | 2                     | 1 1                     | Očko k zachvegoj prožiny podálu akcelerace                                                     |       |                      |
| 3 | -                    |                       | î                       | Matka M 6, obyčejná                                                                            |       |                      |
|   | 400                  |                       | 1                       | Matka M 6, obyćejná                                                                            |       | 130                  |
|   |                      |                       |                         | 17. Pedál spojky a pedál brzdy.                                                                |       |                      |
|   | 07-2315              | 2                     | 2                       | Vratná pružina pedálů                                                                          |       |                      |
|   | 20_1094              | _                     | 2                       | Gumová narážka pedálů                                                                          |       |                      |
| • |                      |                       |                         | 18. Konsola pedálu brzdy.                                                                      |       |                      |
|   | 10/80 s              | -                     | 3                       | Šrouh k upevnění kopsoly pedálu brzdy                                                          |       |                      |
| • |                      |                       | 3                       | Matka M 10, obyčejná                                                                           |       | 3                    |
|   | -                    | -                     | 3                       | Matka M 10, obyčejná<br>Pružná podložka, ⊗ 10.5×17.5×2.2 mm                                    |       |                      |
|   |                      |                       |                         | 19. Převod spojky.                                                                             | 1 8   |                      |
|   | 04-8516              | 2                     | 1                       | Táhlo vysouvací páky spojky                                                                    |       | 100                  |
|   | 07-3784              | 2                     | 1                       | Matka táhla spojky                                                                             |       |                      |
|   |                      |                       |                         | 20. Vložený převod spojky.                                                                     | 1     |                      |
|   | 20_0715              | 2                     | 1                       | Táhlo vloženého převodu spojky                                                                 |       |                      |
|   | 26_1382              | 2                     | 2                       | Vidlička k táhlu                                                                               |       |                      |
|   | 14_1600              | 2                     |                         | Marka k táhlu                                                                                  | - 125 | 77                   |
|   | 04_6264              | 2                     | 2 2                     | Čep do vidličky                                                                                |       |                      |
|   | 253                  | -                     | -                       |                                                                                                |       |                      |
|   | 100                  | 1                     |                         | 21. Ruční páka redukce.                                                                        |       |                      |
|   | 8/20 s               | -                     | 3                       | Šroub k upevnění držáku čepu ruční páky redukce                                                |       |                      |
|   |                      |                       | 3                       | Matka M 8, obyčejná                                                                            |       |                      |
|   |                      |                       | 1                       |                                                                                                |       |                      |
|   |                      |                       |                         | 22. Převod zasouvání redukce.                                                                  |       |                      |
|   | 10/20 s              | -                     | 2 2                     | Šrouh k upevnění ložiska převodu zasouvání redukce                                             |       |                      |
| Ċ |                      |                       |                         | Marka M 10, obyčejná                                                                           |       |                      |
|   | 20_1318              | 2                     |                         | Táhlo ruční páky redukce                                                                       |       | F                    |
|   | 26-1382              | 2                     |                         | Vidlička k táhlu                                                                               | į     | 100                  |
| 2 | 14_1600<br>04_6264   | 2 2                   |                         | Přítužná matka                                                                                 |       |                      |
| 4 | 04-0204              | 2                     | 1000                    | Závlačka & 2×20                                                                                |       |                      |
|   | 20.1319              | 13.11                 |                         | Čep do vidličky                                                                                |       | ()                   |
|   | 04.6264              | 2                     |                         | Čep do vidličky                                                                                |       |                      |
|   |                      | _                     | 2                       | Závlačka, 🕸 2×20                                                                               | +11   |                      |

| Označeni<br>předmětu | Obraz na<br>tab. efs. | Počet Kusů<br>pro 1 vůz | Pojmenování předmětu a skupiny strojní                     | Serie | Cena<br>za kus<br>Kč |
|----------------------|-----------------------|-------------------------|------------------------------------------------------------|-------|----------------------|
|                      | 13397 640             |                         | 8                                                          |       |                      |
|                      |                       | - 8                     | 23. Převod zadní brzdy.                                    |       |                      |
| 20 1016              | 4                     |                         |                                                            |       |                      |
| 20_1916<br>03_9540   | 4                     | 4                       | Uplný nástavek lanka                                       |       |                      |
| 02-2671              | -                     | 4                       | Pružina nástavku lanka Podložka pružiny nástavku lanka     |       | Ä.                   |
| 03_6022              |                       | 4                       | Lisovaná podložka k pružině                                |       |                      |
| 03-3039              | 4                     | 4                       | Regulační matka táhla                                      |       |                      |
| 6/12 s               |                       | 8                       | Šrouh k upevnění držáku k rámu                             |       |                      |
|                      | _                     | 8                       | Šroub k upevnění držáku k rámu                             | 1     |                      |
| 20-1131              | _                     | 2                       | Delší gum, hadice do držáku ohebné hadice bowdenu          |       | į II                 |
| 20-1132              |                       | 2                       | Kratší gumová hadice do držáku ohebné hadice               | 1 1   |                      |
| 20_1133              | -                     | 4                       | Kožená manžeta na lanko u držáku                           |       | 3                    |
| 20_1920              |                       | 2                       | Držák ohebné hadice bowdenu                                |       |                      |
| 06_2076              | -                     | 4                       | Držák k upevnění ohebné hadice bowdenu k rámu .            |       | 1                    |
| 1                    |                       |                         |                                                            |       |                      |
|                      |                       |                         | 24. Ložisko hřídele převodu zadní brzdy.                   |       |                      |
| 20_1128              | 2                     | 1                       | Fíbrová podložka k levému ložisku hřídele převodu          |       |                      |
| n/ar                 |                       |                         | brzdy                                                      |       |                      |
| 8/25 s               | -                     | 2                       | Šroub k upevnění levého ložiska                            |       | 100                  |
| _                    | _                     | 2                       | Matka M 8, obyčejná                                        |       | 6 4                  |
| 8/62 s               | =                     | 2                       | Pružná podložka, Ø 8.4×14.4×2                              |       |                      |
| 8/02 s<br>8/28 s     | -                     | 2                       | Delší šroub k upevnění pravého ložiska                     | 1     |                      |
| 8/28 S               |                       | 1                       | Kratší šroub k upovnění pravého ložiska                    | 1     |                      |
| - <del></del>        |                       | 3                       | Matka M 8, obyčejná                                        | 1 1   |                      |
|                      |                       | 3                       | Pružná podložka, ⊗ 8.4×14.4×2                              |       |                      |
|                      |                       |                         | 25. Narážka páky vahadla brzdy.                            |       |                      |
| 20-1340              | 2                     | 1                       | Uplné vedení šroubu narážky páky vahadla                   | l l   |                      |
| 20-1130              | 2                     | 2                       | Šrouh parážky páky vahadla                                 |       |                      |
|                      |                       | 2                       | Šroub narážky páky vahadla<br>Přítužná matka M 8, obyčejná |       |                      |
| 8/18 zn              | -                     | 2                       | Šroub k upevnění vedení narážky                            |       |                      |
|                      | -                     | 2                       | Matka M 8, obyčejná                                        |       |                      |
| -                    | -                     | 2                       | Pružná podložka, Ø 8.4×14.4×2                              |       |                      |
|                      |                       |                         | 도                                                          |       |                      |
|                      | 122                   |                         | 26. Táhlo ruční páky brzdy.                                |       |                      |
| 20-1335              | 2                     | 1                       | Táhlo ruční páky brzdy Matka k táhlu M 10, obyčejná        |       |                      |
| or 0242              | -                     | 2                       | Matka k táhlu M 10, obyčejná                               |       |                      |
| 06-0233<br>06-0344   | 2 2                   | 1                       | Přední vidlička táhla                                      |       |                      |
| 00-0344              | -                     | 1                       | Cep do vidli                                               |       | 14                   |
| 04_6263              | 2                     | 1                       | Závlačka, Ø 2×20                                           |       |                      |
| 04_6264              | 2                     | 1                       | Zadní vidlička táhla                                       |       | 8 8                  |
| 71-0201              |                       | ī                       | Čep do vidličky                                            |       |                      |
| 10 A                 |                       |                         |                                                            |       |                      |
| arcon I              |                       |                         | <ol> <li>Konsola ruční páky brzdy.</li> </ol>              |       |                      |
| 8/18 s               | -                     | 4                       | Šroub k upevnění konsoly ruční páky brzdy                  |       |                      |
|                      | -                     | 4                       | Matka M 8, obyčejná                                        |       |                      |
| <del>,</del>         | -                     | 4                       | Pružná podložka, & 8.4×14.4×2                              |       |                      |
|                      |                       |                         |                                                            |       | i                    |
| 07.0160              |                       | 1.                      | 28. Převod uzávěrky diferenciálu.                          |       |                      |
| 07-2162              | 2                     | 1                       | Čep do pravé páky zadní uzávěrky diferenciálu              |       |                      |
| 20-1426              | 2                     | 1                       | Úplné táhlo převodu uzávěrky diferenciálu                  |       | 8 53                 |

|   | Označení<br>předmětu | Obraz na<br>tab, čis. | Počet kusů<br>pro 1 vůz | Pojmenování předmětu a skupiny strojní                                           | Serie | Cena<br>za kus<br>Kč |
|---|----------------------|-----------------------|-------------------------|----------------------------------------------------------------------------------|-------|----------------------|
|   | 06 2627              | ,                     |                         | Pročina k sáhlu                                                                  |       |                      |
|   | 06_3432<br>20_0748   | 2 2                   | 1 2                     | Pružina k táhlu                                                                  |       |                      |
|   | 07-2173              | 2                     | 1                       | Podložka pružiny táhla                                                           |       |                      |
|   | -                    |                       | 1                       | Podložka pružiny táhla<br>Kolík k opěrnému kroužku Kkr, & 3×18                   |       |                      |
|   | 04_6263              | 2                     | 1                       | Vidlička k táhlu                                                                 |       |                      |
| 1 | -                    |                       | 1                       | Matka k táhlu M 10, obyčejná                                                     |       |                      |
|   | 04-6264              | 2                     | 1                       | Čep do vidličky                                                                  |       |                      |
| 1 |                      | -                     | 1                       | Závlačka, Ø 2×22                                                                 |       |                      |
|   |                      |                       |                         | 29. Vložený převod uzávěrky diferenciálu.                                        |       |                      |
|   | 8/15 s               | _                     | 2                       | Šroub k upevnění ložiska vloženého převodu                                       |       |                      |
|   | -                    | -                     | 2                       | Pružná podložka, Ø 8.4×14.4×2                                                    |       | 20                   |
|   | 20-1356              | 2                     | 1                       | Přední táhlo vloženého převodu uzávěrky diferenciálu                             |       |                      |
|   |                      | _                     | 2                       | Matka k táhlu, M 10, obyčejná                                                    |       |                      |
|   | 06_0233              | 2 2                   | 1                       | Vidlička k přednímu konci táhla                                                  |       |                      |
|   | 06-0344              |                       | 1                       | Závlačka do čepu, Ø 2×22                                                         |       |                      |
|   | 04-6263              | 2                     | i                       | Vidlička k zadnímu konci táhla                                                   |       |                      |
|   | 04_6264              | 2                     | 2                       | Čep do vidličky                                                                  |       |                      |
|   | _                    | _                     | 1                       | Čep do vidličky                                                                  | 8 1   |                      |
|   | 07-2162              | 2                     | 1                       | Čep do levé páky zadní uzávěrky diferenciálu                                     |       |                      |
|   | 20_1337              | -2                    | I                       | Zadní táhlo vloženého převodu uzávěrky diferenciálu                              |       |                      |
| - |                      |                       | 1                       | Matka M 10, obyčejná, k táhlu                                                    |       | - 82                 |
|   | 04-6263              | 2                     | 1                       | Vidlička k přednímu konci táhla                                                  |       |                      |
|   | 04-6264              | 4                     | 1                       | Cep do vidličky                                                                  |       | - 5                  |
|   | l . – .              | -                     | 1                       | Závlačka, & 2×22                                                                 | 1     |                      |
|   | 26-0159              |                       | 2                       | Pružina k tėhlu                                                                  |       |                      |
|   | 07_2173              |                       | 2                       | Podložka pružiny táhla                                                           |       |                      |
|   | 20-0748              | 2                     | 2 2                     | Opěrný kroužek pružiny táhla                                                     |       |                      |
|   | 20-1995              | -                     | 1                       | Zarážka pružiny uzávěrky diferenciálu                                            |       |                      |
|   | 07_2172              |                       | 1                       | Pružina k téhlu                                                                  |       |                      |
|   | 20                   |                       |                         | 30. Zarážka páky uzávěrky.                                                       |       |                      |
|   | 3205153451646        | 100                   | 1 180                   |                                                                                  |       | i                    |
|   | 20_0744              | 2                     | 1                       | Zarážka páky přední uzávěrky diferenciálu                                        |       | - 8                  |
|   | 05-0277              | 2                     | 1                       | Stavěcí šroub páky                                                               |       |                      |
|   |                      | _                     | 1                       | Pojistná matka šroubu M 8, obyčejná                                              |       |                      |
|   | 8/20 s               | _                     | 1                       | Kratší šroub k upevnění zarážky k přičce                                         | 3     |                      |
|   | 8/22 s               | =                     | 1 2                     | Delší šroub k upevnění zarážky k příčce                                          |       |                      |
|   | _                    | _                     | 2                       | Marka M 8, obyčejná<br>Pružná podložka, Ø 8.4×14.4×2                             |       |                      |
|   | 20_1414              | 2                     | 1                       | Úploá zarážka páky zadní uzávěrky                                                |       |                      |
|   | 20_0747              |                       | 2                       | Stavěcí šroub páky                                                               |       |                      |
|   | -                    |                       | 2                       |                                                                                  |       | 1                    |
|   | 5775                 | 1                     | 2                       | Pružná podložka, & 8.4×14.4×2 mm                                                 |       |                      |
|   | 8/20 s               |                       | 1                       | Kratší šroub k upevnění zarážky k příčce                                         |       |                      |
|   | 8/22 s               | -                     | 1                       | Kratší šroub k upevnění zarážky k příčce Delší šroub k upevnění zarážky k příčce |       | 1                    |
|   |                      | ****                  | 2                       | Matka M S, obyčejná                                                              |       |                      |
|   | -                    | 3000                  | 2                       | Matka M S. obyčejná                                                              |       | 1                    |
|   |                      |                       | +                       |                                                                                  |       | 3                    |

| Označení<br>předmětu                       | Obraz an<br>tab. ds. | Počet kusů<br>pro 1 vůz         | Pojmenování předmělu a skupiny strojní                                                                                                    | Serie | Cena<br>za kus<br>Kč |   |
|--------------------------------------------|----------------------|---------------------------------|----------------------------------------------------------------------------------------------------|-------|----------------------|---|
|                                            |                      |                                 | 31. Vyrovnávací nádržka a pojistka tlakové<br>brzdy.                                                                                                    |       | ,                    |   |
| 22-0778<br>20-1720<br>6/25 s<br>6/18 s<br> |                      | 1<br>2<br>2<br>4<br>4<br>1<br>1 | Vyrovnávací nádržka tlakové brzdy Dřevěná podlužka pod vyrovnávací nádržku Delší šroub k upevnění nádržky Kratší šroub k upevnění nádržky Matka M 6, obyčejná Hladká podložka, Ø 6.2×12×1.5 mm Uplná pojistka brzdy s vývody Zárka do pojistky                                                                                                    |       |                      |   |
| 57-0547                                    | =                    | 2                               | Připojka pro trubku u pojistky<br>Měděné těsnění k zátce a přípojce                                                                                                    |       | 8                    |   |
| 04-8677                                    |                      |                                 | 32. Spojovací ohebné trubky tlakové brzdy.                                                                                                    |       |                      |   |
| 20-1791<br>12/25 s                         | Ξ                    | 2<br>1<br>1                     | Spojovací ohebná truhka k přední brzdě<br>Nástavek držáku ohebné hadice u řízení                                                                                                    |       |                      |   |
| -                                          | -                    | 1                               | The state of the state of the s |       |                      |   |
| 20-1244                                    | =                    | 1 1                             | Matka M 12, obyčejná Pružná podložka & 13×21×2.5 Odbočka trubek přední brzdy                                                                                                    | 8 1   |                      |   |
| 8/25 s                                     | =                    | 1                               | Sroub k upevnění odbočky                                                                                                    |       |                      |   |
|                                            | Ξ                    | 1                               | Matka M.8, obyčejná<br>Pružná podložka, & 8.4×14.4×2                                                                                                    |       |                      |   |
|                                            |                      |                                 | 33. Potrubí hydraulické brzdy.                                                                                                    |       |                      | l |
| 20_1263<br>20_1247<br>20_1249              | =                    | 1 1                             | Úplná trubka od vyrovnávací nádrže k hlavnímu válci<br>Úplná trubka k hlavnímu brzdovému válci<br>Úplná trubka od odbočky k pravé přední brzdě                                                                                                    |       | 137                  |   |
| 20-1251<br>20-1253                         | -                    | 1                               | Uplná trubka od odbočky k levé přední brzdě                                                                                                    |       |                      | l |
| 20-1255                                    | =                    | 1                               | Úplná truhka od pojistky k odhočce přední brzdy<br>Úplná delší trubka od pojistky k rozdělovačí zadní<br>brzdy                                                                                                    |       |                      |   |
| 25-1257                                    |                      | 1                               | Úplná kratší trubka od pojistky k rozdělovačí zadní<br>brzdy                                                                                                    |       | 35                   |   |
| 11_0473                                    |                      | 2                               | Plechový držák trubky                                                                                                    |       | *                    |   |
|                                            |                      |                                 | 34. Výfuková trouba za motorem.                                                                                                    |       |                      |   |
| 20-0909                                    | 5                    | 1                               | Úplná výfuková trouba za motorem                                                                                                    |       |                      |   |
| 04-8180<br>10/35 s                         | 2                    | 3                               | Těsnění k výlukové troubě<br>Šrouh k upevnění trouby k motory                                                                                                    |       | . 50                 |   |
| -                                          | war.                 | 3                               | Matka M 10, obyčejná                                                                                                    |       |                      | 1 |
| , <del>100</del> 0                         |                      | 3                               | Pružná podložka, Ø 10.5×47.5×2.2                                                                                                    | j.    |                      |   |
| 20_1119                                    | 5                    | 1                               | Panceřová ohebná spojka výfukové trouhy                                                                                                    | 9 9   |                      | - |
| 04-9625<br>8/25 s                          | 5                    | 2 2                             | Objimka panceřové hadice                                                                                                    |       | 4                    | + |
| -                                          | Trans                | 2                               | Śroub do objimky<br>Marka M 8, obyćejná .<br>Pružná podložka, ⊗ 8.4×14.4×2                                                                                                    | 1     |                      | 1 |
|                                            |                      | 2                               | Pružná podložka, ⊗ 8.4×14.4×2                                                                                                    |       |                      | 1 |

| Označení<br>předmětu | Obraz na<br>tab. čfs. | Počet Rusů<br>pro 1 vůz | Pojmenování předmětu a skupiny strojní                  | Serie | Cena<br>za kus<br>Kē |
|----------------------|-----------------------|-------------------------|---------------------------------------------------------|-------|----------------------|
|                      |                       |                         |                                                         |       | DOCUMENT NAC         |
|                      |                       |                         | 35. Chladič.                                            |       |                      |
| 04_8522              | 5                     | 2                       | Śroub k upevnéní chladiče                               |       |                      |
| 11-1436              | 5                     | 2                       | Pružina šroubu k upevnění chladiče                      |       |                      |
|                      |                       | 2                       | Hladká podložka, Ø 10.3×20×2 mm , , , ,                 |       |                      |
| -                    |                       | 2                       | Matka M 10, korunová                                    |       |                      |
| 355                  | -                     | 2                       | Závlačka, & 2×22 mm                                     |       |                      |
| 20-1028              | ****                  | 2                       | Hounená podložka chladiče                               |       | 2.55                 |
| 20_1990              | 1777                  | 2                       | Fibrová montážní podložka pod chladić                   |       |                      |
| 125 FEB. 125         |                       |                         | 35. a) Snímatelný kryt chladiče.                        |       |                      |
| 04-4431              | 5                     | 6                       | Sroub k upevnění snímatelného krytu                     |       |                      |
| -                    | -                     | 6                       | Marka M 5, obyčejná                                     |       | 8 8                  |
| 6/8 on               | -                     | 6                       | Lisovana podložka, 🔗 5.4×14×1                           |       |                      |
| 0/8 011              |                       | 4                       | Šrouh k upevnění zástěrky k můstku vedení roztáčecí     |       |                      |
| 200                  |                       | 4                       | kliky<br>Pružná podložka, Ø 6.4×10.8×1.5 mm             |       |                      |
| 6/12 s               | _                     | 2                       | Sroub k upevnění zástěrky k rámu                        |       |                      |
|                      | _                     | 2                       | Marka M 6, obyčejná                                     |       |                      |
| _                    |                       | 2                       | Prużná podlożka, & 6.4×10.8×1.5 m/m.                    |       |                      |
| 6/10 on              |                       | 1                       | Šroub k upevnění zástěrky k snímatelnému krytu chladiče |       |                      |
| -                    | —.                    | 1                       | Matka M 6. obvčejná                                     | Ė     |                      |
| _                    |                       | 1                       | Pružná podložka, ⊗ 6.4×10.8×1.5                         |       |                      |
|                      |                       |                         | 36. Spony kapoty.                                       |       |                      |
| 03-6049              | 5                     | 4                       | Úplná spona kapoty                                      |       |                      |
| 03-3398              | 5                     | 4                       | Gumový nárazník spony                                   |       |                      |
| 4/12 kn              |                       | 8                       | Sroub k upevnění držáku spony                           |       |                      |
| ·                    | -                     | 8                       | Matka M 4, obyčejná                                     |       |                      |
| _                    | -                     | 8                       | Pružná podložka, Ø 4.3×7.3×1                            |       |                      |
|                      |                       |                         | 37. Plechy pod kapotu.                                  |       |                      |
| 5/12 kn              | anner .               | 12                      | Šroub k upevnění plechu k blatníku a ke krytu           |       |                      |
| -                    | ****                  | 12                      | Matka M 5, obyčejná                                     |       |                      |
|                      | -                     | 12                      | Pružná podložka, & 5,3×9,3×12                           |       |                      |
| 3.8/20 hk            | 25,53                 | -4                      | Šroub k upevnění plechu ke karoserii                    |       |                      |
|                      |                       |                         | 38. Příčná stěna,                                       |       |                      |
| 6,40 v               | ******                | 15                      | Šroub k upevnění příčné stěny                           |       |                      |
| _                    | -                     | 15                      | Matka M 6, obyčejná                                     |       |                      |
| 00 2707              | _                     | 15                      | Hladká podložka, ⊗ 6.2×12×1.5                           |       |                      |
| 03-2706              | -                     | .2                      | Gumová vložka do příčné stěny                           |       |                      |
| 03-2693<br>17-0874   |                       | 1 3                     | Gumová vložka do příčné stěny                           |       |                      |
| 1740074              | 97,86                 | ,                       | Gumová vložka do příčné stčný                           |       |                      |
|                      |                       |                         | 39. Tabulka typu.                                       |       |                      |
| 22.1142              |                       | 1                       | Tabulka typu                                            |       |                      |
| 20-1705              | *****                 | 1                       | Tabulka schema zasouvání tychlostí a redukce            |       |                      |
|                      |                       |                         | 40. Spojovací tyč chladiče a příčné stěny.              |       |                      |
| 20-1454              | 5                     | 1                       | Spointed to ship its a strain survey                    |       |                      |
| 11-0840              | _                     | 1                       | Sroub k upevnění spojovací tvče k chladiči              |       |                      |
|                      |                       | 1                       | Matka M 8, korunová                                     | į.    | 0.5                  |

| Označení<br>předmětu                                                                                     | Obraz na<br>tab. čis.           | Počet Kusů<br>pro 1 vůz                             | Pojmenování předmětu a skupiny strojní                                                                                                    | Serie | Cena<br>za kus<br>Kč |
|----------------------------------------------------------------------------------------------------|---------------------------------|-----------------------------------------------------|----------------------------------------------------------------------------------------------------|-------|----------------------|
| <u></u><br>11_3696                                                                                       | <u>-</u>                        | 1<br>2<br>1                                         | Závlačka, & 2×20                                                                                                    |       | ā                    |
| 20_1093<br>20_1077<br>20_0642<br>22_1625<br>32_0466<br>14_0453<br>04_7058<br>3/7 kn<br>03_4896<br>6/12 s | 5 5 5 1 1 1 1                   | 1<br>1<br>1<br>1<br>1<br>1<br>1<br>1<br>1<br>1<br>1 | 41. Ruční řízení akcelerace.  Úplné vedení tyčky řízení Tyčka řízení akcelerace Ocelová struna řízení akcelerace Knoflík k řízení akcelerace Západka k tyčce Pružina k západce Kroužek k zachycení struny Šroubek do kroužku Držák vedení ocelové struny Šroub k upevnění držáku Matka M 6, obyčejná Pružná podložka, & 6.4×10.8×1.5 m/m                                      | ٠     |                      |
| 03-4398<br>03-4396<br>03-4399<br>06-3257<br>                                                             | 4<br>5<br>5<br>-<br>5<br>-<br>5 | 1<br>1<br>1<br>1<br>1<br>1<br>1                     | 42. Ruční regulace zážehu.  Úplné vedení tyčky ruční regulace zážehu sestává :  Vedení tyčky regulace zážehu  Trubka vedení tyčky regulace zážehu  Matka vedení tyčky regulace zážehu  Pružná podložka, ⊗ 10.5×17.5×2.2 m/m  Tyčka regulace zážehu  Knoflík ruční regulace zážehu  Drátěná ohebná hadička  Ocelová struna ruční regulace                                      |       |                      |
| 03-4398<br>03-4396<br>03-4399<br>06-3257<br><br>03-4400<br>22-1627<br>20-1354<br>20-1353                 | 4<br>5<br>5<br>—<br>5<br>5<br>— | 1<br>1<br>1<br>1<br>1<br>1<br>1                     | 43. Regulace spouštěcího zařízení.  Úplné vedení tyčky spouštěcího zařízení sestává: Vedení tyčky spouštěcího zařízení Trubka vedení tyčky.  Matka vedení tyčky regulace a spouštěcího zařízení Pružná podložka, Ø 10.5×17.5×2.2 Tyčka regulace spouštěcího zařízení Knoflík k tyčce spouštěcího zařízení Drátěná ohebná hadice Ocelová struna regulace spouštěcího zařízení. |       |                      |
| 20-1450<br>20-0814<br>20-1451<br>20-1452<br>20-1453<br>20-1926                                           | 5                               | 1<br>2<br>1<br>11<br>2<br>2<br>34<br>34<br>4        | 44. Benzinová nádržka.  Úplný ochranný obal benzinové nádržky sestává: Úplný pás benzinové nádržky.  Dřevčná rohová lišta ochranného obalu Dřevčná delší lišta ochranného obalu Dřevčná kratší lišta ochranného obalu Upevňovací pás kratší lišty Mědčný nýt č. 9 k upevnění lišty Lisovaná podložka, & 5.6×14.5×1 Matka M 14, obyčejná                                       |       | -                    |

| Označení<br>předmětu | Obraz na<br>tab. 6fs. | Počet kusů<br>pro 1 vůz | Pojmenování předmětu a skupiny strojní                                 | Serie | Cena<br>za kus<br>Kč |
|----------------------|-----------------------|-------------------------|------------------------------------------------------------------------|-------|----------------------|
|                      |                       |                         | -                                                                      |       |                      |
| _                    | 22                    | 4                       | Pruźná podlożka, ⊗ 15×24×3                                             |       |                      |
| 20_0540              | -                     | 2                       | Plstěná podložka mezí nádržku a rám                                    | 8 8   |                      |
| 20_1927              | mercan.               | 2                       | Plstěná podložka k pasu benzinové nádržky                              |       |                      |
| 20-1928              | ***                   | 2                       | Plstěná podložka k upevnění pasu lišty                                 |       |                      |
| F 9                  |                       |                         | · 45. Potrubí benzinové nádržky.                                       |       |                      |
| 200767               | -                     | 1                       | Truhka od benzinové nádržky k pumpě                                    |       |                      |
| 04-6664              |                       | 1                       |                                                                        |       |                      |
| 04-6637              | -                     | 1                       | Matka připojky u pumpy .<br>Šroubová připojka u benzinové nádržky      |       |                      |
| 03-4856              | <u>L</u>              | 2                       | Konus přípojky                                                         |       |                      |
| 20_0766              |                       | 2                       | Konus přípojky<br>Trubka odvzdušňovacího hrdla                         |       |                      |
| 04_6637              | -                     | 2                       | Sroubová přípojka odvzdušňovacího hrdla                                |       |                      |
| 03-4856              |                       | 2                       | Konus přípojky<br>Držák benzinové trubky                               |       |                      |
| 06-2076              |                       | 2                       | Držák benzinové trubky                                                 |       |                      |
| 11_0473              | -                     | .4                      | Držák benzinové truhky (plechový 1 m/m)                                |       |                      |
| Leconomic di         |                       |                         | 46. Pomocná benzinová nádržka.                                         |       |                      |
| 8/45 s               | -                     | 1                       | Štoub k upevnění pomocné nádržky                                       |       |                      |
| 8/15 s               | -                     | 3                       | Šroub k upevnění pomocné nádržky                                       |       |                      |
| 1 3 <del>7</del> 1   |                       | 4                       | Matka M 8, obyčejná                                                    | § 13  |                      |
| 20_1074              | _                     | 4                       | Pružná podložká, 🔊 8.4×14.4×2<br>Horní díl krytu otvoru v příčné stěně |       |                      |
| 20-10/4              |                       | 1 1                     | Polos di krytu otvoru v, příčně stěně                                  |       |                      |
| 5/10 on              | -                     | 4                       | Dolní díl krytu otvoru v příčné stěně                                  |       |                      |
| 2,10 0               |                       | 4                       | Šroub k upevnění krytu                                                 |       |                      |
|                      | 1155                  | 4                       | Pružná podložka, Ø 5.3×9.3×1.2                                         | İ     |                      |
|                      |                       | 9                       | 47. Potrubí pomocné benzinové nádržky.                                 |       |                      |
| 20_1287              |                       | 1                       | Trubka od benzinové pumpy k dvojcestnému kohoutu                       | 1     |                      |
| 20_1288              | -                     | 1                       | Trubka od dvojcestného kohoutu ke karburátoru                          | - 1   |                      |
| 03-4856              |                       | 2                       | Konus přípojky u dvojcestného kohoutu                                  |       |                      |
| 04-6664              | -                     | 2                       | Matka přípojky                                                         |       |                      |
|                      |                       | 3 Say                   | 48. Ruční pumpička na vzduch pomocné                                   |       |                      |
| 8                    |                       |                         | benzinové nádržky s potrubím.                                          | -     |                      |
| 20-1424              | 5                     | 1                       | Úplná pumpička na vzduch pomocné benzinové nádržky                     |       |                      |
| 20-1289              | _                     | i                       | Uplná trubka od pumpičky ke kohoutu                                    |       |                      |
| 20-1954              |                       | î                       | Sroub přípojky                                                         | 1     |                      |
| 14-2805              |                       | 1                       | Fibrová podlužka, Ø 14×20×1.5                                          |       |                      |
| 26-0899              |                       | 1                       | Fibrová podložka, Ø 16×22×1.5                                          |       | ).<br>Na             |
| 20_1070              | -                     | ı                       | Uplná trubka od kohoutu k pomocné benzinové nádržce                    |       |                      |
| 03-7092              |                       | 1                       | Sroub přípojky u pomocné nádržky                                       |       |                      |
| 03_7093              | 11100                 | 1                       | Konus přípojky                                                         |       |                      |
| 03-5046              |                       | 1                       | Konus přípojky<br>Úplný kohout k potruhí vzdušní pumpy                 |       |                      |
| 20-1075              | -                     | 1                       | Konsola vzdušní pumpičky                                               |       |                      |
| 20_1076              | 5                     | 1                       | Závěs vzdušní pumpičky                                                 | 1     |                      |
| 8/15 s               | -                     | 2                       | Šroub k upevnění konsoly k příčné stěně                                |       |                      |
| 8/18 s               |                       | ı                       | Sroub k upevnění závěsu vzdušní pumpičky ke konsole                    |       |                      |
|                      | -                     | 100                     | Matka M 8, obyčejná                                                    |       |                      |
| 177                  |                       | 3                       | Pružná podložka, ⊗ 8.4×14.4×2                                          | 1     |                      |

| Označení<br>předmětu   | Obraz na<br>tab. čís. | Počet kusů<br>pro 1 vůz | Pojmenování předmětu a skupiny strojní                                          | Serie | Cena<br>za kus<br>Kč |
|------------------------|-----------------------|-------------------------|---------------------------------------------------------------------------------|-------|----------------------|
|                        | 7,000                 |                         |                                                                                 | i     |                      |
|                        |                       |                         | 49. Bidony.                                                                     | 411   |                      |
|                        | _                     | / 4<br>/ 6              | Řemen s přeskou, 30×2, dl. cca 1000 m/m<br>Podložka pod bidon a vedle karoserie |       |                      |
|                        |                       |                         | 50. Olejová nádržka.                                                            |       |                      |
| 8/15 s                 | -                     | 4                       | Šroub k upevnění olejové nádržky k příčné stěně .                               |       |                      |
| 202                    |                       | 1                       | Matka M 8, obyčejná                                                             |       |                      |
|                        | -                     | 4                       | Pružná podložka, ⊗ 8.4×14.4×2                                                   |       |                      |
| 20_1415                | n                     | 1                       | Spojovací gumová trubka olejové nádržky a svršku .                              | -     |                      |
|                        |                       |                         | 51. Olejové potrubí.                                                            |       |                      |
| 22-0996                | -                     | 2                       | Úplná ohebná hadice od olejové nádržky k motoru .                               |       |                      |
|                        |                       |                         | 52. Pumpa centrálního mazání,                                                   |       |                      |
| _                      | -                     | 1                       | Pumpa centrálního mazání "Monocoup" s nástavcem .                               |       |                      |
| 20_1721                | -                     | 1                       | Dřevěná podložka pod pumpu centrálního mazání .                                 |       |                      |
| 6/40 s                 | -                     | 2                       | Delší šrouh k upevnění pumpy                                                    |       |                      |
| 6/25 s                 | -                     | 1                       | Kratši šroub k upevnění pumpy                                                   |       |                      |
| -                      | -                     | 3                       | Matka M 6, obyčejná                                                             |       |                      |
| -                      |                       | ,                       |                                                                                 |       |                      |
|                        |                       |                         | 53. Rozdělovač oleje.                                                           |       |                      |
| 20-1991                | _                     | 1                       | T kus pro trubku Ø 8                                                            |       |                      |
| 6/12 s                 | Ξ                     | 1 1                     | Držák k upevnění T kusu                                                         |       |                      |
|                        | -                     | 1                       | Marka M 6, obyćejná                                                             |       |                      |
|                        | _                     | 1                       | Pružna podložka, Ø 6.4×10.8×1.5                                                 |       |                      |
|                        | -                     | 1                       | Rozdělovač oleje pro přední část vozu s větrníčky                               | 1     | 9                    |
|                        |                       |                         | a nástavky                                                                      |       |                      |
| 100                    | <i>□</i> 713.         | 1                       | Rozdělovač oleje pro střední část vozu s větrníčky<br>a nástavky                | 110   | 100                  |
|                        |                       | 1                       | Rozdělovač oleje pro zadní část vozu s větrníčky                                |       | •                    |
| 20.50                  |                       |                         | a násravky                                                                      |       |                      |
| ****                   | -                     | 8                       | Objímka k T kusu, rozdělovačí a pumpě pro trubku 🕫 8                            | OC.   |                      |
| -                      | -                     | 8                       | Přípojka k T kusu, rozdělovačí a pumpě pro trubku ⊗ 8                           | 2.    |                      |
|                        | _                     | 3                       | Sroub k upevnění rozdělovače k rámu                                             |       | *                    |
| -                      | _                     | 3                       | Marka M 6, obyčejná                                                             |       |                      |
|                        |                       |                         | 54. Přípojky potrubí přední části vozu,                                         |       |                      |
| <br><br><br><br>6/18 s |                       | ı                       | T kus pro trubky u ložisek kyvné osy pro trubku Ø 4                             | 120   |                      |
| -                      | 100                   | 2                       | Křížový kus do kloubů přední kyvné osy pro trubku Ø 4                           | 48    |                      |
| _                      | -                     | 6                       | Kolínko pro trubku & 4 se závitem M 10                                          |       |                      |
| 3 <del>-1</del>        | -                     | 4                       | Průchozí spojník pro trubku & 4 s matkou a podložkou                            | +1    |                      |
| -                      |                       | 30<br>30                | Přípojka pro trubku Ø 4                                                         |       |                      |
| 6/18 5                 |                       | 1                       | Objímka pro trubku ⊗ 4                                                          |       |                      |
|                        |                       | i                       | Matka M 6, obyčejná                                                             |       |                      |
| - 11 m                 | -                     |                         |                                                                                 |       |                      |

| Označeni<br>předmětu | Obraz na<br>tab, čís, | Počet kusů<br>pro 1 vůz | Pojmenování předmětu a skupiny strojní                                | Serie |
|----------------------|-----------------------|-------------------------|-----------------------------------------------------------------------|-------|
|                      |                       |                         |                                                                       |       |
|                      |                       |                         | 55. Přípojky potrubí střední částí vozu.                              |       |
|                      | -                     | 4                       | Kolínko k převodu brzdy pro trubku & 4, se závitem<br>M 10 . V        |       |
|                      | -                     | 11                      | Přípojka pro trubku Ø 4                                               |       |
| -                    |                       | 11                      | Objímka pro trubku Ø 4                                                |       |
| 2003                 | -                     | 1                       | T kes pro trubku & 4, se závitem M 10                                 |       |
| 25 257               |                       | † † j                   | 56. Přípojky potrubí zadní části vozu.                                |       |
| 1 12 29              |                       | 26                      | Přípojka pro trubku 🔊 4                                               |       |
| 3 4-5-21             | wood                  | 26                      | Objimka pro trubku 🕫 4                                                |       |
|                      | mm41                  | 6                       | Kolínko pro trubko & 4, se závitem M 10                               |       |
|                      |                       | 1                       | T kus pro trubku & 4, se závitem M 10, "Z 88".                        |       |
|                      |                       | 2 2                     | T kus pro trubku & 4, se závítem & 4, "Z 80".                         |       |
| 6/18 s               |                       | 2                       | Průchozi spojník pro trubku 3 4                                       |       |
|                      |                       | 2                       | Matka M 6, obyčejná                                                   |       |
|                      |                       | 2                       | Pružná podložka, & 6.4×10.8×1.5                                       |       |
|                      |                       |                         | 57. Potrubí centrálního mazání.                                       |       |
| 20_1964              |                       |                         | Trubka od pumpy k rozdělovači, dl. 1250 m/m .                         |       |
| 20_1965              |                       | i                       | Trubka mezi odbočku a rozdělovač přední části vozu,                   |       |
|                      |                       |                         | dl. 800 m/m                                                           |       |
| 20_1966              | 770                   | 1                       | Trubka mezi odbočku a rozdělovač střední čátsi vozu,                  |       |
| 20-1967              |                       | 1                       | dl. 415 m/m<br>Trubka mezi odbočku a rozdělovač zadní části vozu,     |       |
| LUAL)U.              |                       |                         | dl. 1730 m/m                                                          |       |
| 20_1968              |                       | 1                       | Trubka k vedení oleje pro ložisko výkyvných ramen                     |       |
|                      |                       |                         | předních kol, dl. 900 m/m                                             |       |
| 20_1969              | ~                     | 2                       | Trubka k ložisku výkyvného ramene předních kol,                       |       |
| 25 10=0              | 1                     |                         | dl. 200 m/m                                                           | - 55  |
| 20_1970              | 10104                 | 1                       | Trubka k vedení oleje ke kloubu pravého předního<br>kola, dl. 915 m/m | 255   |
| 20_1971              | _                     | 1                       | Trubka k vedení oleje ke kloubu levého předního                       |       |
|                      |                       | - 1                     | kola, dl. 235 m/m                                                     |       |
| 20-1972              |                       | 2                       | Trubka k mazání kloubu předního kola, dl. 255 m/m                     |       |
| 20_1973              |                       | 2                       | Trubka k vedení oleje k páce otočného čepu, dl. 340 m/m               |       |
| 20_1974              | -                     | 1                       | Trubka k vedení oleje k zadní páce řízení, dl. 845 m/m                |       |
| 20_1975              | -                     | 1                       | Trubka k vedení oleje k páce převodu řízení, dl. 455 m/m              |       |
| 20-1976              | -                     | 1                       | Truhka k vedení oleje k pravému ložisku převodu brzd.                 |       |
| 20 1077              |                       |                         | dl. 285 m/m                                                           |       |
| 20.1977              | -                     | 1                       | Trubka k vedení oleje k levému ložisku převodu brzd,                  |       |
| 20_1978              |                       | 1                       | dl. 910 m/m<br>Trubka k vedení oleje k ložisku vloženého převodu      |       |
|                      |                       | ^                       | spojky, dl. 640 m/m                                                   |       |
| 20_1979              |                       | 1                       | Trubka k vedení oleje k pedálu spojky, dl. 770 m/m                    |       |
| 20_1980              | _                     | 1                       | Trubka k vedení oleje k pedálu brzdy, dl. 475 m/m                     |       |
| 20_1981              | -                     | 1                       | Trubka k vedení oleje k pravým závěsům zadního pera,                  |       |
| 20 :005              |                       | . 1                     | dl. 1450 m/m                                                          |       |
| 20_1982              |                       | 2                       | Trubka mezi T kus a ohehnou hadici závésu zadního                     | -     |

| Označení<br>předmětu | Obenz na<br>tab, Ms. | Počet kusů<br>pro 1 vůz | Pojmenování předmětu a skupiny strojní                                  | Serie | Cena<br>za kus<br>Kč |    |
|----------------------|----------------------|-------------------------|-------------------------------------------------------------------------|-------|----------------------|----|
| 20_1983              | _                    | 1                       | Trubka k vedení oleje k levým závésům zadního pera,                     |       |                      |    |
|                      |                      |                         | dl. 460 m/m                                                             |       |                      | ŀ  |
| 20-1984              | -                    | 2                       | Trubka k mazání čepu zadního pera, dl. 50 m/m                           |       | 9                    | 1  |
| 20-1985              | -                    | 1                       | Trubka k vedení oleje k pravému držáku zadního pera,<br>dl. 1550 m/m    |       |                      | į. |
| 20_1986              |                      | ı                       | Trubka k vedení oleje k Jevému držáku zadního pera, dl. 635 m/m         |       |                      |    |
| 20_1987              |                      | 1                       | Trubka k vedení oleje k ložisku hnacího hřídele redukce,<br>dl. 510 m/m |       |                      |    |
| 20-1988              | -                    | i                       | Trubka k vedení oleje k převodu zasouvání redukce,<br>dl. 410 m/m       |       |                      |    |
| 20_1989              |                      | 1                       | Trubka k mazání ložisek převodu zasouvání redukce,<br>dl. 190 m/m       |       | ,                    |    |
| toxid.               | and the same         | 4                       | Ohebná hadice k mazání závěsu zadních per                               |       |                      |    |
| _                    | -                    | 3                       | Ohebná hadice k mazání kloubu přední kyvné osy a<br>páky převodu řízení |       |                      |    |
| 02-2952              |                      | 12                      | Prstenec k upevnění hadice páky řízení                                  |       |                      |    |
| 777                  | 777                  | 1                       | Gumová hadice k páce řízení                                             | 1     |                      | i. |
| _                    | _                    | 2                       | Gumová hadice k spojení trubek u čepu zadního pera                      | Î     |                      | 1  |
| 22 1540              |                      |                         | 59. Držáky potrubí centrálního mazání.                                  |       | No. 1                | 1  |
| 23-1548<br>5/15 kn   | 5                    | 5                       | Držák trubek centrálního mazání                                         |       |                      | 1- |
| -                    | -                    | 5                       | Matka M 5, obyčejná                                                     |       |                      | 1  |
|                      |                      | 3                       | Pružná podložka, Ø 5.3×9.3×1.2                                          | ŀ     |                      |    |
|                      |                      |                         | 60. Přední blatníky.                                                    |       |                      |    |
| 6/15 s               | -                    | 8                       | Šroub k upevnění blamíku k rámu                                         |       |                      |    |
| 1                    | · ·                  | 6                       | Matka M 6. obyčejná                                                     |       |                      | 1  |
| _                    | -                    | 6                       | Pružná podložka. @ 64×10.8×15                                           |       |                      |    |
| 03-6059              | -                    | 8                       | Lisovaná podľužka<br>Šroub                                              |       |                      |    |
| 6/30 hk              |                      | 6                       | Sroub                                                                   | į.    |                      | 1  |
| 03-6059              | 100                  | 6                       | Lisovaná podložka                                                       | i.    | 8 3                  | 1  |
| 6/35 v               |                      | 4                       | Šroub k upevnění blatníku ke stupačce                                   | 1     |                      | 1  |
| 555                  | -                    | 4                       | Matka M 6, obyčejná                                                     | li .  |                      | 1  |
|                      | -                    | 4                       | Pružna podložka, Ø 6.4×10.8×1.5                                         | 1     |                      |    |
| 100                  | 0.77                 | 2                       | Śroub do dřeva s čočkovou hlavou, @ 3.5×35                              |       |                      | 1  |
|                      | 1                    | 1                       | 61. Držáky předních blatníků.                                           |       |                      | 1  |
| 10/22 s              | 3223                 | 6                       | Sroub k upevnění držáků na rám                                          |       |                      | 1  |
| -                    | _                    | 6                       | Matka M 10, obyčejná                                                    | li .  |                      |    |
|                      |                      | 6                       | Pružná podložka, Ø 10.5×17.5×2.2                                        |       |                      | 1  |
|                      |                      |                         | 62. Kryt předních tlumičů.                                              |       |                      | -  |
| 6/12 s               |                      | 12                      | Šroub k upevnění krytu k blatníku                                       | 1     |                      | 1  |
| -                    | 100                  | 12                      | Matka M 6, obyčejná                                                     | Į.    | 1                    |    |
|                      |                      | 12                      | Pružná podložka, & 6.4×10.8×1.5                                         | 1     |                      |    |
| 06_6059              | -                    | 12                      | Lisovaná podložka                                                       | Í     |                      |    |
|                      | 1                    | 1                       | 63. Stupačky.                                                           | 1     |                      |    |
| 20-1932              | -                    | 2                       | Střední podložka pod stupačku , , ,                                     |       | 1                    | 1  |
| 20-1933              | 1                    | 2                       | Zadní podložka pod stupačku                                             | 1     |                      | i  |

| Označení<br>předmětu | Obraz na<br>tab. čis. | Počet kusů<br>pro 1 vůs | Pojmenování předmětu a skupiny strojní                                                          | Serie | Cena<br>za kus<br>Kč |
|----------------------|-----------------------|-------------------------|-------------------------------------------------------------------------------------------------|-------|----------------------|
|                      |                       |                         | XI. ELEKTRIKA, PŘÍSTROJE,<br>ZÁSOBNÍ DÍLY.                                                      |       | .,                   |
|                      |                       | 6 8                     | 1. Reflektory.                                                                                  |       |                      |
| Ξ.                   |                       | 2 2                     | Reflektor ČKD E 200×2 CS 134                                                                    |       |                      |
|                      |                       |                         | 2. Stop lampa s upevněním.                                                                      |       |                      |
| 04_5014              | -                     | 1                       | Stop lampa, ⊗ 130 mm                                                                            |       |                      |
| 20_1161              |                       | 2                       | Žárovka 12 V, 5 W sufitová<br>Držák Stop lampy                                                  |       |                      |
| 6/35 V               | _                     | 4                       | Šroub k upevnění držáku Stop lampy                                                              |       |                      |
| -                    | -                     | 4                       | Matka M 6, obyčejná                                                                             |       |                      |
|                      |                       |                         | 3. Baterie.                                                                                     |       |                      |
|                      | -                     | 2                       | Baterie 6 Volt 75 amph. s víkem                                                                 |       |                      |
| 20-0761              | 5                     | 2                       | Dřevěná přední podložka šroubu závěsu baterie                                                   |       |                      |
| 20-0762              | 5                     | 2                       | Zadní dřevěná podložka šroubu závěsu baterie                                                    |       |                      |
| 03-4333              | 5                     | 4                       | Šroub k upevnění baterie                                                                        |       |                      |
| -                    | Name of Street        | 8                       | Matka šroubu M 8, obyčejná                                                                      |       |                      |
|                      |                       |                         | 4. Zapínací skříňka.                                                                            |       |                      |
| ) s <del>-</del> }   | -                     | 1                       | Zapínací skříňka "Scintilla" C2                                                                 | . "   |                      |
|                      | _                     | ι                       | 5. Kontrolní lampička elektrického zařízení.<br>Kontrolní lampička "Scintilla" se žárovkou 12 V | 1/    |                      |
|                      | İ                     |                         | s červeným sklíčkem                                                                             |       |                      |
|                      |                       |                         | <ol><li>Kontrolní lampička tlaku oleje.</li></ol>                                               | 1     |                      |
| -                    |                       | 1                       | Kontrolní lampička "Scintilla" se žárovkou 12 V                                                 | V     |                      |
| 1                    |                       |                         | se zeleným sklíčkem                                                                             |       |                      |
| -                    |                       |                         | 7. Kontrolní lampička hlídačů pneumatik<br>zadních kol.                                         |       |                      |
| _                    |                       | 1                       | Kontrolní lampička "Scintilla" se žárovkou 12 V<br>s modrým sklíčkem                            |       |                      |
|                      |                       |                         | 8. Blikací automat ukazatele směru,                                                             |       |                      |
|                      | -                     | 1                       | Blikaci automat                                                                                 |       |                      |
| 4/25 on              | _                     | 2                       | Šroub k upevnéní automatu                                                                       |       |                      |
| -                    |                       | 2                       | Matka M 4, obyčejná                                                                             |       | 100                  |
| 19957789             | -                     | 2                       | Pružná podložka, & 4.3×7.3×1                                                                    |       | 10                   |
|                      |                       | 1                       | 9. Elektrická houkačka.                                                                         |       | 200                  |
| -                    | -                     | 1                       | Elektrická houkačka ČKD, 12 Volt                                                                |       |                      |
| 8/40 s               | _                     | 2                       | Šroub k upevnění houkačky                                                                       |       | - 11                 |
| _                    | -                     | 2                       | Matka M 8, obyčejná                                                                             |       | - 1                  |
| 02-2667              | -                     | 2                       | Pružná podložka, Ø 8.4×14.4×2                                                                   |       |                      |
| 02-2007              | 100                   | 1                       | Tibrova podrozka noukacky                                                                       |       | l                    |

| Označení<br>předmětů              | Obruz m<br>tub. čfs, | Počet Rusů<br>pro 1 vůz | Pojmenování předmětu a skupiny strojní                                                                                                | Serie | Cena<br>za kus<br>Kč  |
|-----------------------------------|----------------------|-------------------------|----------------------------------------------------------------------------------------------------|-------|-----------------------|
|                                   |                      |                         | 4                                                                                                    |       |                       |
|                                   |                      |                         | 10. Indukční cívka,                                                                                                    |       |                       |
| 6/10 s<br>—<br>20_1440<br>20_1441 | 11111                | 1<br>3<br>3<br>3<br>1   | Indukční cívka Magneton BC 12, 12 V                                                                                                   |       |                       |
|                                   |                      | 10                      | 11. Držák indukční cívky a elektrické houkačky.                                                                                       |       |                       |
| 20_1365<br>6/12 s<br>—<br>—       | =                    | 1<br>4<br>4<br>4        | Držák indukční cívky a elektrické houkačky .<br>Šrouh k upevnění držáku .<br>Matka M 6, obyčejná .<br>Pružná podložka, ⊗ 6.4×10.8×1.5 |       | -                     |
|                                   |                      |                         | 12. Pojistková krabice,                                                                                                    |       | 1                     |
| 04_5710                           | · <del>-</del>       | 1                       | Pojistková krabice 8pojistková a sice: 3 à 40 amp.,                                                                                   |       |                       |
| =                                 | =                    | 1                       | 5 à 15 amp.<br>Pojistková krabice 4pojistková 4 pojistky à 15 amp.<br>Pojistková krabice 6pojistková 2 pojistky à 40 amp.,            |       |                       |
| 02_1644<br>5/25 kn                | =                    | 6                       | 4 à 15 amp. Fibrová podložka pojistkové krabice . Šroub k upevnění krabice Matka M 5, obyčejná .                                      |       |                       |
| —<br>06-5624                      |                      | 6 6 2                   | Matka M 5, obyčejná<br>Pružná podložka, & 5.3×9.3×1.2<br>Podložka pojistkové krabice a držáku kabelu                                  |       |                       |
|                                   |                      |                         | 13. Zásuvka ruční lampy.                                                                                                    |       |                       |
| _                                 | mus.                 | 1                       | Zásuvka ruční lampy "Scintilla" Z D                                                                                                   |       | *                     |
|                                   |                      |                         | 14, Ruční lampa,                                                                                                    |       |                       |
| =                                 | =                    | 1 1                     | Ruční přenosná lampa, "Scintilla" se žárovkou 12 Volt                                                                                 |       |                       |
| 20_1934<br>5/12 kn                | _                    | 1 1 2                   | Cívka pro navinutí kabelu ruční lampy<br>Úplný držák ruční lampy :<br>Šroub k upevnění držáku k návěstní desce                        |       |                       |
| =                                 | =                    | 2 2                     | Matka M 5, obyčejná .<br>Pružná podložka, & 5.3×9.3×1.2                                                                               |       |                       |
|                                   |                      |                         | 15. Sdružený rychloměr.                                                                                                    |       |                       |
| 20-1265                           |                      | 1                       | Sdružený rychloměr                                                                                                    |       |                       |
| 20-1799                           | $\equiv$             | 2 1                     | Sufitová žárovka 12 V, 5 W<br>Ohebný hřídel k pohonu rychloměru                                                                       |       | - 1                   |
| 06-2076                           | -                    | 5                       | Držák hadice rychloměru                                                                                                    |       | 1                     |
| 10.22                             |                      | 1                       | 16. Spouštěč.<br>Spouštěč "Sciotilla" 12 V, pravotočivý                                                                               |       | and the second second |
|                                   | _                    | 1                       | 17. Tlačítko spouštěče.<br>Tlačítko spouštěče "Scintilla"                                                                             |       |                       |

|    | Označení<br>předmětu | Obraz na<br>tab. Cis. | Pofet kusü<br>pro 1 vüz | Pojmenování předmětu a skupíny strojní                                                                                                    | Serie |   |
|----|----------------------|-----------------------|-------------------------|----------------------------------------------------------------------------------------------------|-------|---|
| 4  |                      |                       |                         | THE CONTROL OF CONTROL OF THE CONTROL OF THE CONTRO |       | ĺ |
|    |                      |                       |                         | 18. Kabely.                                                                                                    |       |   |
|    | 20_1725              | heese                 | 1                       | Úplný kabel od baterie ke spouštěči, průřez 35 mm²,<br>dlouhý 2250 mm                                                                                                    |       |   |
| ** | 20-1724              | 1000                  | 1                       | Úplný kabel od baterie ke hmoté průřez 35 mm²,<br>dlouhý 300 mm                                                                                                    |       | Ì |
|    | 20_1725              | 3777                  | τ                       | Úplný kabel od baterie ke hmotě, průřez 35 mm²,<br>dlouhý 550 mm                                                                                                    |       |   |
|    | 20_1726              |                       | 1                       | Úplný kabel č. 56 od řízení k pojistkám, průřez 4 mm²,                                                                                                    |       |   |
|    | 20_1727              | -                     | 1                       | dlouhý 2000 mm<br>Úplný kabel č. 4 od baterie k ampermetru, průřez<br>4 mm², dlouhý 3600 mm                                                                                                    |       |   |
|    | 20_1728              | -                     | 1                       | Uplný kahel č. 4 od dynama k ampermetru, průřez<br>4 m/m², dlouhý 2800 m/m                                                                                                    |       |   |
|    | 20_1729              |                       | ι                       | Uplný kahel č. 3 od dynama ke skříňce, průřez 4 m/m²,<br>dl. 2800 m/m                                                                                                    |       |   |
|    | 20-1730              | -                     | 1                       | Úplný kabel č. 12 od skřiňky k pojistkám, průřez<br>4 m/m² dlouhý 1000 m/m                                                                                                    |       |   |
| •  | 20_1731              | 14111                 | 1                       | Kabel č. 8 od skříňky k pojistkám, průřez 4 m/m², dl.<br>1000 m/m                                                                                                    |       |   |
| ٠  | 20-1732              |                       | ı                       | Kabel č. 56 a od řízení k pojistkám, průřez 2.5 m/m²,                                                                                                    |       |   |
|    | 20_1735              |                       | 1                       | dl. 1000 m/m.<br>Uplný kabel č. 56 a od pojistek k pravému reflektoru,                                                                                                    |       |   |
|    | 20_1734              |                       | 1                       | průřez 2.5 m/m², dl. 1200 m/m<br>Uplný kabel č. 56 a od pojistek k levému reflektoru,                                                                                                    |       |   |
|    | 20_1735              | _                     | 1                       | průřez 2,5 m/m², dl. 2500 m/m<br>Úplný kabel č. 14 od spouštěče k tlačítku, průřez<br>2.5 m/m², dl. 2200 m/m                                                                                                    |       |   |
|    | 20_1782              | -                     | 1                       | Úplný kabel č. 10 od skříňky k pojistkám                                                                                                    |       | i |
|    | 20-1736              |                       | î                       | Úplný kabel č. 53 od pojistek k tlačítku spouštěče,                                                                                                    |       | I |
|    | 20_1737              | _                     | 1                       | průřez 2.5 m/m², dl. 1100 m/m .<br>Úplný kabel č. 17 od dynama ke kontrolní lampičce,                                                                                                    |       |   |
|    | 20-1738              |                       | 1                       | průřez 1.5 m/m², dl. 2800 m/m .<br>Úplný kabel č. 56 b od řízení k pojistkám, průřez                                                                                                    |       |   |
|    | 20=17,00             |                       |                         | 1.5 m/m², dl, 1000 m/m                                                                                                    | Į.    | I |
|    | 20_1739              | -                     | 1                       | Úplný kabel č. 56 b od pojistek k pravému reflektoru,<br>průřez 1.5 m/m², dl. 1200 m/m                                                                                                    |       |   |
|    | 20_1740              | -                     | 1                       | Uplný kabel č. 56 b od pojistek k pravému reflektoru,<br>průřez 1.5 m/m², dl. 2500 m/m                                                                                                    |       |   |
| •  | 20-1741              | 200                   | 1                       | Úplný kabel č. 57 od řízení k pojistkám                                                                                                    |       | I |
|    | 20_1742              | -                     | 1                       | Úplný kabel "O" od manografu k modré lampièce,                                                                                                    |       | l |
|    | 20_1743              | -                     | 1                       | průřez 1.5 m/m², dl. 2600 m/m .<br>Úplný kabel "K" od řízení k houkačce, průřez 1.5 m/m²,<br>dl. 2500 m/m                                                                                                    |       |   |
| •  | 20_1744              | -                     | ι                       | Úplný kabel č. 20 od skříňky k pojistkám, průřez                                                                                                    |       |   |
|    | 20_1745              | -                     | 1                       | 1.5 m/m², dl. 1000 m/m                                                                                                    |       |   |
|    | 20_1746              | -                     | 1                       | dl. 1100 m/m<br>Úplný kahel "K" od pojistek k houkačce, průřez<br>1.5 m/m², dl. 1100 m/m                                                                                                    |       |   |
|    | 1                    | 1                     | 9                       |                                                                                                    | li    | 1 |

| Označení<br>předmětu                    | Obraz na<br>tab. čís. | Počet kusů<br>pro I vůz | Pojmenování předmětu a skupiny strojní                                                 | Serie    | Cena<br>za kus<br>Kč |     |     |     | Označení<br>předmětu | Obraz na<br>tab. éfs. | Počet kusů<br>pro 1 vůz | Pojmenování předmětu a skupiny strojní                                                     | Serie | Cena<br>za kus<br>Kč |
|-----------------------------------------|-----------------------|-------------------------|----------------------------------------------------------------------------------------|----------|----------------------|-----|-----|-----|----------------------|-----------------------|-------------------------|--------------------------------------------------------------------------------------------|-------|----------------------|
|                                         |                       | -                       |                                                                                        | Sanstana |                      |     | 121 | ^   |                      |                       |                         | F                                                                                          |       |                      |
| 20-1747                                 | -                     | 1                       | Úplný kabel "Z" k zelené lampičce, průřez 1.5 m/m²,                                    |          |                      |     |     |     | 20-1772              |                       | 1                       | Autokabel, průřez 1 m/m², dl. 6000 m/m, bílý, od                                           |       |                      |
| 20-1748                                 | _                     | 1                       | dl. 1100 m/m<br>Úplný kabel "N" od pojistek k zadní lampé, průřez                      |          |                      |     | - 8 |     | 20-1773              |                       | i                       | ukazatele benzinu k plováku                                                                |       |                      |
| 20-1749                                 | _                     | .1                      | Uplný kabel č. 57 od polistek k pravému reflektoru                                     |          |                      |     |     | ٠.  | 20_1790              | 200                   | ,                       | pojistek k ukazateli benzinu                                                               | 1 1   |                      |
| 20-1750                                 |                       | -1                      | průřez 1 m/m², dl. 1200 m/m<br>Úplný kabel č. 57 od pojistek k levému reflektoru,      |          |                      | -   | 1   |     | 57=0698              | =                     | 1                       | Šroub svorky                                                                               |       |                      |
| 20-1751                                 | _                     | 1                       | průřez 1 m'm², dl. 2500 m/m<br>Úplný kabel "N" od pojistek k lampé tabla, průřez       |          |                      |     | 1   |     |                      | _                     | i                       | Pružná podložka, ⊘r 13×19×3                                                                |       |                      |
|                                         |                       | 1                       | 1 m/m², dl. 1100 m/m                                                                   | *0       |                      |     |     |     |                      |                       |                         | 19. Držáky a isolační trubky.                                                              |       |                      |
| 20_1752                                 |                       | 1                       | Uplov kabel "O" od pojistek k modré lampě průřez                                       |          |                      |     |     |     | 03-6579<br>03-4816   | =                     | 12                      | Plech k uchycení kabelů                                                                    |       |                      |
| 20-1753                                 | -                     | 1                       | l m'm², dl. 1100 m/m .<br>Uplný kabel "T" od pojistek k vypinači stop,                 |          |                      | 100 |     |     | 03-3011              | · -                   | 5                       | Gumová čepička kabelů                                                                      | li l  |                      |
|                                         |                       |                         | průřez 1.5 m/m², dl. 1600 m/m                                                          |          |                      |     |     | ĺ   | _                    | -                     | 1                       | Gumová čepička "Bosch" WNK 500/2x                                                          |       |                      |
| 20_1754                                 | -                     | 1                       | Uploy kabel "T" od vypinače ston k lamně stop                                          | - 1      |                      |     |     |     |                      |                       | 2                       | Gumová hadička "Bosch" GNBV 1                                                              |       |                      |
| 20-1755                                 | _ :                   | 1                       | průřez 1.5 m/m², dl. 4000 m/m                                                          |          |                      |     |     | Ī   |                      | -                     | 8                       | Očko na kabely "Bosch" WKS 33/1x.                                                          | 11    |                      |
| 1021,55                                 |                       |                         | průřez 1 m/m², dl. 2000 m/m — bílý                                                     |          |                      |     | 500 |     | 03-1355              | -                     | 3                       | Očko na kabel                                                                              |       |                      |
| 20-1756                                 | -                     | 1                       | Uplný kabel č. 29 od automatu ke skříňce na řízení                                     |          |                      |     |     |     | 11-0133<br>6/12 s    |                       | 3                       | Držák isolační trubky kabelu                                                               |       |                      |
| 20 1767                                 |                       |                         | průřez 1 m/m², dl. 2000 m/m — bílý                                                     |          |                      | 27  |     |     | - 0/12 5             |                       | 3                       | Matka M 6, obyčejná                                                                        |       |                      |
| 20_1757                                 | _                     | 1                       | Úplný kabel "H" od pojistek k hledacímu reflektoru,<br>průřez 1.5 m/m²                 |          |                      |     | 1   |     |                      | -                     | 3                       | Pružná podložka. & 10.8×6.4×2.2                                                            | 1 1   |                      |
| 20_1758                                 |                       | 1                       | Úplný kabel "Z" od vedení lampy k pojistkám,                                           |          |                      |     |     |     | 22-1420              | 07-21                 | 9                       | Držák isolační trubky kabelu, vedení benzinu, oleje                                        | 11    |                      |
|                                         |                       |                         | průřez 1.5 m′m² ,                                                                      |          |                      | 63  |     | •   | 6/12 s               |                       | 9                       | Šroub k upevnění držáku .<br>Matka M 6, obyčejná                                           |       |                      |
| 20-1759                                 |                       | 1                       | Uplny kabel c. 5 od skrinky k červené lampičce.                                        |          |                      | 100 | 61  |     | _                    |                       | 9                       | Matka M 6, obyčejná                                                                        |       |                      |
| 20_1761                                 | <u> </u>              | 1                       | průřez t m'm², dl. 300 m/m .<br>Úplný kabel "P" od pojistek k pravému přednímu         |          |                      |     |     |     |                      |                       |                         | 20. Isolační trubky.                                                                       |       |                      |
| 1011701                                 |                       | 1                       | hlidači pneu, průřez 1.5 m/m², dl. 8000 m/m                                            |          |                      |     |     |     | 20_1774              | -                     | 1                       | Úplná isolační trubka, dl. 4800 m/m, na kabely na                                          |       |                      |
| 20_1762                                 |                       | 1                       | Úplný kabel "P" od předního pravého k zadnímu                                          |          |                      |     |     |     | 20_1775              | _                     |                         | příčné stěně s koncovkami, ⊗ 35                                                            | ii    | . 6                  |
| 20_1763                                 |                       | 1                       | hlídači, průřez 1.5 m/m²<br>Úplny kabel "L" od pojistek k levému přednímu hlídači      |          |                      |     |     |     |                      |                       |                         | příčné stěně se dvěma koncovkami. 27 25                                                    | 1 1   |                      |
| 20_1764                                 |                       | ı                       | pneu, průřez 1.5 m/m², dl. 7000 m/m                                                    |          |                      |     |     |     | 20_1776              | -                     | L                       | Úplná isolační trubka, dl. 800 m/m, na kabely na<br>přičné stěné se dvěma koncovkami, ⊛ 25 | 1 1   |                      |
|                                         |                       | 1                       | pneu, průřez 1.5 m/m², dl. 1500 m/m                                                    |          |                      |     |     |     | 20_1777              | -                     | 1                       | Úplná isolační trubka, dl. 600 m/m, na kabely do<br>rámu se dvěma koncovkami, & 20         |       | 8                    |
| 20_1960                                 |                       | 1                       | Úplný kabel č. 22 od tlačítka k indukční civce,<br>průřez 1.5 m/m²                     |          |                      |     | 0   |     | 20_1778              | -                     | 1                       | Uplná isolační trubka, dl. 600 m/m, na kabely doj                                          |       |                      |
| 20_1765                                 | -                     | 1                       | Autokabel, průřez 2.5 m/m², dl. 1100 m/m, od pojistek<br>k modré lampě                 |          |                      |     |     | -51 | 20_1779              | _                     | 1                       | rámu, @ 20<br>Úplná isolační trubka, dl. 300 m/m, na kabely do                             |       |                      |
| 20-1766                                 | -                     | t                       | Autokabel, průřez 1.5 m/m², dl. 1100 m/m, od pojistek<br>ke stírači                    |          |                      |     |     |     | 20_1780              |                       |                         | rámu, 🕸 20<br>Úplná isolační trubka, dl. 800 m/m, na kabely do                             | 1     |                      |
| 20_1767                                 | -                     | 1                       | Autokabel, průřez 1 m'm², dl. 6000 m'm, červený, od                                    |          |                      |     | į   |     | 20-1781              |                       | 1                       | ramu, & 15<br>Úplná isolační trubka, dl. 500 m/m, na kabely do                             | 11 1  |                      |
| 20_1768                                 | _                     | 1                       | uzlu zadního levého ukazatele                                                          |          |                      |     | 6   |     | 03_1503              | 133341790             | 201                     | rámu, Ø 15                                                                                 |       |                      |
| 20-1769                                 |                       | ı                       | uzlu k levému přednímu ukazateli<br>Autokabel, průřez 1 m/m², dl. 5500 m/m, černý, od  |          |                      |     | 900 |     | 03-1504              | Ξ                     | 1 4                     | Mosazný pásek k upevnění isolační trubky<br>Mosazná sponka pásku                           |       |                      |
| 20000 100000000000000000000000000000000 | 0511690               |                         | uzlu k pravému zadnímu ukazateli                                                       |          |                      | 523 |     |     | 20 1407              | 14                    |                         | 21. Roztáčecí klika.                                                                       |       |                      |
| 20_1770                                 | -                     | 1                       | Autokabel, průřez 1 m/m², dl. 3000 m/m, černý, od<br>uzlu k pravému přednímu ukazateli |          |                      |     |     |     | 20_1407              | 1                     | 1                       | Úplná roztáčecí klika (na tabulce viz 22_1252)                                             |       |                      |
| 20_1771                                 | -                     | 1                       | Autokabel, průřez 1 m/m², dl. 5000 m/m, černý, od<br>ukazatele benzinu k plováku       |          |                      | 551 |     |     | 20-0479              |                       | 2                       | Kolo s probloubeným ráfkem, 3.25 EX18, pro pneu                                            |       |                      |
|                                         | . 1                   |                         | oxazateje benzinu k piovaku . ,                                                        |          |                      |     |     |     |                      |                       |                         | 5.50—18                                                                                    |       |                      |

| Označení<br>předmětu                   | Obrax na<br>tab. 63s. | Počet kusů<br>pro 1 vůz | Pojmenování předmětu a skupiny strojní                                                                                          | Serie | Cena<br>za kus<br>Kč |
|----------------------------------------|-----------------------|-------------------------|----------------------------------------------------------------------------------------------------|-------|----------------------|
|                                        |                       |                         | 4                                                                                                    |       |                      |
|                                        |                       |                         | 10. Indukční cívka.                                                                                                    |       |                      |
| 6/10 s<br>—<br>—<br>20-1440<br>20-1441 |                       | 1<br>3<br>3<br>1        | Indukční cívka Magneton BC 12, 12 V                                                                                             |       |                      |
|                                        |                       |                         | 11. Držák indukční cívky a elektrické houkačky.                                                                                 |       |                      |
| 20_1365<br>6/12 s<br>—<br>—            | =                     | 1<br>4<br>4             | Držák indukční cívky a elektrické houkačky<br>Štoub k upevnění držáku<br>Matka M 6, obyčejná<br>Pružná podložka, & 6.4×10.8×1.5 |       | 90                   |
|                                        |                       |                         | 12. Pojistková krabice.                                                                                                    |       |                      |
| 04-5710                                | -                     | - 1                     | Pojistková krabice 8pojistková a sice: 3 à 40 amp.,                                                                             |       |                      |
| Ξ                                      | =                     | 1                       | 5 à 15 amp.<br>Pojistková krabice 4pojistková 4 pojistky à 15 amp.<br>Pojistková krabice 6pojistková 2 pojistky à 40 amp.,      |       | 9                    |
| 02-1644                                |                       | 6                       | 4 à 15 amp.<br>Pibrova podložka pojistkové krabice                                                                              |       |                      |
| 5/25 kn                                | =                     | 6                       | Srouh k upevnění krabice                                                                                                    |       |                      |
| -                                      | -                     | 6                       | Matka M 5, obyčejná                                                                                                    |       |                      |
| 06_5624                                | =                     | 2                       | Pružná podložka, Ø 5.3×9.3×1.2<br>Podložka pojistkové krabice a držáku kabelu .                                                 |       |                      |
|                                        |                       |                         | 13. Zásuvka ruční lampy.                                                                                                    |       |                      |
| -                                      | _                     | 1                       | Zásuvka ruční lampy "Scintilla" ZD.                                                                                             |       | TH:                  |
|                                        |                       |                         | 14. Ruční lampa,                                                                                                    |       | 10                   |
| Torse                                  | _                     | ι                       | Ruční přenosná lampa, "Scintilla" se žárovkou 12 Volt                                                                           |       |                      |
| -                                      | _                     | i                       | Sáček na lampu                                                                                                    | 8 3   |                      |
| 557760                                 | =                     | 1                       | Cívka pro navinutí kabelu ruční lampy                                                                                           | 8     |                      |
| 20-1934                                | -                     | 1                       | Uplný držák ruční lampy                                                                                                    | 8 8   |                      |
| 5/12 kn                                |                       | 2 2                     | Śrouh k upevnění držáku k návěstní desce                                                                                        |       |                      |
| _                                      | =                     | 2                       | Matka M 5, obyčejná<br>Pružná podľožka, & 5.3×9.3×1.2                                                                           | 8 8   |                      |
|                                        |                       |                         |                                                                                                    |       |                      |
| 20_1265                                | S                     | 1                       | 15. Sdružený rychloměr.                                                                                                    |       |                      |
|                                        |                       | 2                       | Sdružený rychloměr<br>Sufitová žárovka 12 V, 5 W                                                                                |       |                      |
| 20_1799                                | _                     | ī                       | Ohebný hřídel k pohonu rychloměru                                                                                               | 3     |                      |
| 06_2076                                | -                     | 3                       | Držák hadice rychloměru                                                                                                    | 8 8   |                      |
|                                        |                       |                         | 16. Spouštčč,                                                                                                    |       |                      |
| -                                      | -                     | 1                       | Spouštěč "Scintilla" 12 V, pravotočivý                                                                                          |       |                      |
| **                                     | _                     | ,                       | 17. Tlačítko spouštěče. Tlačítko spouštěče "Scintilla"                                                                          |       |                      |
|                                        |                       |                         | - metano apoustete pacificitia                                                                                                  |       |                      |

| Označení<br>předmětn | Obraz na<br>tab. efs. | Počet kusů<br>pro 1 vůz | Pojmenování předmětu a skupíny strojní                                          | , |
|----------------------|-----------------------|-------------------------|---------------------------------------------------------------------------------|---|
|                      |                       |                         | 1 21                                                                            |   |
|                      |                       |                         | 18. Kabely.                                                                     |   |
| 20_1723              |                       | 1                       | Úplný kabel od baterie ke spouštěči, průřez 35 mm²,                             |   |
|                      |                       |                         | dloubý 2250 mm                                                                  |   |
| 20-1724              | -                     | 1                       | Uplný kabel od haterie ke hmotě průřez 35 mm²,                                  |   |
|                      |                       |                         | dlouhý 300 mm                                                                   |   |
| 20_1725              | -                     | 1                       | Úplný kabel od baterie ke hmotě, průřez 35 mm²,                                 |   |
| 20_1726              | 9 8                   |                         | dlouhý 550 mm                                                                   |   |
| 20_1/20              |                       | 1                       | Úplný kabel č. 56 od řízení k pojistkám, průřez 4 mm²,<br>dlouhý 2000 mm        |   |
| 20.1727              | _                     | 1                       | Úplný kabel č. 4 od baterie k ampermetru, průřez                                |   |
| 70.000               | 3                     |                         | 4 mm², dlouhý 3600 mm                                                           |   |
| 20_1728              | _                     | 1                       | Úplný kabel č. 4 od dynama k ampermetru, průřez                                 |   |
|                      |                       |                         | 4 m/m², dlouhý 2800 m/m                                                         |   |
| 20_1729              | -                     | 1                       | Ūplný kabel č. 3 od dynama ke skříňce, průřez 4 n/m²,                           |   |
| 20-1730              |                       | 1                       | dl. 2800 m/m                                                                    |   |
| 20-1/30              |                       |                         | Úplný kabel č. 12 od skříňky k pojistkám, průřez<br>4 m/m², dlouhý 1000 m/m     |   |
| 20_1731              |                       | 1                       | Kabel č. 8 od skříňky k pojistkám, průřez 4 m/m², dl.                           |   |
| -0-1.51              | Contractor            |                         | 1000 m/m                                                                        |   |
| 20-1732              |                       | 1                       | Kabel č. 56 a od řízení k pojistkám, průřez 2.5 m/m²,                           |   |
|                      |                       |                         | dl, 1000 m/m                                                                    |   |
| 20_1733              | -                     | 1                       | Úplný kabel č. 56 a od pojistek k pravému reflektoru,                           | 1 |
|                      | 1                     |                         | průřez 2.5 m/m², dl. 1200 m/m                                                   |   |
| 20_1734              | -                     | 1                       | Úplný kabel č. 56 a od pojistek k levému reflektoru,                            |   |
| 20-1735              |                       | 1                       | průřez 2,5 m/m², dl. 2500 m/m                                                   |   |
| 2021/97              |                       | 1                       | 2.5 m/m², dl. 2200 m/m                                                          |   |
| 20_1782              |                       | 1                       | Úplný kabel č. 10 od skříňky k pojistkám                                        |   |
| 20-1736              | _                     | 1                       | Úplný kabel č. 53 od pojistek k tlačítku spouštěče,                             |   |
|                      |                       |                         | průřez 2,5 m/m², dl. 1100 m/m                                                   |   |
| 20_1737              | -                     | 1                       | Úplný kabel č. 17 od dynama ke kontrolní lampičce,                              |   |
|                      | 8                     |                         | průřez 1.5 m/m², dl. 2800 m/m                                                   |   |
| 20-1738              | -                     | 1                       | Úplný kabel č. 56 b od řízení k pojistkám, průřez                               |   |
| 20_1739              |                       | 1                       | 1.5 m/m², dł. 1000 m/m                                                          |   |
| 20-1759              | Hart.                 | 1                       | průřez 1.5 m/m², dl. 1200 m/m                                                   |   |
| 20_1740              | _                     | 1                       | Úplný kabel č. 56 b od pojistek k pravému reflektoru,                           |   |
|                      |                       |                         | průřez 1.5 m/m², dl. 2500 m/m                                                   |   |
| 20-1741              |                       | 1                       | Úplný kabel č. 57 od řízení k pojistkám                                         |   |
| 20_1742              | -                     | 1                       | Uplný kabel "O" od manografu k modré lampičce,<br>průřez 1.5 m/m², dl. 2600 m/m |   |
| nn 197               | 4 3                   |                         | průřez 1.5 m/m², dl. 2600 m/m                                                   |   |
| 20_1743              | _                     | 1                       | 'Úplný kabel "K" od řízení k houkačce, průřez 1.5 m/m",                         |   |
| 20_1744              |                       | 1                       | dl. 2500 m/m                                                                    |   |
| 40-1/44              |                       | - 3.5                   | 1.5 m/m², dl, 1000 m/m , , ,                                                    |   |
| 20-1745              |                       | 1                       | Úplný kabel "B" od pojistek k cívce, průřez 1.5 m/m²,                           |   |
| ~~~                  | 9                     |                         | dl. 1100 m/m                                                                    |   |
| 20.1746              | -                     | 1                       | Úplný kabel "K" od pojistek k houkačce, průřez                                  |   |
|                      |                       |                         | 1.5 m/m², dl. 1100 m/m                                                          |   |

| Označení<br>předmětu                    | Obraz na<br>tab. čfs. | Potet kust<br>pro I vůz | Pojmenování předmětu a skupiny strojní                                                       | Serie | Cena<br>za kus<br>Kč |      |    |      | Označeni<br>předmětu | Obraz na<br>tab. Cfs. | Počet kusů<br>pro 1 vůz | Pojmenování předmětu a skupiny strojní                                                      | Serie | Cena<br>za kus<br>Kč |
|-----------------------------------------|-----------------------|-------------------------|----------------------------------------------------------------------------------------------|-------|----------------------|------|----|------|----------------------|-----------------------|-------------------------|---------------------------------------------------------------------------------------------|-------|----------------------|
| 20-1747                                 |                       | 1                       | Window body 170 to a local to action on the land                                             |       |                      | -    | 1  | •    |                      |                       |                         |                                                                                             |       |                      |
| 100000000000000000000000000000000000000 |                       | 10000                   | Úplný kabel "Z" k zelené lampičce, ptůřez 1.5 m/m²,<br>dl. 1100 m/m                          |       |                      |      |    | - 1  | 20_1772              |                       | 1                       | Autokabel, průřez 1 m/m², dl. 6000 m/m, bílý, od ukazatele benzinu k plováku                |       |                      |
| 201748                                  | _                     | 1                       | Uplný kabel "N" od pojistek k zadní lampé, průřez<br>1 m/m², dl. 6000 m/m                    |       |                      |      |    | ·. 2 | 20_1773              |                       | 1                       | Autokabel, průřez 1 m/m², dl. 1100 m/m, červený, od<br>pojistek k ukazateli benzinu         |       |                      |
| 20-1749                                 | _                     | 7                       | Uplny kabel č. 57 od pojistek k pravému reflektoru,<br>průřez 1 m/m², dl. 1200 m/m           |       |                      |      |    |      | 0_1790<br>7_0698     | ****                  | 1                       | Švorka na kabel ke hmotě                                                                    |       |                      |
| 20_1750                                 |                       | -1                      | Úplný kabel č. 57 od pojistek k levému reflektoru,<br>průřez 1 m'm², dl. 2500 m/m            |       |                      |      | 1  |      | Ξ.                   | Ξ                     | 1                       | Matka svorky M 12, obyčejná                                                                 | 1     |                      |
| 20-1751                                 | 370                   | 1                       | Úplný kabel "N" od pojistek k lampé tabla, průřez<br>1 m/m², dl. 1100 m/m                    | . 3   |                      |      |    |      |                      |                       |                         | <ol> <li>Držáky a isolační trubky.</li> </ol>                                               |       |                      |
| 20_1752                                 | -                     | 1                       | Úplný kabel "O" od pojistek k modré lampé, průřez<br>1 m/m², dl. 1100 m/m                    |       |                      |      |    |      | 13-6579<br>13-4816   | _                     | 6<br>12                 | Plech k uchycení kabelů                                                                     | 100   |                      |
| 20_1753                                 | -                     | 1                       | Uplný kabel "T" od pojistek k vypinači stop.                                                 |       |                      |      |    | 0    | 3_3011               | _                     | 5                       | Gumová čepička kabelů                                                                       | 1     |                      |
| 20_1754                                 |                       | 1                       | průřez 1.5 m/m², dl. 1600 m/m<br>Úplný kabel "1" od vypinače stop k lampě stop,              |       |                      |      |    |      | _                    | _                     | 2                       | Gumová hadička "Bosch" GNBV 1                                                               | 1     |                      |
| 20_1755                                 | -                     | 1                       | průřez 1.5 m/m², dl. 4000 m/m<br>Úplný kabel "U" od pojistek k blikacímu automatu,           |       |                      |      |    | 0    | 3_1355               | _                     | 8                       | Očko na kabely "Bosch" WKS 33/Ix .<br>Očko na kabel                                         |       |                      |
| 20-1756                                 | -                     | 1                       | průřez 1 m/m², dl. 2000 m/m — bílý .<br>Úplný kahel č. 29 od automatu ke skříňce na řízení,  |       | 57                   | *    | -  | 1    | 10133<br>6/12 s      | _                     | 3                       | Držák isolační trubky kabelu<br>Šroub k upevnění držáku                                     |       |                      |
| 20-1757                                 | _                     | t                       | průřez 1 m'm², dl. 2000 m/m — bílý .<br>Úplný kabel "H" od pojistek k hledacímu reflektoru,  |       |                      | (*)  |    | ٠    | -                    |                       | 3                       | Matka M 6, obyčejná                                                                         | 1     |                      |
| 20_1758                                 |                       | 1                       | průřez 1,5 m <sup>'</sup> m²<br>Úplný kahel "Z" od vedení lampy k pojistkám,                 |       |                      | 25   | ij |      | 2_1420<br>6/12 s     | _                     | 9                       | Držák isolační trubky kabelu, vedení henzinu, oleje<br>Šrouh k upevnění držáku              | 11    |                      |
| 20_1759                                 | -                     | 1                       | průrez 1.5 m/m²<br>Úplný kabel č. 5 od skříňky k červené Jampičce.                           |       |                      | 2    |    |      | -                    | =                     | 9                       | Matka M 6, obyčejná                                                                         |       | 9                    |
| 20_1761                                 | _                     | 1                       | průřez 1 m/m², dl. 300 m/m .<br>Úplný kabel "P" od pojistek k pravému přednímu               |       |                      |      | Ĭ  |      | -                    |                       | ,                       | Pružná podložka, @ 10.8×6.4×2.2                                                             |       |                      |
| 20_1762                                 | _                     | 1                       | hlidači pneu, průřez 1.5 m/m², dl. 8000 m/m<br>Úplný kabel "P" od předního pravého k zadnímu |       |                      |      |    | 2    | 0_1774               |                       | 1                       | Úplná isolační trubka, dl. 4800 m/m, na kabely na<br>príčné stěně s koncovkami, & 35        | ii .  | 155                  |
| 20-1763                                 | _                     | 1                       | hlidači, průřez 1.5 m/m²                                                                     |       |                      |      |    | 2    | 0-1775               | _                     | 1                       | Úplná isolační trubka, dl. 1500 m/m, na kabely na<br>příčné stěně se dvěma koncovkami, & 25 |       |                      |
| 20_1764                                 | _                     |                         | pneu, prucez 1.5 m/m², dl. 7000 m/m                                                          |       |                      |      |    | 2    | 0-1776               | -                     | 1                       | Úplná isolační trubka, dl. 800 m/m, na kabely na<br>příčné stěně se dvěma koncovkami, ⊗ 25  |       | 9                    |
|                                         |                       | 1                       | Úplny kabel "I." od předního levého k zadnímu hlidačí<br>pneu, průřez 1.5 m/m², dl. 1500 m/m |       |                      |      |    | 2    | 0-1777               | _                     | 1                       | Úplná isolační trubka, dl. 600 m/m, na kabely do<br>rámu se dvěma koncovkami, ⊗ 20          |       |                      |
| 20_1960                                 | -                     | 1                       | Úplný kabel č. 22 od tlačitka k indukční cívce,<br>průřez 1.5 m/m²                           |       |                      |      |    | 2    | 0-1778               | -                     | 1                       | Uplná isolační trubka, dl. 600 m/m, na kabely do<br>rámu, 8 20                              |       |                      |
| 20_1765                                 | -                     | 1                       | Autokahel, průřez 2.5 m/m², dl. 1100 m/m, od pojistek<br>k modré lampě                       |       |                      |      |    | 2    | 0-1779               | _                     | 1                       | Úplná isolační trubka, dl. 300 m/m, na kabely dol                                           |       |                      |
| 20-1766                                 | -                     | 1                       | Autokabel, prûřez 1.5 m/m², dl. 1100 m/m, od pojistek<br>ke stírači                          |       |                      |      |    | . 2  | 0_1780               | _                     | ι                       | rámu, & 20<br>Úplná isolační trubka, dl. 800 m/m, na kabely do                              |       |                      |
| 20_1767                                 | -                     | 1                       | Autokabel, průřez 1 m/m², dl. 6000 m/m, červený, od<br>uzlu zadního levého ukazatele         |       |                      | - 53 |    | , 2  | 0_1781               | -                     | 1                       | rámu, ≈ 15<br>Úploá isolační trubka, dl. 500 m/m, na kabely do                              | ×     |                      |
| 20-1768                                 | -                     | 1                       | Autokabel, průřez 1 m/m², dl. 3000 m/m, červený, od<br>uzlu k levému přednímu ukazateli      |       |                      |      | 1. |      | 3-1503               | Proper                | 1                       | rámu, @ 15<br>Mosazný pásek k upevnéní isolační trubky                                      |       |                      |
| 20_1769                                 |                       | 1                       | Autokabel, průřez 1 m/m², dl. 5500 m/m, černý, od<br>uzlu k pravému zadnímu ukazateli        |       |                      |      |    | . 0  | 31504                | 375                   | 4                       | Mosazná sponka pásku<br>21. Roztáčecí klika                                                 |       |                      |
| 20-1770                                 | -                     | 1                       | Autokabel, průřez 1 m/m², dl. 3000 m/m, černý, od<br>uzlu k pravému přednímu ukazateli       |       |                      |      |    | . 2  | 20_1407              | 1                     | 1                       | Úplná roztáčecí kliku (na tahulce viz 22-1252) 22. Zásobní kolo a pneu.                     |       |                      |
| 20_1771                                 | -                     | 1                       | Autokabel, průřez 1 m/m², dl. 5000 m/m, černý, od<br>ukazatele benzinu k plováko             |       |                      |      |    | 2    | 0_0479               | -                     | 2                       | Kolo s probloubeným ráfkem, 3.25 EX18, pro poeu                                             |       |                      |
| 1                                       |                       | 1                       | go                                                                                           |       |                      | l    |    | J    |                      |                       |                         | 5.50—18                                                                                     |       |                      |

| Označení<br>předmětu                     | Obraz na<br>tab. efs. | Počet Rusa<br>pro 1 vůz | Pojmenování předmětu a skupiny strojní                                                                                                    | Serie | Cena<br>za kus<br>Kč |    |   | Označení<br>předmětn                     | Obraz na<br>tub. čis.                   | Počet kusů<br>pro 1 vůz | Pojmenování předmětu a skupiny strojní                                                                                                    | Serie | Cena<br>za kus<br>Kč |
|------------------------------------------|-----------------------|-------------------------|----------------------------------------------------------------------------------------------------|-------|----------------------|----|---|------------------------------------------|-----------------------------------------|-------------------------|----------------------------------------------------------------------------------------------------|-------|----------------------|
|                                          | _                     | 2.                      | Duše 5.50-18, pro kolo s probloubeným rátkem .                                                                                                    |       |                      | -  |   |                                          |                                         |                         | 25. Klíče,                                                                                                    |       | ,                    |
| _                                        |                       | 2                       | Gumový plášť 5.50—18, pro kolo s prohloubeným<br>ráfkem<br>Gumová vložka pod duší s dírkou pro ventilek                                                                |       |                      |    |   | 08-0660<br>08-0661<br>08-0662            | =                                       | 1                       | Klíč pro stavční vůle u ventilů                                                                                                    |       | <b>1</b>             |
|                                          |                       |                         | 23. Držák zásobního kola s upevněním.                                                                                                    |       |                      |    |   | 98_2516<br>03_2664                       | =                                       | 1<br>1<br>1             | Klič pro stavění vůle u ventilů .<br>Klič k víčku benzinové nádržky .<br>Trubkový klíč ke svíčkám, vnitění otvor klíče 26                                                                                                    |       |                      |
| 20_0687<br>20_0755<br>20_0756<br>10/55 v | 5 5                   | 2<br>2<br>8<br>8<br>8   | Ūploý držák zásobního kola.  Opěrná deska zásobního kola.  Matka držáku zásobního kola. Šroub k upevnění držáku.  Matka M 10, obyčejná  Pružná podložka, ≈ 10.4×14.8×2 |       |                      |    |   | 11_1854<br>04_7794<br>20_1139<br>04_5383 | = = = = = = = = = = = = = = = = = = = = | 1<br>1<br>1<br>2<br>1   | Trubkový klíč k matkám čepu kol, vnitřní otvor klíče 32<br>Trubkový klíč k matkám štoubu hlavy válců, otvor kl. 19<br>Trubkový klíč k víčku náboje kola, vnitřní otvor klíče 52<br>Tyčka k trubkovým klíčům<br>Souprava plochých klíčů<br>Spinací čemíceky klíčů |       |                      |
|                                          |                       | 55210                   | 24. Zásobní díly.                                                                                                    |       |                      |    |   | 04_5727<br>04_8955                       | =                                       | 1<br>1<br>1             | Souprava nástrčných klíčů<br>Kolovtátek k matkám šroubů kol<br>Klíček k odvzdušňovacímu šroubu                                                                                                    |       |                      |
| 06_4774<br>—                             | 1   1                 | 1<br>1<br>1             | Skříňka zásobních žárovek, obsahující:<br>Žárovka "Osram" Billux 25/15 W, 12 V, nematovaná)<br>Žárovka do zadní svítilny 12 V, 5 W, sufitová                           |       |                      |    |   | 04_8957                                  | -                                       | 1                       | Odvzdušňovací hadice                                                                                                    |       |                      |
|                                          | _                     | 2<br>2<br>1             | Pojistka 40 amp.<br>Pojistka 15 amp.<br>Žárovka 12 V, 15 W<br>Kulová žárovka 12 V, 5 W                                                                                 |       |                      |    |   | 02-2497                                  | =                                       | 1<br>1<br>1             | Tlaková mazací pumpa s bajonetovou přípojkou .<br>Hustoměr k baterii<br>Kleště na pružiny ventilů .                                                                                                    |       |                      |
|                                          | =                     | 1 2 2                   | Kulová žárovka 12 V, 5 W                                                                                                    | .     |                      |    |   | 04.5365                                  | =                                       | 1 1 1                   | Plisek ku staveni vůle u ventilů                                                                                                    |       |                      |
| 04-7052<br>04-7053<br>11-1860            | 4<br>4<br>4           | 3 3 3                   | Šroub k upevnění kola s pravým závitem .<br>Šroub k upevnění kola s levým závitem .<br>Vnější matka šroubu k upevnění kola s pravým závitem                            |       |                      |    | 1 | 04_5731<br>04_5509                       | =                                       | 1 1 1                   | Nastřikovací konvička na petrolej<br>Nastřikovací konvička na benzin<br>Hustilka, & 35                                                                                                    |       |                      |
| 11-2401                                  | 4                     | 3<br>16                 | Vnější marka šroubu k upevnění kola s levým závitem<br>Různé šrouby po 2 kusech s matkami: 6/12 s, 8/20 s,<br>8/25 s, 8/42 s, 10/28 s, 10/35 s, 10/70 s, 12/32 s       |       |                      |    |   | 04_5841                                  | =                                       | 1 2 1                   | Vzdušní hadice s přípojkami<br>Manometr kontrolní pro nízkotlaké pneu s kož pouzdrem<br>Páka pro montáž pneu                                                                                                    |       | *                    |
| =                                        | =                     | 8                       | Různé korunové matky po 2 kusech: Ø 6, 8, 10, 12 .<br>Různé hladké podložky po 2 kusech: Ø 6, 8, 10, 12                                                                |       |                      | 34 |   | ] =                                      | _                                       | 4 2                     | Vulkanisační přístroj<br>Sněhové řerčzy pro pneu 5.50—18<br>Obal na sněhové řerčzy                                                                                                    |       |                      |
| Ξ                                        | -                     | 8                       | Různé pružně podložky po 2 kusech: Ø 6, 8, 10, 12.<br>Různé závlačky po 2 kusech: Ø 1.5×15, Ø 2×20,<br>Ø 2.5×30, Ø 3×40.                                               |       |                      |    | İ | 20_1413                                  | =                                       | 1 1 1                   | Lano ocelové, tažné, s 2 oky Ø 10, 6 m dl., s vlož, do oka<br>Zvedák hydraulický na 2000 kg<br>Tyč k zvedáku                                                                                                    |       | 10                   |
| =                                        | Ξ                     | 2<br>3<br>1             | Rýhované kolíky po 1 kuse: Kkr & 5/36, Kkr & 5/24<br>Konické kolíky po 1 kuse: 3 d, 3 b, 4 i                                                                           |       | 11                   |    |   | = -                                      | Ξ                                       | 1 1 1                   | Svěračka<br>Šroubovák, 6 m/m<br>Šroubovák větší, 10 m/m                                                                                                    |       |                      |
| 11_3575<br>04_7490                       | =                     | 1 1 2                   | Úplná zásobní hlavní tryska pro dynalkol<br>Klinový gumový řemen k ventilátoru<br>Lepenkové těsnění ke karburátoru                                                     |       |                      |    |   | 20-1059                                  | _                                       | 1 1 1                   | Stoubovák na zabrušování ventilů                                                                                                    |       | *                    |
| 04_7829<br>04_8747                       | =                     | 2 2                     | Sírko k čístiči benzinu "A C"<br>Krajní těsnění mezi válce a potrubí<br>Střední těsnění mezi válce a potrubí                                                           | - 1   |                      |    | ! | =                                        | _                                       | 1 1                     | Čistič svíček<br>Zkoušeč svíček<br>Houba mycí                                                                                                    |       |                      |
| 04_7828                                  | _                     | 2                       | Černá isolační tkanice — kotouč                                                                                                    | 100   |                      | •  |   | Ξ.                                       | =                                       | 1 1                     | Karrač rýžový s násadou .<br>Karrač žíněný .<br>Kůže jelení                                                                                                    |       | -1                   |
| 11-3592                                  | =                     | 1<br>1                  | Arch smirkového plátna<br>Klingerit, 150×200×1.5<br>Kabel svíčkový s koncovými přípojkami                                                                              |       |                      |    |   | =                                        | =                                       | 1<br>4<br>1             | Vědro plátěné<br>Zámek ke skříni na nářadí a k zásob, kolu se 2 klíčky<br>Knížka o obsluze vozu                                                                                                    |       |                      |
| _                                        | -                     | 6                       | Kabel svíčkový s koncovými přípojkami .<br>Vložka k ventilu duše .                                                                                                    | İ     |                      |    |   |                                          | -                                       | ī                       | Ceník náhradních dílů                                                                                                    |       | *                    |

| Označení<br>předmětu | Obraz na<br>Lab. 618. | Počet kusů<br>pro 1 vůz | Pojmenování předmětu a skupiny strojni                            | Serie | Cena<br>za kus<br>Kč |                                                                                                    |    | 3   | Označeni<br>předmětu | Obraz na<br>tab, 6fs, | Počet kusů<br>pro 1 vůz | Pojmenování předmětu a skupiny strojní                                        | Serie | Cena<br>za kus<br>Kč |
|----------------------|-----------------------|-------------------------|-------------------------------------------------------------------|-------|----------------------|----------------------------------------------------------------------------------------------------|----|-----|----------------------|-----------------------|-------------------------|-------------------------------------------------------------------------------|-------|----------------------|
| 1                    |                       |                         |                                                                   |       |                      |                                                                                                    | Į  | •   | •                    |                       |                         |                                                                               |       |                      |
|                      |                       | 1                       | Popis karburátoru "Solex"                                         |       |                      | 71.                                                                                                    |    |     |                      |                       |                         | 6. Obal pro reservní kola a složenou střechu.                                 |       |                      |
| -                    | -                     | 1                       | Popis dynama "Scintilla"                                          |       |                      |                                                                                                    |    | * 1 | _                    | _                     | 2                       | Obal na reservní kolo                                                         |       |                      |
| 31_0566              | -                     | 1                       | Nálevka                                                           |       | 8                    |                                                                                                    |    | ٠.  | 775                  | -                     | 1                       | Obal složené střechy                                                          |       |                      |
|                      |                       |                         | 27. Další nářadí a nástroje a pomocný materiál.                   |       |                      |                                                                                                    |    |     |                      | ļ                     |                         | 7. Příkrývka na chladič.                                                      |       |                      |
|                      | Ξ.                    | 1 1                     | Hasidlo s držákem                                                 |       |                      |                                                                                                    | -2 |     | 373                  | -                     | 1                       | Příkrývka na chladič, kompletní, s kovovými pásky<br>a s houněnou vložkou     |       |                      |
|                      |                       | 1                       | Kombinované kleště, dl. 180 m/m                                   |       |                      |                                                                                                    | 1  |     |                      |                       |                         | 8. Příkrývka na nohy.                                                         |       |                      |
| _                    |                       | 1                       | Klíč francouzský, dl. 200 m/m                                     |       |                      |                                                                                                    | 1  |     | _                    | _                     | 1                       | Příkrývka na nohy                                                             | 3     |                      |
|                      | _                     | i                       | Průbojník kruhový, & 2 m/m                                        |       |                      |                                                                                                    | į  |     |                      |                       |                         | 9. Štítek na karoserii.                                                       | ĺ     |                      |
|                      |                       | 1                       | Sekáč křížový, zámečnický                                         |       |                      | The state of the state of the s | 1  |     | 03_1190              | -                     | 1                       | Štítek na karoserii                                                           |       |                      |
|                      |                       | 1                       | Štětec na čištění motoru                                          |       |                      | i                                                                                                    | -  |     | 16/16                | -                     | 4                       | Mosazný hřebík s půlkulatou hlavou                                            | ĺ     | 11                   |
| _                    | -                     | 1                       | Krumpáč s násadou                                                 |       |                      |                                                                                                    | 1  |     |                      |                       |                         | 10. Zpětné zrcádko.                                                           |       |                      |
|                      | -                     | 1                       | Lopata s násadou                                                  |       |                      |                                                                                                    | 1  |     | 20-1461              |                       | 1                       | Úplné zpémé zrcádko                                                           |       |                      |
|                      |                       |                         | XII. VÝBAVA.                                                      |       |                      |                                                                                                    | 1  |     |                      |                       |                         |                                                                               |       |                      |
|                      |                       |                         |                                                                   |       |                      |                                                                                                    |    |     |                      |                       |                         | XIII. KAROSERIE.                                                              |       |                      |
|                      |                       |                         | 1. Ukazatele směru.                                               |       |                      |                                                                                                    | 1  | •   |                      |                       |                         | <ol> <li>Výztuha předního sloupku karoserie.</li> </ol>                       |       |                      |
|                      | _                     | 4                       | Elektrický blikací ukazatel směru jízdy se žárovkami .<br>12 Volt |       |                      |                                                                                                    | 1  |     | 20_0682              |                       | 1                       |                                                                               |       |                      |
| 4.6/25 hk            |                       | 4                       | Šroub k upevnění předního ukazatele                               |       |                      | •                                                                                                    |    | 7   | 20_0685              | -                     | 1                       | Úplná pravá výztuha předního sloupku Úplná levá výztuha předního sloupku      |       |                      |
| 20_1157              | =                     | 2                       | Úplná ochranná mřížka zadního ukazatele                           | og-   |                      |                                                                                                    |    |     |                      |                       |                         | <ol><li>Výztuha karoserie nad konsolou stupačky.</li></ol>                    | l     |                      |
| _                    |                       | 2 2                     | Marka M-5 k připevnění mřížek                                     |       |                      |                                                                                                    | 1  |     | 20-0693              | -                     | 2                       | Pravá výztuha nad konsolou stupačky                                           | l     |                      |
| 20-1392              | -                     | 1                       | Pravá komůrka ukazatele vzadu                                     |       | İ                    |                                                                                                    | 1  |     | 20-0694              | -                     | 2                       | Levá výztuha nad konsolou stupačky                                            |       |                      |
| 20_1393<br>4/8 kn    |                       | 6                       | Levá komůrka ukazatele vzadu                                      |       |                      |                                                                                                    | 1  |     | 20-0648              |                       | 1                       | Příčník pod předním sedátkem.  Příčník pod předním sedadlem                   |       |                      |
| _                    | -                     | 6                       | Šrouh k upevnění komůrky                                          |       |                      |                                                                                                    |    |     | 20-00-48             |                       | -                       | 4. Výztuha podběhu.                                                           |       |                      |
| 4/20 kn              | =                     | 6                       | Lisovaná podložka č. 8 , , , .                                    |       |                      |                                                                                                    |    |     | 20-0631              | -                     | 1                       | Úplná pravá výztuha podběhu                                                   | 3     | 1                    |
| -1/20 Km             | _                     | 4                       | Šroub k upevnění ukazatele                                        |       |                      |                                                                                                    | 1  |     | 20.0632              | -                     | t                       | Úplná levá výztuha podběhu                                                    | ĺ     |                      |
| Š                    |                       |                         | 2. Hledací reflektor.                                             |       |                      |                                                                                                    | -) |     |                      |                       | 1                       | <ol><li>Příčníky pod zadním sedadlem.</li></ol>                               |       |                      |
| -                    | -                     | 1                       | Hledací reflektor z vnitřku řiditelný, se zpět, zrcádkem          |       |                      |                                                                                                    |    |     | 20-0653              | -                     | 1                       | Uplný přední příčník pod zadním sedadlem                                      |       |                      |
| 8                    |                       |                         | a žárovkou 12 V                                                   |       |                      |                                                                                                    |    |     | 20_0654              | -                     | 1                       | Úplný zadní příčník pod zadním sedadlem                                       |       |                      |
|                      |                       |                         | 3. Stírač skla.                                                   |       |                      |                                                                                                    | *  |     | 20-0732              |                       | 1                       | 6. Výztuha zadku karoserie.<br>Pravá výztuha roštu kuftu                      |       | -7                   |
| 20_1152              | -                     | į                       | Elektrický stírač skla před řidičem 12 V s vypínačem              |       |                      |                                                                                                    |    | •   | 20-0732              | -                     | 1 1                     | Levá výztuha roštu kufru                                                      |       |                      |
| 20-1931              |                       | 1                       | Rozpěrací hliníková vložka                                        |       |                      |                                                                                                    |    | ,   | 20-0734              | -                     | 1                       | Pravá výztuha zadního rohového sloupku                                        | 1     |                      |
|                      |                       | 1 8                     | 4. Ruční houkačka.                                                |       |                      |                                                                                                    | 7  |     | 20-0735              | =                     | 1                       | Levá výztuha zadního rohového sloupku                                         |       |                      |
| .—                   | _                     | 1                       | Ruční houkačka s balonkem                                         |       |                      |                                                                                                    |    |     | 20-1438              | 1=                    | 1                       | Levý úhelník snížené podlahy                                                  |       |                      |
| 20_1941<br>20_1942   | -                     | 2                       | Držák k upevnění houkačky                                         |       |                      |                                                                                                    |    | •   |                      | -                     |                         | 7. Střední sloupek stěžeje a dělicí stěna                                     | 3     |                      |
| 20-1942              | -                     | 1                       |                                                                   |       |                      | S 92                                                                                                    |    | *   |                      | 1                     | 1 1                     | za řidičem.                                                                   | 1     |                      |
|                      |                       |                         | 5. Koberec podlahy.                                               |       |                      |                                                                                                    |    |     | 20_0664              | -                     | 1                       | Uplna dělíci stěna za řidičem sestává:                                        |       |                      |
| 20-1516              | 1=                    | 1                       | Kokosový koberec na podlahu                                       |       |                      |                                                                                                    |    |     | 20_0646              | =                     | 1                       | Úplný pravý střední stěžejový stoupek<br>Úplný levý střední stěžejový stoupek |       |                      |
| 20-1510              | 1                     | 1                       | position position rates                                           |       | 1                    | 1 -                                                                                                    |    |     |                      | 1                     | 1                       |                                                                               | 1     | 1                    |
|                      |                       |                         | 62                                                                |       |                      | 0.7                                                                                                    |    |     |                      |                       |                         | 63                                                                            |       |                      |

| Označení<br>předmětu          | Obraz na<br>tab. čis. | Počet kusů<br>pro 1 vůz | Pojmenování předmětu a skupiny strojní                                                                                                    | Serie             | Cena<br>za kus<br>Kč |    |     | Označení<br>předmětu          | Obraz na<br>tab, ds. | Počet kusů<br>jiro 1 vůz | Pojmenování předmětu a skupiny strojní                                                                                               | Serie | Cena<br>za kus<br>Kč |
|-------------------------------|-----------------------|-------------------------|----------------------------------------------------------------------------------------------------|-------------------|----------------------|----|-----|-------------------------------|----------------------|--------------------------|----------------------------------------------------------------------------------------------------|-------|----------------------|
| 20_0591<br>20_0592<br>20_0692 | =                     | 2<br>2<br>1             | Úplný horní stěžej dveří                                                                                                    |                   | •                    |    |     |                               |                      |                          | 15. Podlaha před řidičem a plechový kryt<br>nad převodem skříní.                                                                     |       | +                    |
| 20-0820                       | _                     | 1                       | 8. Plechování přední části.<br>Úplný plechový předek karoserie                                                                                                    |                   |                      | •• | ٠.  | 20_1409<br>20_1410<br>20_0851 |                      | .I<br>1<br>1             | Horní pravý plech podľahy před řidičem<br>Horní levý plech podľahy před řidičem<br>Úplná pravá postranní část podľahy před řidičem . |       | ŧΣ                   |
| 20-0821                       | _                     | 1                       | Plechování zadní části karoserie.  Uplná plechová zadní část karoserie.      Navý zladí zásti karoserie.      Navý zladí zásti | The second second | 1.0                  |    | ł . | 20±0852<br>20±0853<br>20±0768 | 5                    | 1<br>1<br>1              | Úplná levá postranní část podlahy před řidičem .<br>Úplný kryt nad převodovou skříň .<br>Viko orvoru krytu nad převodovou skříní .   |       |                      |
| 20_0824<br>20_0825            | =                     | 1                       | 10. Krycí plechy sloupků a podélníků karoserie. Pravý krycí plech spodní části karoserie Levý krycí plech spodní části karoserie                                                                                                    | 741700024450475   |                      |    | -   | 20_0847<br>20_0848            | Ξ                    | 1                        | Dołní pravý plech podlahy před řidičem Dolní levý plech podlahy před řidičem                                                         | :     |                      |
| 20-0826<br>20-0827<br>20-0828 | Ξ                     | 1<br>1<br>1             | Krycí plech pravého předního sloupku karoserie<br>Krycí plech levého předního sloupku karoserie<br>Pravý krycí plech sloupku za zadními dveřmi                                                                                                    |                   |                      |    |     | 20-1228                       | _                    | t                        | 16. Skříň na nářadí se sníženou podlahou.<br>Úplná skříň na nářadí se sníženou podlahou.                                             |       |                      |
| 20_0829<br>20_0830<br>20_0831 | -                     | 1<br>1<br>1             | Levý krycí plech sloupku za zadními dveřmí  Krycí plech pravého dolního podělníku  Krycí plech levého dolního podělníku                                                                                                    |                   |                      |    | ι.  | 20_1230<br>20_1251<br>20_1232 | Ξ                    | 1 1                      | Víčko k zakrytí otvoru ve skříní na nářadí<br>Víčko otvoru k mazání kardanového hřídele<br>Pravá výplň rohu skříně                   |       |                      |
| 20-0832                       | _                     |                         | 11. Plechování předních dveří.<br>Plech pravých předních dveří                                                                                                    |                   |                      |    | ,   | 201233                        |                      | 1                        | Levá výplň rohu skříně                                                                                                    | 1     |                      |
| 20_0833<br>20_0836            | =                     | i<br>1                  | Plech levých předních dveří<br>Krycí plech sloupku pravých předních dveří na straně                                                                                                    |                   |                      |    | Ŧ   | 20_0891                       | =                    | 1                        | Úplný střední plech podlahy                                                                                                    |       |                      |
| 20-0837                       | _                     | 1                       | zámku<br>Krycí plech sloupku levých předních dveří na straně                                                                                                    |                   |                      |    |     | 20_0900                       | =                    | 1                        | Úplný pravý postranní plech podlahy<br>Úplný levý postranní plech podlahy                                                            |       | •                    |
| 20_0838                       | ****                  | 1                       | zámku<br>Krycí plech sloupku pravých předních dveří na straně<br>stěžejů                                                                                                    |                   | -                    |    |     | 20-0895                       | _                    | ,                        | 18. Podlaha pod zadním sedadlem.<br>Úplná podlaha pod zadním sedadlem.                                                               |       |                      |
| 20_0839                       | to the                | 1                       | Krycí plech sloupku levých předních dveří na straně<br>stěžejů                                                                                                    |                   |                      |    |     | 2020093                       |                      | 1                        | 19. Kryt otvoru pod zadnim opěradlem                                                                                                 |       | 8                    |
| 20_0840<br>20_0841            | _                     | 1                       | Krycí plech dolní části pravých předních dveří .<br>Krycí plech dolní části levých předních dveří .                                                                                                    |                   |                      |    | Ť   |                               |                      |                          | a doa kufru.                                                                                                    |       |                      |
| 20_0834                       | _                     | ι                       | 12. Plechování zadních dveří. Plech pravých zadních dveří                                                                                                    |                   |                      |    |     | 20_0897<br>20_0898            | =                    | 1                        | Kryt otvoru pod zadním opěradlem                                                                                                    | :     |                      |
| 20_0835<br>20_0842            | Ξ                     | 1                       | Plech levých zadních dveří<br>Krycí plech sloupku pravých zadních dveří na strane                                                                                                    |                   |                      |    | i   |                               |                      |                          | 20. Sklopná sedátka.                                                                                                    |       | -                    |
| 20-0843                       | <u>.</u>              | I                       | zámku .<br>Krycí plech sloupku levých zadních dveří na straně                                                                                                    |                   |                      |    |     | 20-0901<br>20-0673            | Ξ                    | 1                        | Úplný nosič sklopných sedátek<br>Úplné pravé kování sklopného sedátka                                                                |       |                      |
| 20_0839                       | -                     | ŧ                       | zámku .<br>Krycí plech sloupku pravých zadních dveří na straně                                                                                                    |                   |                      |    |     | 20_0675<br>20_0902            | _                    | 1                        | Úplný rám opěradla sklopného sedadla svoine snyrovis<br>Úplný vnitřní úhelník pravého sklopného sedadla                              | -     |                      |
| 20_0838                       | -                     | t                       | stěžejů<br>Krycí plech sloupku levých zadních dveří na straně<br>stěžejů                                                                                                    |                   |                      |    |     | 20_0674<br>20_0675            | =                    | 1                        | Úplné levé kování sklopného sedátka . Volně snýtovit<br>Úplný rám opěradla sklopného sedadla                                         | 0     |                      |
| 20-0844                       | -                     | 2                       | Kryci plech dolní části zadních dveří                                                                                                    |                   |                      | 2  | •   | 20_0903<br>04_5924<br>07_4752 | -                    | 1 4 4                    | Úplný vuitřní úhelník levéhu sklopnéhu sedadla .<br>Čep sklopných sedadel .<br>Šroub k pojištění čepu                                | :     |                      |
| 20_0845                       | _                     | 1                       | 13. Plechování víka v zadní části karoserie.<br>Plech víka v zadní části karoserie                                                                                                    |                   |                      | 7  | 14  | 20_0924                       | =                    | 1 1                      | Vzpruhožíňová vložka sklopného sedadla                                                                                               | -     |                      |
| 03-7701                       | 3                     | 2                       | 14. Upevnění návčštní desky. Patka k upevnění návčštní desky                                                                                                    |                   |                      |    |     | 20_1003<br>20_0787            | =                    | 2                        | Drátěná vložka opěradla sklopného sedadla                                                                                            |       |                      |
| 04_4462                       | -                     | 4                       | Stoub k upevnění návěštní desky                                                                                                    |                   |                      |    |     | 20-0788                       | -                    | 1                        | Pérová vložka zadního opěradla                                                                                                    | .     |                      |

| Označeni<br>předmětn                                                                            | Obene na<br>tab, cis, | Počeť kusů<br>pro 1 vůz              | Pojmenování předmětu a skupiny strojní                                                                                                    | Serie | Cena<br>za kus<br>Kē |   |                                                                                                    | Označení<br>přodmětu                                                                            | Obraz na<br>tab. efs.                                                                                                    | Počet kusů<br>pro 1 vůx              | Pojmenování předmětu a skupiny strojní                                                                                                    | Serie | Cena<br>za kus<br>Kč |
|-------------------------------------------------------------------------------------------------|-----------------------|--------------------------------------|----------------------------------------------------------------------------------------------------|-------|----------------------|---|----------------------------------------------------------------------------------------------------|-------------------------------------------------------------------------------------------------|----------------------------------------------------------------------------------------------------|--------------------------------------|----------------------------------------------------------------------------------------------------|-------|----------------------|
| 17_1041<br>17_1042<br>—<br>-<br>20_0789                                                         | 1                     | 2<br>2<br>4                          | 21. Zámky dveří s upevněním.  Pravý zámek dveří s vnitřní kovovou klikou  Levý zámek dveří s vnitřní kovovou klikou  22. Vnější kliky.  Vnější klika zámku s rosetou                                                                                                    |       |                      |   |                                                                                                    | 20_1395<br>20_1177<br>20_1396<br>20_1397<br>20_1179<br>20_1398<br>20_1399<br>20_1185<br>20_1340 |                                                                                                    | 1<br>2<br>1<br>1<br>2<br>1<br>1<br>2 | 31. Postranice a obal střechy.  Úplná pravá I. postranice Celonové okno první postranice Úplná levá první postranice Úplná pravá druhá postranice Celonové okno druhé postranice Úplná levá druhá postranice Úplná levá druhá postranice Úplná pravá třetí postranice Celonové okno třetí postranice |       |                      |
| 20_1929<br>20_0792<br>20_0793                                                                   | Ξ                     | 4<br>2<br>2                          | Gumové vedení dveří                                                                                                    |       |                      |   |                                                                                                    | 20_1186                                                                                         | =                                                                                                    | 12<br>1<br>1                         | Ložisko čepu postranice Potah skládací střechy Celonové okno v zadní části potahu  32. Montážní části karoserie.                                                                                                    |       |                      |
| 20_0574<br>20_0575<br>20_0579                                                                   | =                     | 1 1                                  | Sklo pevného dílu okna před řidičem                                                                                                    |       |                      |   |                                                                                                    | 02_2620<br>03_8568<br>02_2689                                                                   | =                                                                                                    | 1 2 2                                | Gumová podložka pod karoserii                                                                                                    |       |                      |
| 20_0476<br>20_0578                                                                              | Ξ                     | 1                                    | Sklo sklopného dílu okna před řidičem                                                                                                    |       |                      |   |                                                                                                    | 20_0964                                                                                         |                                                                                                    | 1                                    | 33. Koberec na podlahu.<br>Koberec na podlahu karoserie                                                                                                    |       | -                    |
| 20_0486<br>20_0580<br>20_0581                                                                   | =                     | 1<br>1<br>1                          | 27. Sklo pevného dílu okna pod vyklápěcím<br>oknem.<br>Sklo pevného dílu okna před řidičem<br>Gumové těsnění okna před řidičem<br>Gumové těsnění okna před řidičem                                                                                                    |       |                      | - | •                                                                                                    |                                                                                                 |                                                                                                    |                                      |                                                                                                    |       |                      |
| 20_0803<br>20_0804                                                                              | =                     | 1<br>1                               | 28, Zadní blatníky.  Pravý zadní blatník  Levý zadní blatník  Těsnéní kolem blatníků, gumově, dl. 8200 m/m, profil 902, č. 2                                                                                                    |       |                      |   |                                                                                                    |                                                                                                 |                                                                                                    |                                      |                                                                                                    |       |                      |
| 20-0929<br>20-0930                                                                              | _                     | 1                                    | 29. Kování skládací střechy.<br>Úplné pravé kování skládací střechy<br>Úplné levé kování skládací střechy                                                                                                    |       |                      |   |                                                                                                    |                                                                                                 |                                                                                                    | V                                    | 50<br>40                                                                                                    |       |                      |
| 20-0957<br>20-0958<br>20-0959<br>20-0961<br>20-0960<br>20-1032<br>20-1035<br>05-0907<br>20-1796 |                       | 1<br>1<br>1<br>1<br>2<br>2<br>2<br>1 | 30. Oblouky skládací střechy.  Prvý oblouk skládací střechy Druhý oblouk skládací střechy Třetí oblouk skládací střechy Čtvrtý oblouk skládací střechy Pátý oblouk skládací střechy Pátý oblouk skládací střechy Üplný upevňovací čep spony střechy Üplná střešní část spony střechy Matka spony střechy Upevňovací patka střední spony střechy Střední část spony střechy bez spodního dílu s nosem |       |                      |   | The same and the same and the s |                                                                                                 | A CONTRACTOR OF THE PROPERTY OF THE PROPERTY O |                                      |                                                                                                    |       |                      |

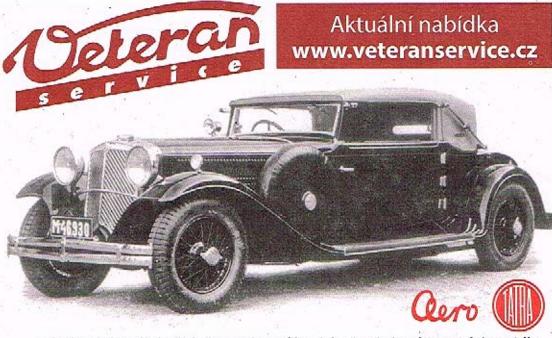

Výroba dobového příslušenství, profilových těsnění na historická vozidla a náhradních dílů na vozy Aero a Tatra